**UNIVERSIDAD MAYOR DE SAN ANDRÉS FACULTAD DE AGRONOMÍA CARRERA DE INGENIERÍA AGRONÓMICA**

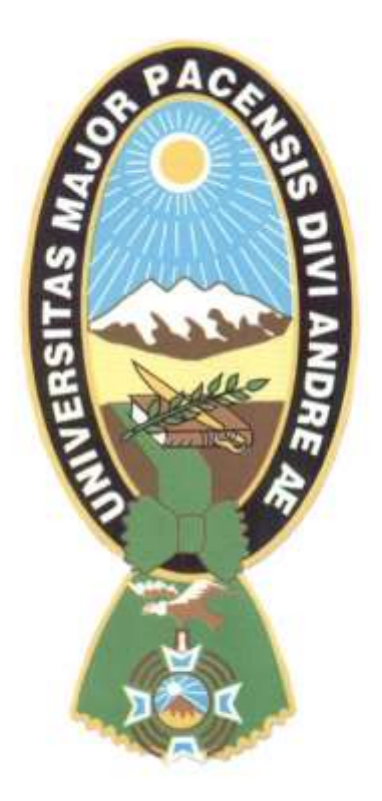

## **TRABAJO DIRIGIDO**

## **"DESARROLLO DE UN PROGRAMA DE CALCULO DE PRESUPUESTO**

## **Y CONTROL EN OBRAS CIVILES AGROPECUARIAS"**

**RUBEN JULIO ROQUE PAREDES**

**La Paz – Bolivia**

## **UNIVERSIDAD MAYOR DE SAN ANDRÉS FACULTAD DE AGRONOMÍA CARRERA DE INGENIERÍA AGRONÓMICA**

## **"DESARROLLO DE UN PROGRAMA DE CALCULO DE PRESUPUESTO**

## **Y CONTROL EN OBRAS CIVILES AGROPECUARIAS"**

Trabajo Dirigido presentado como requisito parcial Para optar el Titulo de Ingeniero Agrónomo

## **RUBEN JULIO ROQUE PAREDES**

**Asesor:** 

Ing ALEJANDRO SANDOVAL ARIÑEZ

**Revisor (es):** 

Dr. Ing. AQUILES ARCE LAURA

Ing. ROLANDO CESPEDES PAREDES

**La Paz – Bolivia 2011**

## DEDICATORIA

Este trabajo esta dedicado a mi familia por el apoyo incondicional que siempre me prestaron. A Dios por las bendiciones dadas.

## AGRADECIMIENTOS

Deseo agradecer a mi Patria Bolivia, por brindarme una formación profesional, libre y gratuita en la Universidad Mayor de San Andrés Facultad de Agronomía Carrera de ingeniería Agronómica.

Un agradecimiento formal a mí asesor Ing. Alejandro Sandoval A., y revisores Ing. Aquiles Arce e Ing. Rolando Céspedes P.

Un agradecimiento a mis compañeros y amigos de la universidad que me motivaron y apoyaron para la ejecución de este trabajo.

# **CONTENIDO**

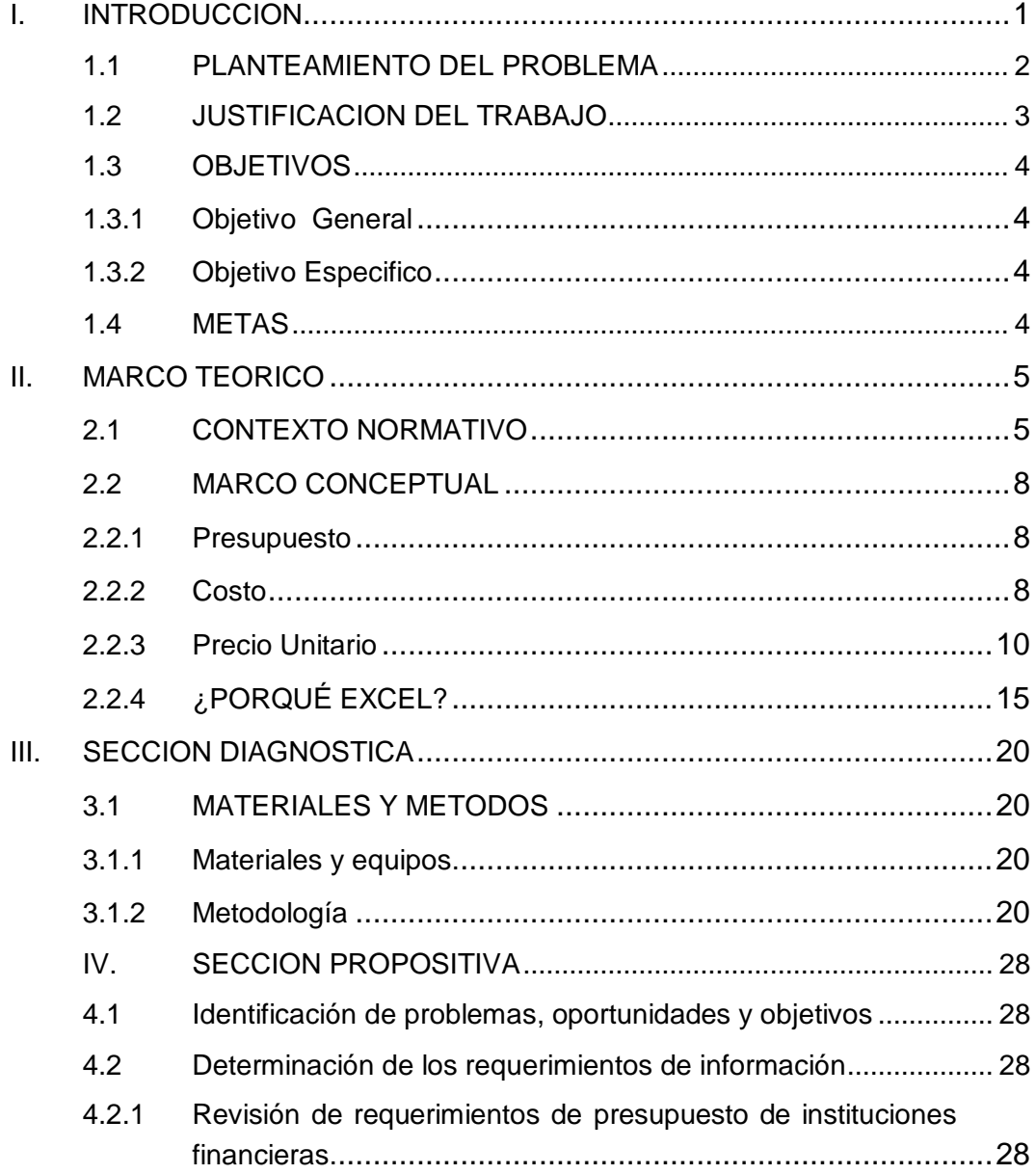

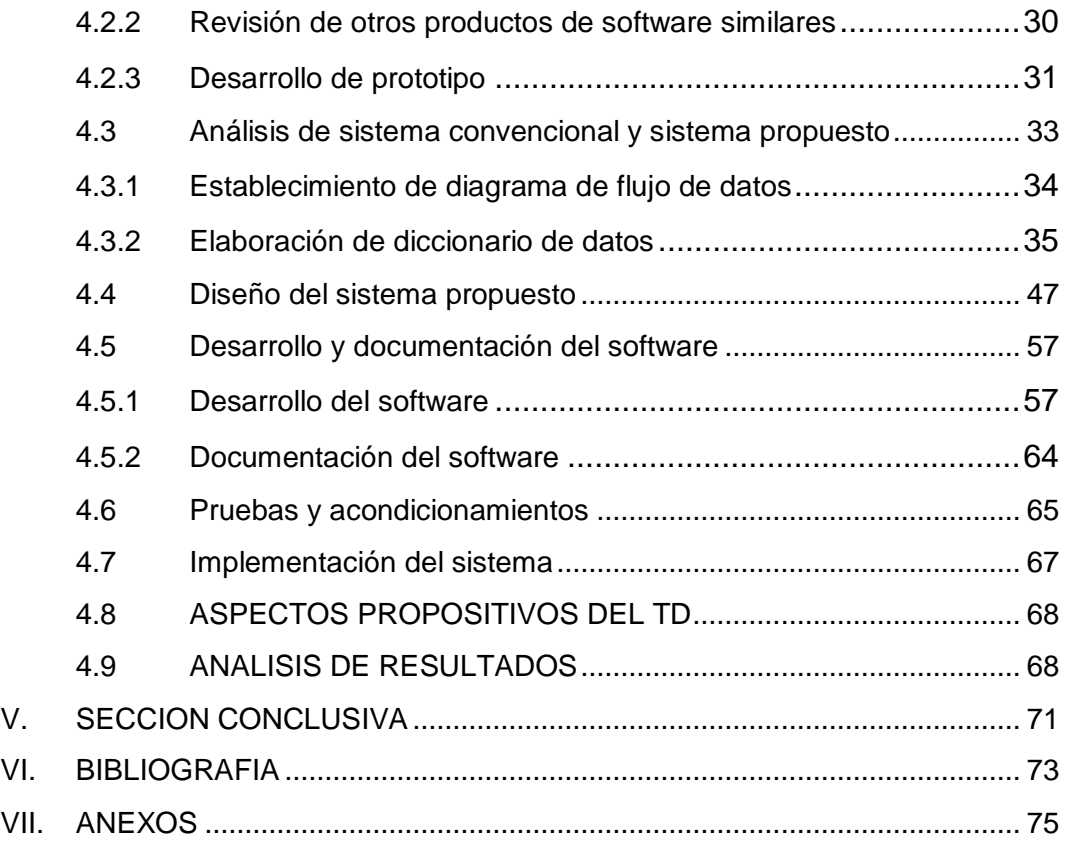

# **INDICE DE CUADROS**

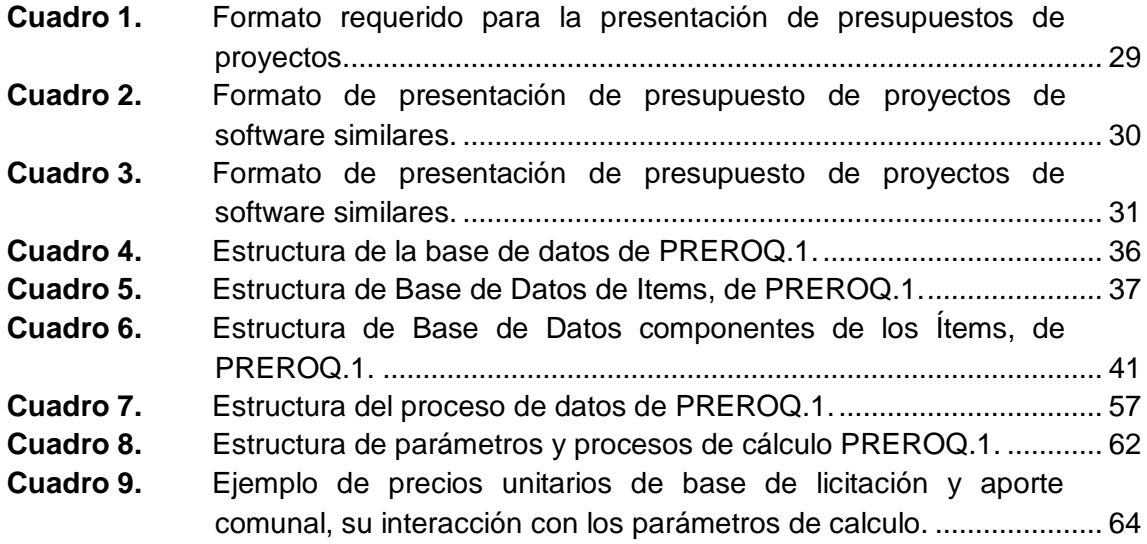

# **INDICE DE FIGURAS**

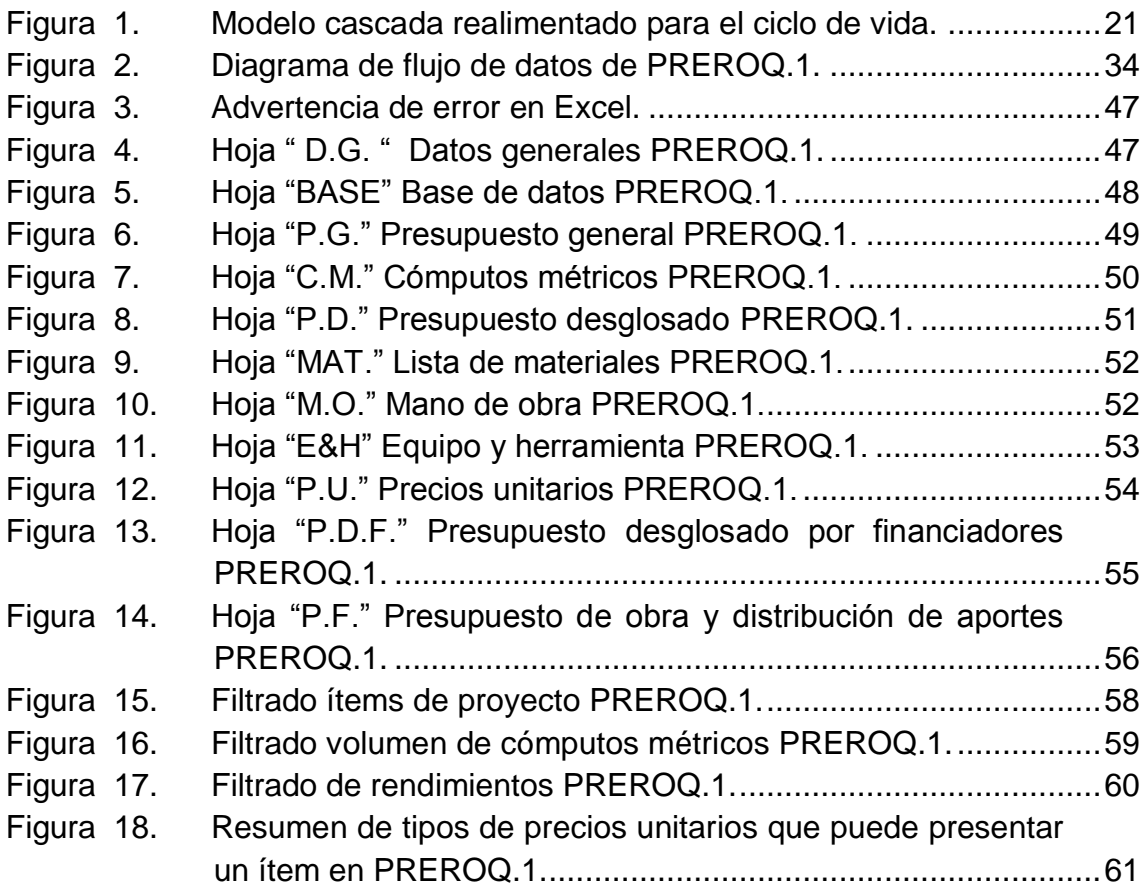

# **INDICE DE ANEXOS**

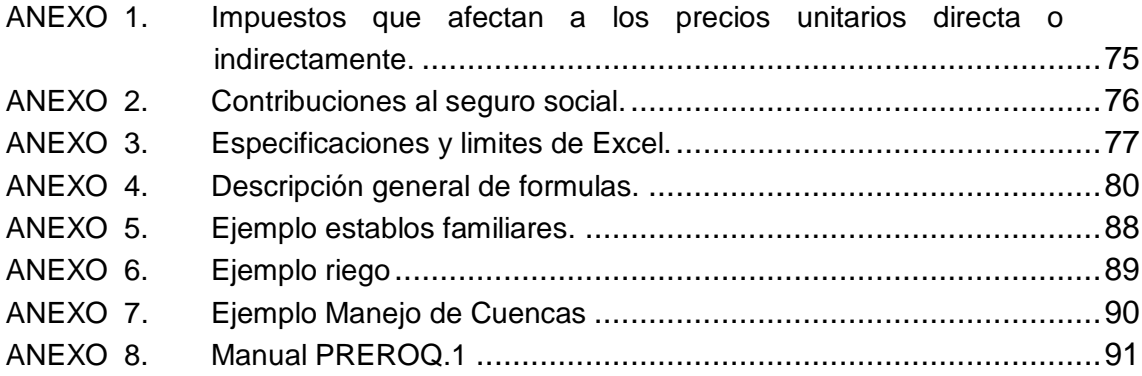

## RESUMEN

El desarrollo del presupuesto de proyectos ha sido siempre de vital importancia para lograr el éxito en cualquier proyecto, por esto es necesario adoptar prácticas modernas, con ayuda de la tecnología disponible, que permita determinar los costos de los proyectos cofinanciados de infraestructura productiva.

El objetivo de esta trabajo dirigido es presentar y ofrecer una herramienta simple y de fácil acceso para el profesional agrónomo que desarrolla presupuestos en proyectos productivos y ambientales para el área rural, para instituciones financieras que contemplan presupuestos fragmentados de acuerdo a la exigencia de participación de los beneficiarios; lo que significa dos tipos de precios unitarios (PU) los PU de licitación y los PU de aporte local. A su vez la fragmentación del PU; donde el material y/o herramientas apoya el financiador y la mano de obra y/o herramientas los beneficiarios; donde cada proyecto de construcción productiva es un presupuesto.

Para la realización de este trabajo dirigido, se tomó como referencia tres instituciones financieras que contemplan estos requerimientos y se aplicaron en tres casos de proyecto; con lo cual se desarrolló el programa "PREROQ.1". En base a los ejemplos desarrollados se pudo preveer las siguientes ventajas:

- o Fragmentación de presupuesto por financiador, por ítem y por porcentaje de participación por ítem.
- o Preparación de un presupuesto real, empleando un precio unitario de licitación para instituciones ejecutoras externas que contempla los costos directos y costos indirectos de cada ítem y el precio unitario de aporte local que contempla solo los costos directos del ítem.
- o Facilidad de transferencia de información entre otras aplicaciones de Microsoft Office (Word, Project, Power Point, otros).

#### **I. INTRODUCCION**

El área rural tiene un gran potencial económico, donde se pueden generar oportunidades económicas; actualmente las familias del área rural continúan ligadas a la producción primaria.

El Estado Plurinacional de Boliviano y otras instituciones no gubernamentales están apoyando al sector rural para mejorar su economía, siendo necesario facilitar con apoyos al sector para que mejore su productividad y promueva su sustentabilidad ya que las actividades de transformación de productos son aún incipientes.

Quien ha realizado, trabajos de planes de desarrollo municipal (PDM) se da cuenta que la producción rural no se almacena, procesa y comercializa adecuadamente. El fortalecimiento de la infraestructura productiva es un factor clave en el desarrollo económico y de competitividad de la producción rural agropecuaria; porque genera empleos, ingresos, mayor productividad, menores costos de producción y mayores oportunidades de acceso a mercados.

Las carpetas de proyecto constituyen el medio por el cual una comunidad accede a beneficios y oportunidades de financiadores, lo que favorece su desarrollo económico y social.

Después de la etapa de concepción (conceptualización) del proyecto prosigue la fase mas importante que es la estimación de costos involucrados en el mismo antes de que sea implantado (fase de construcción); por tanto, la elaboración del presupuesto base de una obra tiene una importancia relevante de la cual depende el éxito o el fracaso de un proyecto desde el punto de vista económico.

El profesional agrónomo por su presencia en el sector rural es conocedor de la situación particular de cada región en la que trabaja, lo que lo pone en una situación favorecida para describir la realidad de los mismos y plantear sus

potencialidades y su interrelación entre diferentes actividades; proponiendo alternativas especificas para cada localidad, dentro de los cuales están la planificación de proyectos que contemplan la implementación de obras civiles (establos, sistemas de riego, centros de procesamiento , etc.) y actividades complejas como son el manejo de cuencas.

#### 1.1 PLANTEAMIENTO DEL PROBLEMA

De forma recurrente, hoy en día los financiadores son orientados a dar énfasis a la participación local, este escenario crea la necesidad de enfocar los presupuestos con distintos tipos de precios unitarios para una actividad o ítem, lo que los programas convencionales no realizan. Puede ocurrir que un proyecto tenga dos o más financiadores aparte del aporte local.

Las instituciones que trabajan con el sector rural en su mayoría contemplan la participación de los mismos con un porcentaje del 15 al 25 % de aporte local.

Por la falta de rigurosidad del presupuesto y del pliego de condiciones, surgen la mayor parte de los problemas que aparecen en obra. La diferencia de presupuesto que aparece en la ejecución de los proyectos se debe principalmente a los rendimientos previstos por unidad de obra, errores de medición, precios mal justificados o anticuados, no adecuados al lugar y condiciones de ejecución inadecuadas.

En los programas comerciales de presupuesto de obras civiles actuales, se observó que los mismos no contemplan los aportes locales, a los cuales no se les incorporan los impuestos de ley y otros gravámenes; a su vez no contemplan la discriminación de las contrapartes de un ítem, donde el financiador es responsable de los materiales externos y los beneficiarios de mano de obra y herramientas básicas, así como los materiales locales.

Sin embargo al no contar con otra alternativa el profesional agrónomo continúa desarrollando programas pequeños independientes en hojas Excel, donde cada proyecto es una nueva creación que toma tiempo y se corre el riego de cometer un cierto grado de "error".

## 1.2 JUSTIFICACION DEL TRABAJO

La importancia del presupuesto de obra de un proyecto de construcción es muy considerable por ser el documento básico que establece el marco del costo económico para la ejecución de las obras. De los valores conseguidos, saldrán los precios de licitación. Sus resultados deben ser claros, concisos y de gran exactitud de las mediciones y actualizados a los precios del mercado local y actual.

Actualmente por la actividad del profesional agrónomo y ante la ausencia de profesionales de especialidad, este tiene que ampliar sus capacidades técnicas, en la formulación de presupuestos de proyectos de obras civiles, este hecho genera la necesidad de contar con herramientas apropiadas para tales necesidades.

Aunque pueda parecer una cosa específica de los informáticos, se puede desarrollar programas de presupuesto y costos utilizando planillas Excel, como herramientas desarrolladas y probadas por personal con experiencia, sin tener que instalar o comprar licencias.

El presente trabajo se motiva en la idea de generar una herramienta que se adecue y se ajuste al requerimiento de las instituciones financieras de apoyo al sector productivo rural, en el calculo de presupuesto y costo que contemplan contraparte (municipal, beneficiarios y otros).

Este programa de costos y presupuesto pretende ser una alternativa real para el profesional agrónomo que no cuenta con estos recursos, pero que accede fácilmente a una hoja de cálculo de Excel.

Bajo este contexto, el presente trabajo propone, desarrollar un programa de presupuesto y costos en la hoja electrónica de Microsoft Office Excel 2007, por su versatilidad en el análisis matemático, financiero, estadístico y mantenimiento de bases de datos; y que tengan como origen de su base de datos la revista PRESUPUESTO Y CONSTRUCCION, rescatando su actualización periódica de precios referentes a la construcción civil (materiales, mano de obra, equipos y herramientas).

## 1.3 OBJETIVOS

## 1.3.1 Objetivo General

 $\circ$  Contribuir al desarrollo de presupuesto en obras civiles agropecuarias y ambientales, bajo el requerimiento de financiadores que apoyan al sector rural y que solicitan aportes locales en el presupuesto de los proyectos.

## 1.3.2 Objetivo Especifico

- o Desarrollar un programa de presupuesto y costos de obras civiles agropecuarias y ambientales, que se adecue y se ajuste al requerimiento de las instituciones financieras de apoyo al sector rural; que contemple la fragmentación del presupuesto según los cofinanciadores e ítems según co-participación.
- o Validar el programa desarrollando el presupuesto y costos de tres proyectos (productivos y ambientales).

## 1.4 METAS

- o Contar con programa alternativo de presupuesto y costos, desarrollado en la hoja electrónica de Microsoft Office Excel 2007, acorde a los requerimientos de las entidades financieras de apoyo al área rural.
- o Elaborar el presupuesto para tres proyectos mediante el programa (agropecuario, riego y manejo de cuencas), que valide y determinen la factibilidad del programa.
- o Elaborar el manual técnico, que sirva de guía y difusión del manejo del programa.

#### **II. MARCO TEORICO**

#### 2.1 CONTEXTO NORMATIVO

NUEVA CONSTITUCIÓN POLITICA DEL ESTADO, en su Articulo 308°, señala que "El Estado reconocerá, respetará, protegerá y promoverá la organización económica comunitaria. Esta forma de organización económica comunitaria comprende los sistemas de producción y reproducción de la vida social, fundados en los principios y visión propios de las naciones y pueblos indígena originario y campesinos ".

LEY Nº 2028 "LEY DE MUNICIPALIDADES" en materia de infraestructura del Articulo 8° son competencias del municipio: 1) Construir, equipar y mantener la infraestructura en los sectores de educación, salud, cultura, deportes, micro riego, saneamiento básico, vías urbanas y caminos vecinales; 3)Otorgar en concesión al sector privado y establecer mecanismos de financiamiento para la construcción, equipamiento y mantenimiento de infraestructura y servicios en los sectores de educación, salud, cultura, deportes, micro riego, saneamiento básico, vías urbanas, caminos vecinales, otras obras, servicios y explotaciones de la jurisdicción municipal. Se comprenderá en dicho concepto, entre otros, los lugares de esparcimiento y recreo público, mercados, mataderos y frigoríficos públicos, mingitorios, cementerios y crematorios públicos, excluyendo las concesiones de servicios sujetas al Sistema de Regulación Sectorial;

LEY Nº 2235 "LEY DEL DIÁLOGO NACIONAL 2000" En el Articulo 9º (Distribución de los Recursos) indica que "Una vez realizada la aprobación de recursos para el Fondo Solidario Municipal para la Educación Escolar y Salud Públicas, se procederá a la asignación de recursos de la Cuenta Especial Diálogo 2000 a las Municipalidades del país. Estos recursos se distribuirán en ... c) 70% para programas municipales de obras en infraestructura productiva y social, que será distribuido de acuerdo a la fórmula establecida en el Artículo 12º de la presente Ley.

Por otro lado, en el ARTÍCULO 13º establece, (Recursos para Programas Municipales de Infraestructura Productiva y Social) El Ministerio de Hacienda

dispondrá la transferencia automática de los recursos establecidos en el inciso c) del Artículo 9º de la presente Ley, que sólo podrán utilizarse para financiar o cofinanciar, según corresponda, programas, proyectos y actividades, en las siguientes áreas: a) Expansión y mantenimiento de vías de acceso a frentes de producción, infraestructura de caminos vecinales, captaciones de agua y micro riego, electrificación y otra infraestructura productiva de carácter público en el marco de las competencias municipales; b) Cofinanciamiento de programas destinados a planes de ordenamiento territorial, desarrollo de catastros y sistemas de registro de derechos de propiedad; c) Asistencia técnica de apoyo a la producción y a la microempresa; d) Cofinanciamiento de programas de sanidad animal y vegetal; e) Infraestructura pública de apoyo al turismo; f) Ampliación, refacción y construcción de infraestructura escolar, infraestructura de salud y sistemas de alcantarillado y saneamiento básico; g) Programas de educación Alternativa; h) Alimentación complementaria pre–escolar y escolar y programas de atención a la niñez; i) Cofinanciamiento de gastos operativos para prevención y mantenimiento de los programas antirrábicos y de eliminación de roedores; j) Programas municipales de seguridad ciudadana; k) Protección del medio ambiente y manejo de los recursos naturales; y, l) Atención de desastres naturales declarados por autoridad competente, en el marco de la Ley Nº 2140, para la Reducción de Riesgos y Atención de Desastres. Los programas, proyectos y actividades en las mencionadas áreas serán previamente priorizadas por cada Gobierno Municipal, dentro del Plan de Desarrollo Municipal y la Programación de Operaciones Anual.

D.S. N° 29272, "PLAN NACIONAL DE DESARROLLO", en el Articulo 6.- (PILARES). Los pilares del Plan Nacional de Desarrollo "Bolivia Digna, Soberana, Productiva y Democrática para Vivir Bien", que deben ser incorporados en todos los ámbitos sectoriales y territoriales según sus características, que el pilar 3. BOLIVIA PRODUCTIVA. Está orientada hacia la transformación, el cambio integrado y diversificación de la matriz productiva, logrando el desarrollo de los Complejos Productivos Integrales y generando excedentes, ingreso y empleo con la finalidad de cambiar el patrón primario

exportador excluyente. Está conformada por los sectores estratégicos generadores de excedentes y los sectores generadores de empleo e ingreso. De manera transversal, se encuentran los sectores de infraestructura para el desarrollo productivo y de apoyo a la producción.

D.S. N°28571, "FONDO DE DESARROLLO PARA LOS PUEBLOS INDÍGENAS, ORIGINARIOS Y COMUNIDADES CAMPESINAS (FDPPIOYCC)" , en su Articulo13° (USO Y DESTINO DE LOS RECURSOS DEL FAFDPIOCC). Establece que." I. Los recursos del FAFDPPIOCC serán destinados a proyectos de desarrollo productivo y social que beneficiarán directamente a los pueblos indígenas, originarios y comunidades campesinas según la priorización y directrices establecidas por el FAFDPPIOCC en el marco de las políticas generales de desarrollo nacional y en el Sistema Nacional de Inversión Pública. Los proyectos presentados por los beneficiarios cuya estructura de financiamiento contemple únicamente recursos del FAFDPPIOCC, no deberán estar consignados dentro los Planes de Desarrollo Departamental - PDD, Planes de Desarrollo Municipal - PDM, ni en los Planes Operativos Anuales - POA, a efectos de no interrumpir la normal ejecución de los planes de desarrollo y operativos de las Prefecturas y Municipalidades. Este aspecto será verificado por el FAPDPPIOCC en el proceso de evaluación y aprobación del proyecto. II. El FAFDPPIOCC podrá destinar recursos de contraparte para financiar proyectos de desarrollo productivo y social que beneficien directamente a los pueblos indígenas, originarios y comunidades campesinas, en concurrencia con Prefecturas y/o Municipalidades, y/o organizaciones, gubernamentales y/o no gubernamentales".

LEY N° 031 "LEY MARCO DE AUTONOMÍAS Y DESCENTRALIZACIÓN (LMAD) ANDRÉS IBÁÑEZ" , en el Capítulo VI: Fondo de Desarrollo Productivo Solidario, Artículo 117, indica que " El nivel central del Estado, en coordinación con las entidades territoriales autónomas, establecerán un Fondo de Desarrollo Productivo Solidario (el Fondo), con el objeto de promover el desarrollo productivo a través del financiamiento de proyectos estratégicos, contribuyendo

a una distribución más equitativa de los beneficios de la explotación de recursos naturales, en todo el territorio nacional".

## 2.2 MARCO CONCEPTUAL

#### 2.2.1 Presupuesto

Según Ingeniería Rural (S/A); un presupuesto consiste en la valoración "a priori" de un producto o servicio. Se basa en la previsión del total de los costes involucrados incrementados con el margen de beneficio previsto.

El presupuesto del proyecto tiene como finalidad dar una idea lo más aproximada posible del importe de su realización. Resulta de: la medición de las distintas unidades de obra la determinación del precio unitario de cada una de ellas.

El presupuesto es un proyecto detallado de los resultados de un programa oficial de operaciones, basado en una eficiencia razonable. Aunque el alcance de la "eficiencia razonable" es indeterminado y depende de la interpretación de la política directiva, debe precisarse que un proyecto no debe confundirse con un presupuesto, en tanto no prevea la corrección de ciertas situaciones para obtener el ahorro de desperdicios y costos excesivos.

La importancia del presupuesto de obra de un proyecto de construcción es muy considerable por ser el documento básico que establece el marco económico para la ejecución de las obras.

## 2.2.2 Costo

Según Rojas (S/A), el costo es el valor que representa el monto total de lo invertido, tiempo, dinero y esfuerzo, para comprar o producir un bien o un servicio. Los costos son importantes, pues ayudan a seleccionar las mejores decisiones para ajustarse a los objetivos de la empresa. Asimismo, permite evaluar en que medida las empresas utilizan adecuadamente los recursos y factores productivos. En una empresa constructora, se tiene que presuponer: el costo directo y los costos indirectos (utilidad, cargos financieros, cargos fiscales,

otros) y con todas esas presuposiciones obligarse a un precio de venta determinado.

Dado a que el análisis de un costo, es en forma genérica la evaluación de un proceso determinado, sus características serán:

- o *El análisis de costo es aproximado*, al no existir dos procesos constructivos iguales, interviene la habilidad personal de operarios, y el basarse en condiciones "promedio" de consumo, insumos y desperdicios, permite asegurar que la evaluación monetaria del costo no puede ser matemáticamente exacta.
- o *El análisis de costo es específico*, por consecuencia, si cada proceso constructivo se integra basándose en sus condiciones periféricas de tiempo, lugar y secuencia de eventos, el costo no puede ser genérico.
- o *El análisis de costo es dinámico*, el mejoramiento constante de materiales, equipos, procesos constructivos, técnicas de planeación, organización, incremento de costos de adquisición, prestaciones sociales, etcétera, permite recomendar la necesidad de una actualización constante de los análisis de costos.
- o *El análisis de costo puede elaborarse inductiva o deductivamente*, si la integración de un costo, se inicia por su partes conocidas, si de los hechos se infiere el resultado, se estará analizando el costo de manera inductiva. Si a través de razonamiento se parte del todo conocido, para llegar a las partes desconocidas, se estará analizando el costo de manera deductiva.
- o *El costo esta precedido de costos anteriores y este a su vez es integrante de costos posteriores*, se hace notar, que en una obra intervienen varios conceptos de obra que a su vez generan varios precios unitarios. Por otra parte, los mencionados conceptos de obra están integrados diferentes productos, que a su vez integran otros costos.

## 2.2.3 Precio Unitario

Rojas (S/A), señala que el importe total por unidad de cada concepto de trabajo. Es el precio por unidad de medida  $(m^2, m^3, lote, pieza, etc.)$  de cada uno de los trabajos a realizar.

Para elaborar un precio unitario es necesario conocer el proceso constructivo, los rendimientos de materiales que intervienen y de mano de obra, además de los precios que se pagan en la región en donde se encuentra la obra.

Los precios unitarios son de gran aplicación para todo tipo de presupuesto, existen una gran variedad de formatos, dependiendo de la institución o dependencia que licita la obra. Cualquier formato que se escoja contiene los elementos básicos de todo presupuesto unitario:

#### *2.2.3.1 Costos Directos*

Los costos directos son aquellos cuya incidencia monetaria en un producto o en una orden de trabajo puede establecerse con precisión (material, mano de obra y herramienta y/o equipo) necesario para la realización de todos los conceptos de una obra (García, 1998).

- o Material: es la cantidad de material que se necesitara para poder ejecutar una unidad de medida.
- o Mano de obra: es la cantidad de personal, cuadrilla y cuanto se remunera.
- o Herramientas y/o equipo: es la herramienta que el personal utilizará para poder realizar una unidad de medida.

#### *2.2.3.2 Costos Indirectos*

El costo indirecto, relacionado específicamente en las obras civiles, es el costo adicional al costo directo, esto es, la suma total de los gastos y beneficios que se agregan al costo directo, no contenido en este, hasta integrar el precio total de venta (García, 1998).

o *Recargos sociales*: la incidencia de recargos sociales depende dela legislación y de las practicas empresariales de cada país. Las bases de calculo deben ser revisadas siempre que ocurran cambios en los dispositivos legales que rigen la materia o en las demás variables que afectan este componente; los recargos afectan hasta el 48.5 % del costo del sueldo (Anexo 2).

- o Gastos Generales: Se debe incluir en esta clasificación a los siguientes gastos: sueldos y recargos del personal de administración y de apoyo, honorarios pago a terceros (asesor jurídico, auditor, consultores, otros). Típicamente, los gastos generales, para servicios de obras civiles, se sitúa en el intervalo comprendido del 10 % al 15%.
- o Utilidad: se utiliza generalmente un valor situado entre el 10% y 20% como lucro del ejecutor. Siendo la elección de este componente un elemento importante de la estrategia empresarial, esta deberá ser decidida y negociada caso a caso.
- o Recargos financieros: En coyuntura no inflacionaria debe ser calculado el efecto financiero provocado por el desfase entre la ocurrencia de los gastos de la ejecución del contrato y los desembolsos. Si hubiera inflación deberá incorporarse la corrección monetaria, de modo que restablezca el valor de los precios de la época de la propuesta.
- o Impuestos a la facturación: Inciden sobre la facturación distintos tributos según las leyes de cada país (Anexo 1). El valor para el impuesto al valor agregado (IVA) es del 13% y para el impuesto a las transacciones (IT) del 3%.
- o Imprevistos: la provisión para contingencias debe de ser establecida teniendo en cuenta la naturaleza no determina del problema, el calculo se debería hacer mediante el tratamiento estadístico de datos registrados de la practica, destacando los diferenciales históricos entre presupuesto preliminar y la remuneración total efectivamente pagada. Mientras no sean disponibles elementos que permitan el cálculo cuidadoso se recomienda adoptar una provisión de 5 % a 10% para contingencias.

#### *2.2.3.3 Consideraciones sobre presupuesto unitarios*

Según Awardspace 2006, las consideraciones a tomar en cuenta en los presupuestos unitarios requieren mucha dedicación y cuidado con objeto de no omitir materiales o detalles constructivos que afecten el costo del proyecto.

Un precio unitario final puede constar de un gran número de conceptos que pueden reducirse según su importancia en el costo en cuestión. Por ejemplo podemos considerar de 50 a 300 gramos de clavo por m2 de techado, pero necesitaremos analizar, contando cada uno de los clavos empleados, cuando podemos usar 50 gr/m2 y cuando 300 gr/m2 y hasta después de realizado lo anterior estaremos en condición de aproximar por experiencia.

Si se analiza el costo de una columna, es posible hacer el análisis por m3, sin embargo hacer esto significa que cualquier modificación en el armado o las dimensiones de la sección anularían este costo, es mejor desglosarlo en 3 costos finales: Concreto, acero y cimbras. Con lo anterior cualquier variación en sus 3 integrantes solo modificara la cantidad de obra y no afectara al costo unitario.

Es posible incluir en el precio unitario ciertos subproductos, por ejemplo en herrería, la pintura, los cristales, etc; en las puertas de madera las cerraduras, aditamentos, etc; sin embargo si las cerraduras tienen muchas variaciones en modelos y costos, quizás sea mejor manejar por separado. Hay precios unitarios que deberán calcularse detalladamente por su efecto en el presupuesto y otros quizás por ser de menor importancia puedan tener un análisis mas ligero, en cualquier caso el análisis de precio unitario deberá contar con una dosis suficiente de sentido común y fines prácticos.

Si los precios unitarios están bien calculados, entonces la explosión de insumos será correcta y por lo tanto de gran utilidad durante la ejecución de la obra. Deberá de considerarse siempre un % de desperdicio en la mayoría de los precios unitarios y este porcentaje dependerá del tipo de material y conceptos de trabajo que se este desarrollando.

Hay que tener cuidado de incluir todos los materiales y mano de obra que intervengan en el precio unitario, sus rendimientos deben ser reales.

Un error común al hacer un presupuesto es tratar de encontrar una obra similar a la que estamos presupuestando, en muchas ocasiones las habrá con conceptos similares, sin embargo no hay que olvidar que cada concepto de una nueva obra deberá ser revisado desde el enunciado del concepto, hasta el análisis, pasando desde luego por los rendimientos de mano de obra y actualización de materiales.

Cuando en los libros, en el software y en general en los bancos de datos, no se dan todas las referencias sobre como se obtuvieron los factores de costos que ahí aparecen, el analista corre el riesgo al tomarlos como buenos, ya que estará asumiendo que las circunstancias del nuevo proyecto serán similares a las del banco de datos.

Un buen analista de costos, es aquel que por sus estudios y experiencia conoce de proyectos, planos y especificaciones, de sistemas de construcción, de programas de obras, de las actividades y conceptos de un proyecto para hacer buenos estimados y llevar bien el control de costos de una obra.

Sin embargo, ahora el mercado de los profesionales reconoce con mayor capacidad a un capturista de costos, que se sienta ante una Pentium, alimenta con datos los programas comprados por catalogo y arroja con gran velocidad miles de resultados, no hay que olvidar que el software, no hace el experto de costos; la computadora es una gran herramienta que ahorra gran cantidad de tiempo y esfuerzo en el calculo de los presupuestos, sin embargo en costos no hay que confundir el estudio y el dominio de las ciencias, que son conceptos universales, con una extraordinaria herramienta, como lo es la computadora. En conclusión se debe ser analista de costos, no capturista de datos.

Al finalizar de analizar los precios unitarios de un presupuesto se deberá revisar de nuevo cada uno de los conceptos analizados a fin de encontrar omisiones de material, revisar rendimientos, precios de material o cualquier otra cosa útil que nos acerque mas al precio real de lo que pretendemos presupuestar.

Ante esta situación es recomendable terminar con tiempo los presupuestos a fin de poder realizar esta revisión, no hacerlo así dará lugar a costosas omisiones que impactaran directamente en la ejecución de la obra.

No hay que olvidar que los análisis de precios unitarios se hacen también para que sean revisados por expertos en costos, lo cual hace que la información que asentemos en la matriz de costos tenga que estar plenamente justificada.

Consejos para hacer PU:

- o Hacer un croquis, si es posible.
- o Elegir el formato a utilizar, según pliego de requisitos del concurso.
- o Enlistar en una hoja todos los materiales a utilizar.
- o Enlistar la mano de obra a utilizar, definiendo la cantidad necesaria de personal y su especialidad.
- o Enlistar la maquinaria o equipo a utilizar.
- o Definir rendimientos para: material, mano de obra y maquinaria.
- o Después de analizar el PU, hacer una explosión de insumos.
- o Verificar que estén todos los materiales.
- o Verificar precios y salarios.
- o Verificar cantidad de materiales, mano de obra y equipo.
- o Comparar si es posible con otros PU similares.

Problemática al elaborar PU:

- o Desconocimiento del manejo del programa de costo.
- o Desconocimiento del proceso constructivo.
- o Desconocimiento del rendimiento de los materiales.
- o Desconocimiento del rendimiento de la maquinaria o equipos.
- $\circ$  Desconocimiento del rendimiento de la mano de obra, esto incluve tener en cuenta rendimientos en horario nocturno, dobles turnos y triples turnos.
- o Desconocimiento de las características de los materiales: presentación, costo, peso, manejo, fletes.
- o Carecer de información necesario como: tablas de pesos, medidas, desperdicio.
- o Desconocimiento de los costos de los materiales.
- o Desconocimiento del costo de la mano de obra.
- o Desconocimiento de las obligaciones, impuestos, gravámenes, etc.

Problemática al no cotizar adecuadamente los PU:

- o Presupuesto alejado de la realidad impide el pago de obligaciones tributarias, seguro social, hacienda, otros.
- o Pago parcial o total de proveedores.
- o Poder comprar o reponer equipo o maquinaria de construcción.
- o Adquirir software de costos o nuevas tecnologías.
- o Usar material de mala calidad o inadecuado.
- o Descapitalizar la institución.
- o Crear déficit en la institución.
- o Acostumbrarse a cobrar siempre barato, con tal de tener obra.
- o No poder dar al cliente un valor agregado y querer cobrar hasta el más mínimo detalle para resarcir las perdidas.

## 2.2.4 ¿PORQUÉ EXCEL?

Según Walkenbach (2002), el desarrollo de las aplicaciones basadas en hojas de cálculo se convertirá en algo muy importante durante los próximos años. Excel es un producto altamente programable, es por mucho la mejor opción

para desarrollar aplicaciones basadas en hojas de cálculo porque mantiene el lenguaje VBA (Visual Basic for applications), que ahora es de uso generalizado.

Para los programadores las características clave de Excel contienen lo siguiente:

- o Estructura de Archivo: La orientación de la multihoja hace fácil organizar elementos de una aplicación y guardarlos después en un único archivo. Por ejemplo, un solo archivo de un libro de trabajo puede contener cualquier número de hojas de trabajo y gráficas. Los módulos de UserForms (ventanas, listas desplegables. etc.) se guardan en un libro, sin embargo son invisibles para el usuario final.
- o Visual Basic for applications: Este lenguaje de macro le permite crear programas estructurados directamente en Excel. Excel no es la única hoja de cálculo que tiene un lenguaje estructurado (1-2-3 proporciona LotusScript), pero sí es con certeza el que esta más avanzado.
- o Fácil acceso a los controles: En Excel es muy fácil añadir controles tales como botones, listas desplegables y botones opcionales a una hoja de trabajo. Mejorar estos controles suele requerir una pequeña o ninguna programación de macro.
- o Cuadros de dialogo: Puede crear fácilmente cuadros de dialogo con aspecto profesional, mediante el uso del objeto UserForm. i- Funciones de la hoja de trabajo: Usando VBA, puede crear funciones para la hoja de trabajo y así simplificar fórmulas y cálculos.
- o Menús versátiles: Puede cambiar los elementos del menú, añadir elementos al menú existente o bien crear menús totalmente nuevos. Otros productos son capaces de realizar esto también, pero en Excel es extremadamente fácil.
- o Shortcuts menús adaptables: Excel es la única hoja de cálculo que permite la adaptación de "shortcut menús".
- o Barras de herramientas adaptables: Es sencillo crear nuevas barras de herramientas como otra opción de la interfaz de usuario.
- o Potentes opciones de análisis de datos: La figura del eje de tabla hace muy fácil la tarea de resumir grandes cantidades de datos con muy poco esfuerzo, Microsoft Query. Puede acceder a importantes datos directamente desde el entorno de la hoja de cálculo. Las fuentes de datos incluyen formatos de archivo de bases de datos estándares, archivos de texto y también páginas web.
- o Data Acces Objects (DAO) y ActiveX Data Objects (DAO): Estas figuras hacen que resulte fácil trabajar con bases de datos externas utilizando VBA.
- o Opciones de Protección Extensas: Sus aplicaciones pueden mantener confidencialidad y protegerse de cambios.
- o Soporte de Automatización: Utilizando VBA, puede controlar otras aplicaciones que llevan automatización.
- o Capacidad para crear páginas Web: Es muy fácil crear documentos HTML desde un libro de trabajo de Excel.

La ventaja más grande de esto es que todos los productos de Microsoft Office tienen interfaces de usuario extremadamente similares, y todos contemplan VBA. Por lo tanto al usar diestramente VBA en Excel se es capaz de utilizarlo bien en otras aplicaciones (únicamente aprendiendo a utilizar el modo de objeto de las otras aplicaciones).

Aching (2005), Microsoft Excel es una planilla de cálculos de Microsoft Office y sirve para hacer cálculos por medio de fórmulas o funciones, a través de sus celdas, formadas por columnas y filas.

Su principal función es realizar operaciones matemáticas, de la misma manera que trabaja la más potente calculadora, pero también la de computar complejas interrelaciones y ordenar y presentar en forma de gráfico los resultados obtenidos. Excel permite colocar, ordenar y buscar datos, así como insertar

bloques de texto e imágenes. Los principales elementos de trabajo son (Anexo 3):

- o Fila: Conjunto de varias celdas dispuestas en sentido horizontal.
- o Título de fila: Está siempre a la izquierda y nombra a las filas mediante números, que en el caso de Excel 2007 van desde el 1 hasta el 65,536.
- o Columna: Conjunto de varias celdas dispuestas en sentido vertical.
- o Título de columna: Está siempre arriba y nombra a las columnas mediante letras, van desde la A hasta la IV. Luego de la columna Z viene la AA, AB, AC, etc.; luego de la AZ viene la BA, la BB, la BC, etc.; y así sucesivamente.
- o Celda: Es la intersección de una fila y una columna y en ella introducimos los gráficos, trátese de texto, números, fecha u otros datos. Una celda lleva el nombre de la columna, seguido del nombre de la fila. Por ejemplo, la celda que es la intersección de la fila 29 con la columna F, es F29.
- o Rango: Los rangos son una referencia a un conjunto de celdas de una planilla de cálculos. Son definidas mediante letras y números. Denominada mediante la celda de una esquina del rango (generalmente la superior izquierda), luego dos puntos y la esquina opuesta. Por ejemplo, al rango que comprende las celdas C4, C5, C6, C7, D4, D5, D6, D7, E4, E5, E6 y E7 es C4:E7.
- o Funciones: Las funciones son fórmulas predefinidas que ejecutan cálculos utilizando valores específicos, denominados argumentos, en un orden determinado o estructura. Las funciones pueden utilizarse para ejecutar operaciones simples o complejas.

## *2.2.4.1 LAS FORMULAS*

Carlberg (1996), las fórmulas son expresiones que efectúan cálculos con los valores que se encuentran en un libro de trabajo, produciendo un nuevo valor que será asignado a la celda en la cual se introduce dicha fórmula. Las fórmulas

están conformadas por operadores de cálculo, operandos y con frecuencia por funciones. Para introducir una fórmula en una celda, se debe entrar como primer carácter el signo igual (=). Cuando se escribe la fórmula no se deben dejar espacios en blanco dentro de la misma.

Partes de una fórmula Una fórmula puede contener cualquiera de los siguientes elementos: funciones, referencias a celdas, operadores y constantes. Una de las grandes herramientas que existen en Excel son las funciones. Estas funciones nos permiten realizar operaciones más complejas y de forma sencilla, tanto con valores numéricos o valores de texto.

Todas las funciones tienen en común, el nombre de la función la cual la identifica y una serie de argumentos, todos ellos separados por puntos y comas, todos ellos dentro de paréntesis. Veremos que puede haber alguna función que no tenga ningún tipo de argumento, pero siempre existirán los paréntesis después del nombre de la función.

Para poder trabajar con las funciones es importante conocerlas todas por separado ya que cada una de ellas nos ofrece un resultado diferente. Sabiendo lo que deseamos y conociendo las funciones es más fácil poder encontrar la combinación de funciones con las que podemos encontrar el resultado deseado (Anexo 4).

## **III. SECCION DIAGNOSTICA**

## 3.1 MATERIALES Y METODOS

#### 3.1.1 Materiales y equipos.

#### Hardware necesario:

- o CPU (Pentium IV, con opción de quemador de CD/DVD)
- o Impresora (de inyección y laser)
- o Escáner (de pagina completa)

Software necesario:

- o Microsoft Windows XP (Sistema operativo del CPU)
- o Microsoft Office 2007 (Procesador de texto WORD 2007 y procesador de hoja electrónica EXCEL 2007)
- o Vector Works (Procesador de planos)
- o Corel Draw (Procesador de imágenes)

Otros materiales:

- o Equipo de oficina (Escritorio, modular de CPU, estante).
- o Material de oficina (Hojas de papel bond, cuaderno, fotocopias, recarga de tinta de impresora, resaltadores, bolígrafos).
- o Dispositivo de almacenaje memoria (Pen drive, CD, DVD).

## 3.1.2 Metodología

## *3.1.2.1 Procedimiento de trabajo*

El desarrollo de un proyecto de software depende de la planeación detallada de su avance, anticipando problemas que puedan surgir y preparando con anticipación soluciones tentativas a ellos. El diseñador del proyecto es responsable de la planeación desde la definición de requisitos hasta la entrega del sistema terminado.

3El ciclo de vida del desarrollo de sistemas (SDLC por su sigla en ingles) es el procedimiento con el cual se desarrolla la herramienta de aplicación (PREROQ.1.1). Se trata de un reconocido enfoque por fases, que sostiene que los sistemas desarrollados de mejor manera mediante el uso de un ciclo especifico de actividades (KENDALL y KENDALL, 1999).

Los puntos analizados posteriormente generalmente son requeridos por grandes sistemas de programación, sin embargo estos puntos son validos para sistemas pequeños.

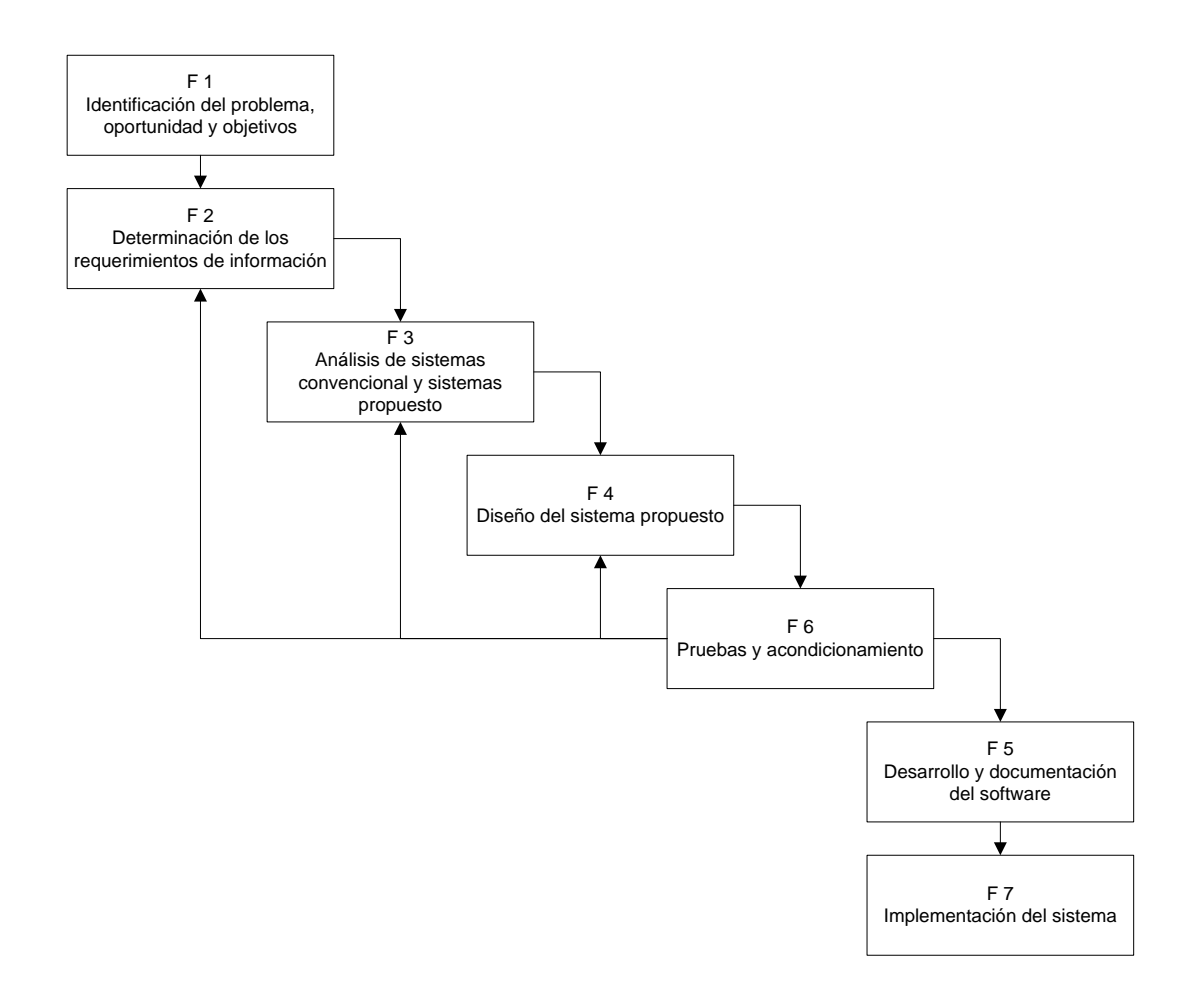

*Figura 1. Modelo cascada realimentado para el ciclo de vida.*

El modelo cascada en algunas de sus variantes es uno de los actualmente más utilizados, por su eficacia y simplicidad, más que nada en software de pequeño y algunos de mediano porte; pero nunca (o muy rara vez) se lo usa en su forma pura. En lugar de ello, siempre se produce alguna realimentación entre etapas, que no es completamente predecible ni rígida; esto da oportunidad al desarrollo de productos software en los cuales hay ciertas incertezas, cambios o evoluciones durante el ciclo de vida. Así por ejemplo, una vez capturados (elicitados) y especificados los requisitos (primera etapa) se puede pasar al diseño del sistema, pero durante esta última fase lo más probable es que se deban realizar ajustes en los requisitos (aunque sean mínimos), ya sea por fallas detectadas, ambigüedades o bien por que los propios requisitos han cambiado o evolucionado; con lo cual se debe retornar a la primera o previa etapa, hacer los pertinentes reajustes y luego continuar nuevamente con el diseño; esto último se conoce como realimentación. Lo normal en el modelo cascada será entonces la aplicación del mismo con sus etapas realimentadas de alguna forma, permitiendo retroceder de una a la anterior (e incluso poder saltar a varias anteriores) si es requerido.

#### *FASE 1. Identificación de problemas, oportunidades y objetivos*

En los puntos 1.1; 1.2 y 1.3 del presente trabajo dirigido se realiza el análisis de la identificación del problema, la justificación y objetivos.

Así mismo, se realiza la revisión de información de instituciones que actualmente siguen o se han creado recientemente para el apoyo al sector agropecuario rural.

#### *FASE 2. Determinación de los requerimientos de información*

#### *Revisión de requerimientos de presupuesto de instituciones financieras*

Se revisaron presupuestos de proyectos presentados a entidades financieras de apoyo al sector agropecuario rural; como ser: proyectos presentados al Fondo Nacional de Desarrollo Alternativo (FONADAL), Programa de Apoyo a la Seguridad Alimentaria (PASA), Programa de Vivienda Social y Solidaria (PVS) componente Vivienda Productiva, Programa Nacional de Riego (PRONAR) y Fondo de Desarrollo Para los Pueblos Indígena, Originarios y Comunidades Campesinas (FDPPIOYCC).

Estos financiadores y muchos otros contemplan la fragmentación de presupuesto a nivel de co-financiadores e incluso la fragmentación a nivel de precios unitarios (donde el financiador participa con el material no local y los beneficiarios con el material local y su mano de obra).

#### *Revisión de otros productos de software similares*

Los software existentes comercialmente disponibles de mayor uso, son el PRESCOM, QUARK y ARQUICOST, existiendo otros mas complejos como el OPUS y MENFIS, estos últimos de reciente ingreso; pero todos estos solo contemplan el formato de presentación básico de presupuesto de proyecto.

A su vez, se realizó el análisis del modo de procesamiento de los cómputos métricos por parte de estos softwares.

## *Desarrollo de prototipo*

Con la revisión de los requerimientos de los financiadores y los softwares existentes, se pudo establecer los requisitos necesarios para la elaboración de la presentación y los procedimientos requeridos, como ser:

- o La obtención de la información necesaria para el programa,
- o Identificación de necesidades y requerimientos,
- o La necesidad de entender el dominio de la información de un problema,
- o Definición de las funciones que debe realizar el programa.

El desarrollo del prototipo se base fundamentalmente en aplicaciones realizadas por mi persona con anterioridad para otros proyectos, cada uno siempre con alguna modificación de acuerdo al financiador, desarrollado en la hoja Excel.

Definiendo el alcance de un presupuesto de proyecto de construcción, calculando las proporciones de materiales a utilizar en una partida de un presupuesto de construcción, realizando las conversiones de las unidades de materiales a la unidad de partida de un presupuesto de construcción, estimar los equipos y la mano de obra, estimar los beneficios del personal y calcular la asignación salarial, estimar el rendimiento de un partida en función de sus recursos, redefinir prepuestos en base a los cambios en cantidad y precios.

## *FASE 3. Análisis de sistema convencional y sistema propuesto*

## *Establecimiento del diagrama de flujo de datos*

Para presentar la descripción del sistema propuesto del nuevo sistema, se empleo el diagrama de flujo de datos (DFD).

Esta herramienta descrita por Kendall y Kendall (1999), permite crear una valiosa representación pictórica del sistema que se diseña.

Mediante el uso combinado de solo 4 símbolos: entidad, flujo de datos, proceso y almacenaje de datos; fue posible resumir las interrelaciones, los procesos y funciones del sistema.

## *Elaboración de diccionario de datos*

Elaboración de los DFD, con esta herramienta de análisis, se permitió catalogar todos los datos que manejara PREROQ.1.

Se elaboraron diccionarios de datos:

- o Diccionario de flujo de datos
- o Diccionario de base de datos

## *FASE 4. Diseño del sistema propuesto*

En esta fase, se recurrió a toda la información acumulada en las fases previas, para llegar a conocer la temática y el problema a resolver, dominarlo, hasta cierto punto; hasta el ámbito que el futuro sistema a desarrollar lo abarque. El programador debe compenetrarse en como ella trabaja y maneja su información, a veces se fuerza a los desarrolladores a tener que convertirse en casi expertos de los dominios que analizan.

Al diseñar un sistema de información lo primero que debemos hacer es asegurarnos que el sistema sea operacional o sea que funcione de acuerdo a los requerimientos de los financiadores y permita que los usuarios (profesional agrónomo) puedan operarlo.

El programa está diseñado para un nivel de conocimiento elemental sobre presupuestos y costos de proyectos.

## *FASE 5. Desarrollo y documentación del software*

#### *Desarrollo del software*

Aunque pueda parecer una cosa específica de los informáticos, esta hoja de cálculo en concreto es interesante para la elaboración de presupuestos para entidades financieras de apoyo rural, donde el presupuesto muchas veces se tiene que fragmentar de acuerdo a la participación de los co-financiadores e incluso a nivel de los ítems de ejecución compartido, por lo que tiene que conocer en detalle los costos en los que incurren.

Este programa desarrollado en una hoja de cálculo Excel, se compone de diferentes hojas dentro del libro de cálculo que permiten hacer una estimación del presupuesto y costo a desarrollarse de un proyecto. Aplicando con eficiencia las utilidades y herramientas provistas por Excel, mediante la realización de múltiples procesos que permitan el manejo eficientemente e integrarlo de sus funciones y aplicaciones.

Para desarrollar PREROQ.1, se adopto el enfoque estructurado en hojas de trabajo; donde cada hoja es funcionalmente coherente, orientado al logro de una sola función contribuyendo con el todo; se programaron 12 hojas.

#### *Documentación del software*

Para respaldar PREROQ.1 se elaboraron 2 tipos de documentación:

- o Documentación interna: que constituye el presente documento de trabajo dirigido, con información académica de los resultados obtenidos durante las 7 fases del procedimiento de desarrollo. Así, como los tres ejemplos desarrollados.
- o Documentación externa: la documentación externa corresponde al manual de referencia (Anexo 8); impreso y en formato PDF.

## *FASE 6. Pruebas y acondicionamientos*

#### *Procesos de pruebas*

Las restricciones de rendimiento abarcan los requisitos de tiempo de respuesta y procesamiento; identifican los límites del software originados por el hardware, por la memoria disponible y por otros sistemas existentes.

El diseño del prototipo permitió implícitamente poner a prueba los avances del nuevo sistema. Todo el diseño, paso por 2 tipos de prueba:

- o Prueba de escritorio: en la que programador busca errores intencionales, para saber si los procesos trabajan como fueron planificados. Comprendió pruebas con datos validos e erróneos, uso de valores mínimos y máximos aceptables y valores fuera de rango.
- o Pruebas con usuarios: consistió en simulaciones de uso real, para calculo de presupuesto de la construcción de una unidad educativa (Financiador) y construcción de invernaderos (Financiador y Beneciarios) .

Los problemas fueron detectados y corregidos previamente antes de presentar las propuestas de proyecto a las instituciones financieras de apoyo. Del mismo modo, también se examinó la documentación externa.

#### *Acondicionamiento al nuevo sistema*

Realizadas satisfactoriamente las pruebas de PREROQ.1, se procedió a la actualización de la base de datos de precios unitarios. También se protegió el archivo contra modificaciones consientes o inconscientes, para difundir la versión freeware de PREROQ.1.

La base de datos, fue llenada con 197 ítems de precios unitarios; 248 tipos de material, 18 funciones de mano de obra y 14 clases de equipos y herramientas. Los datos se obtuvieron de la reconocida revista PRESUPUESTO & CONSTRUCCION, revista que actualiza periódicamente el precio unitario de los materiales, mano de obra y de las herramientas y equipos.

## *FASE 7. Implementación del sistema*

Siendo un programa especifico para determinar el presupuesto y costos de un proyecto, con fragmentación de presupuesto y precio unitario; se desarrollaron diversas opciones, que permitan mejorar los procesos de cálculo en la elaboración de presupuestos y costos de un proyecto.

Para la implementación de PREROQ.1; se desarrolló tres ejemplos más: uno en un proyecto agropecuario, otro en un proyecto de riego y finalmente en un proyecto de manejo de cuencas. Se tomó en cuenta la fragmentación variada de presupuesto que se tiene que realizar para cada proyecto.

El mantenimiento de software es el proceso de control, mejora y optimización del software ya desarrollado e instalado, que también incluye depuración de errores y defectos que puedan haberse filtrado de la fase de pruebas de control y test.

Durante el periodo de mantenimiento, es común que surjan nuevas revisiones y versiones del producto; que lo liberan más depurado, con mayor y mejor funcionalidad, mejor rendimiento, etc.
# **IV. SECCION PROPOSITIVA**

### 4.1 Identificación de problemas, oportunidades y objetivos

La infraestructura productiva tiene efectos positivos sobre la productividad en las actividades agropecuarias, y por tanto, pueden ayudar a incrementar el nivel de ingresos de los beneficiarios, que es el enfoque más efectivo en lucha contra la pobreza.

La mayoría de las políticas dirigidas a reducir la pobreza rural y a mejorar las oportunidades para el desarrollo rural reconocen que la inversión en infraestructura tiene un impacto muy fuerte sobre los ingresos de sector. Sin embargo, el problema no está en la falta de comprensión, sino que la falta de desarrollar recomendaciones de políticas más especificas es muy limitada, quedándose normalmente en recomendaciones dirigidas a un aumento global en la inversión en infraestructura productiva y sin poder opinar sobre la estrategia de intervención mas apropiada para cada contexto especifico.

Quedando en función de las instituciones no gubernamentales , municipios y beneficiarios identificar las oportunidades de inversión en infraestructura productiva que generen el mayor efecto multiplicador y que permitan atraer hacia las economías rurales inversiones publicas y privadas adicionales que eleven la rentabilidad de la inversión a realizar.

#### 4.2 Determinación de los requerimientos de información

#### 4.2.1 Revisión de requerimientos de presupuesto de instituciones financieras.

De las instituciones financieras de apoyo al sector agropecuario rural, se considero a cuatro instituciones por la diversidad de formato requerido para la presentación de presupuestos. Cada institución considera una contraparte municipal y/o comunal, que varia entre 15 – 25 %; esta coparticipación obliga a la fragmentación del presupuesto del proyecto, según la entidad financiera esta se fragmentara a nivel de actividad/ítem único por financiador o fragmentación por coparticipación en la actividad/ítem, y existen otras instituciones que además clasifican por partidas.

|                       | <b>FONADAL</b> | <b>PASA</b> | <b>FDPPIOY</b><br><b>CC</b> | <b>PVS-VP</b> |
|-----------------------|----------------|-------------|-----------------------------|---------------|
| <b>PARTIDA</b>        |                |             | X                           | X             |
| <b>DESCRIPCION</b>    | X              | X           | X                           | X             |
| <b>UNIDAD</b>         | X              | X           | X                           | X             |
| <b>CANTIDAD</b>       | X              | X           | X                           | X             |
| <b>DURACION</b>       |                |             | X                           |               |
| <b>COSTO UNITARIO</b> | X              | X           | X                           | X             |
| <b>COSTO TOTAL</b>    | X              | X           | X                           | X             |
| <b>FINANCIADOR 1</b>  | X              | X           | X                           | X             |
| <b>MATERIALES</b>     | X              | X           | X                           | X             |
| <b>MANO DE OBRA</b>   | X              | X           | X                           | X             |
| EQUIPO Y HERRAM.      | X              | X           | X                           | X             |
| <b>FINANCIADOR 2</b>  | X              | X           |                             | X             |
| <b>APORTE PROPIO</b>  | X              | X           | X                           | X             |
| <b>MATERIALES</b>     | X              | X           | X                           | X             |
| <b>MANO DE OBRA</b>   | X              | X           | X                           | X             |
| EQUIPO Y HERRAM.      | X              | X           | X                           | X.            |
| <b>TOTAL</b>          | X              | X           | X                           | X             |

*Cuadro 1. Formato requerido para la presentación de presupuestos de proyectos.*

*Fuente: elaboración propia*

Es así que por ejemplo FONADAL contempla la distribución de presupuesto por actividad/ítem, el PASA contempla hasta la fragmentación actividad/ítem, el FDPPIOYCC como PVS-VP además de fragmentar por actividad/ítem los clasifica por partidas.

Bajo este contexto, el presente trabajo propone, en el marco de las normas que regulan a los financiadores, desarrollar un software de presupuesto y construcción para la implementación de proyectos agropecuarios y ambientales.

Evaluar potencialidades y la interrelación entre diferentes actividades, proponer una alternativa en el procesamiento de presupuesto en función de los requerimientos de las instituciones financieras.

# 4.2.2 Revisión de otros productos de software similares

Los programas que realizan el cálculo de presupuesto y costos de obras civiles son PRESCOM, QUARK y ARQUICOST principalmente.

Todos estos programas realizan el cálculo del presupuesto solo para un financiador, con PREROQ.1 el presupuesto de un proyecto se puede separar en tres financiadores y aporte beneficiaros.

|                       | <b>PRESCOM</b> | <b>QUARK</b> | <b>ARQUICOST</b> | PREROQ.1 |
|-----------------------|----------------|--------------|------------------|----------|
| <b>PARTIDA</b>        |                |              |                  |          |
| <b>DESCRIPCION</b>    | X              | X            | X                | X        |
| <b>UNIDAD</b>         | X              | X            | X                | X        |
| <b>CANTIDAD</b>       | X.             | X            | X                | X        |
| <b>DURACION</b>       |                |              |                  |          |
| <b>COSTO UNITARIO</b> | X              | X            | X                | X        |
| <b>COSTO TOTAL</b>    | X              | X            | X                | X        |
| <b>FINANCIADOR 1</b>  | X              | X            | X                | X        |
| <b>MATERIALES</b>     | X              | X            | X                | X        |
| MANO DE OBRA          | X              | X            | X                | X        |
| EQUIPO Y HERRAM.      | X              | X            | X                | X        |
| <b>FINANCIADOR 2</b>  |                |              |                  | X        |
| <b>MATERIALES</b>     |                |              |                  | X        |
| <b>MANO DE OBRA</b>   |                |              |                  | X.       |
| EQUIPO Y HERRAM.      |                |              |                  | X        |
| <b>FINANCIADOR 3</b>  |                |              |                  | X        |
| <b>MATERIALES</b>     |                |              |                  | X        |
| <b>MANO DE OBRA</b>   |                |              |                  | X        |
| EQUIPO Y HERRAM.      |                |              |                  | X        |
| <b>APORTE PROPIO</b>  |                |              |                  | X        |
| <b>MATERIALES</b>     |                |              |                  | X        |
| <b>MANO DE OBRA</b>   |                |              |                  | X        |
| EQUIPO Y HERRAM.      |                |              |                  | X.       |
| <b>TOTAL</b>          | X              | X            | X                | X        |

*Cuadro 2. Formato de presentación de presupuesto de proyectos de software similares.*

*Fuente: elaboración propia*

El procesamiento de los cómputos métricos por parte de estos softwares en el caso de PRESCOM y ARQUICOST no contemplan lo que es superficies triangulares o circulares, en QUARK el proceso para estos cálculos se realiza separadamente (X\*).

|                       | <b>PRESCOM</b> | <b>QUARK</b> | <b>ARQUICOST</b> | PREROQ.1 |
|-----------------------|----------------|--------------|------------------|----------|
| Actividad/ítem        | X              | X            | X                | X        |
| Unidad                | X              | X            | X                | X        |
| Valor X               | X              | X            | X                | X        |
| Valor Y               | X              | X            | X                | X        |
| Valor Z               | X              | X            | X                | X        |
| Parcial               |                | X            | X                | X        |
| Cantidad              | X              | X            | X                | X        |
| <b>Beneficiarios</b>  |                |              |                  | X        |
| Total                 | X              | X            | X                | X        |
| Calculo de superficie |                |              |                  |          |
| Rectangular           | X              | $X^*$        | X                | X        |
| Triangular            |                | $X^*$        |                  | X        |
| Circular              |                | $X^*$        |                  | X        |

*Cuadro 3. Formato de presentación de presupuesto de proyectos de software similares.*

*Fuente: elaboración propia*

#### 4.2.3 Desarrollo de prototipo

Posterior a la revisión de requerimientos de presupuestos de instituciones financiera y la revisión de otros productos de software similares, se determino los primeros requisitos necesarios para la elaboración de presupuestos y los procedimientos requeridos, como ser:

o La formulación de presupuestos de obras civiles, debiera de ser simple y no complicada.

- o El programa debe recoger y rescata las formas de cálculo de presupuesto "normales"; y se debe adaptar a las necesidades de los financiadores del sector rural.
- $\circ$  Que el presupuesto de provecto debiera de contar con más opciones, como son la fragmentación de presupuesto por financiador y por ítem.
- o Que debiera tener una base inicial de precios unitarios y conjuntamente se pueda actualizar periódicamente, así mismo se pueda agregar otros ítems particulares de acuerdo al proyecto a realizarse.
- $\circ$  Que el análisis de precios unitarios es particular para cada provecto, entidad financiera, municipio o localidad; debiendo tener mucho cuidado con los valores a adoptar.
- o Que el proceso de cálculo sea automático, permitiendo la mayor precisión posible y la posibilidad de flexibilidad de la fragmentación de presupuesto.
- o Que el proceso de calculo de los cómputos métricos, no presente una dificultad al momento de calcular aéreas triangulares o circulares.

Con las consideraciones anteriores, se procedió al desarrollo del primer prototipo, para un financiador donde se contempla:

- o Hoja de datos generales (D.G.)
- o Hoja de presupuesto general (P.G.)
- o Hoja de cómputos métricos (C.M.)
- o Hoja de presupuesto desarrollado (P.D.)
- o Hoja de materiales (MAT.)
- $\circ$  Hoja de mano de obra (M.O.),
- o Hoja de equipo y herramientas (E&H),
- o Hoja de procesos matemáticos y funciones (R.J.)
- o Base de datos (BASE)

Con el primer prototipo y posteriores pruebas de apariencia y funcionalidad, se mejoraron las propiedades de las hojas anteriores, el programa inicial esta diseñado para 50 actividades/ítems y el cálculo de cómputos métricos realizaba 15 cálculos por actividad/ítem.

Hasta la conclusión de la primera versión de PREROQ.1, se incremento su capacidad de proceso hasta 100 actividades/ítems y el cálculo de cómputos métricos hasta 24 cálculos por actividad/ítem. Así mismo, se actualizo la base de datos inicial de referencia, en base a la revista PRESUPUESTO Y CONSTRUCCION N° 50 periodo de publicación Octubre 2010 – Enero 2011, a su vez se incremento las hojas siguientes:

- $\circ$  Hoja de precio unitario (P.U.),
- o Hoja de presupuesto co-financiador (P.F.)
- o Hoja de presupuesto desarrollado co-financiador (P.D.F.)

La planilla tiene una presentación profesional, sirve para ordena las presentaciones y facilitar el análisis de los datos. Usándola en pequeñas obras, emprendimientos personales u otras aplicaciones básicas.

# 4.3 Análisis de sistema convencional y sistema propuesto

El problema con los programas comerciales actuales es que solo contemplan un financiador, siendo que las instituciones financieras de apoyo al sector productivo agropecuario rural requieren programas que desarrollen presupuestos con uno o más financiadores, ya que tienen que fragmentar el presupuesto de acuerdo al financiador, actividad/ítem o partida. Además de emplear dos valores para una actividad/ítem, precio unitario de licitación y precio unitario de aporte local.

Es por ello que para licitaciones públicas con contraparte municipal y/o comunal, estos softwares tienen que trasladar su información a la hoja Excel, para así poder fragmentar la información subsiguientemente.

# 4.3.1 Establecimiento de diagrama de flujo de datos

En base a los requerimientos de los organismos financiadores, se desarrollo la propuesta de PREROQ.1. Orientado principalmente a realizar la fragmentación de presupuestos, mediante el uso del programa como herramienta de aplicación en Excel.

El sistema se diseño en 12 hojas, donde cada proceso se interrelaciona con la hoja "RJ", que es la hoja donde se programa los procesos para cada requerimiento.

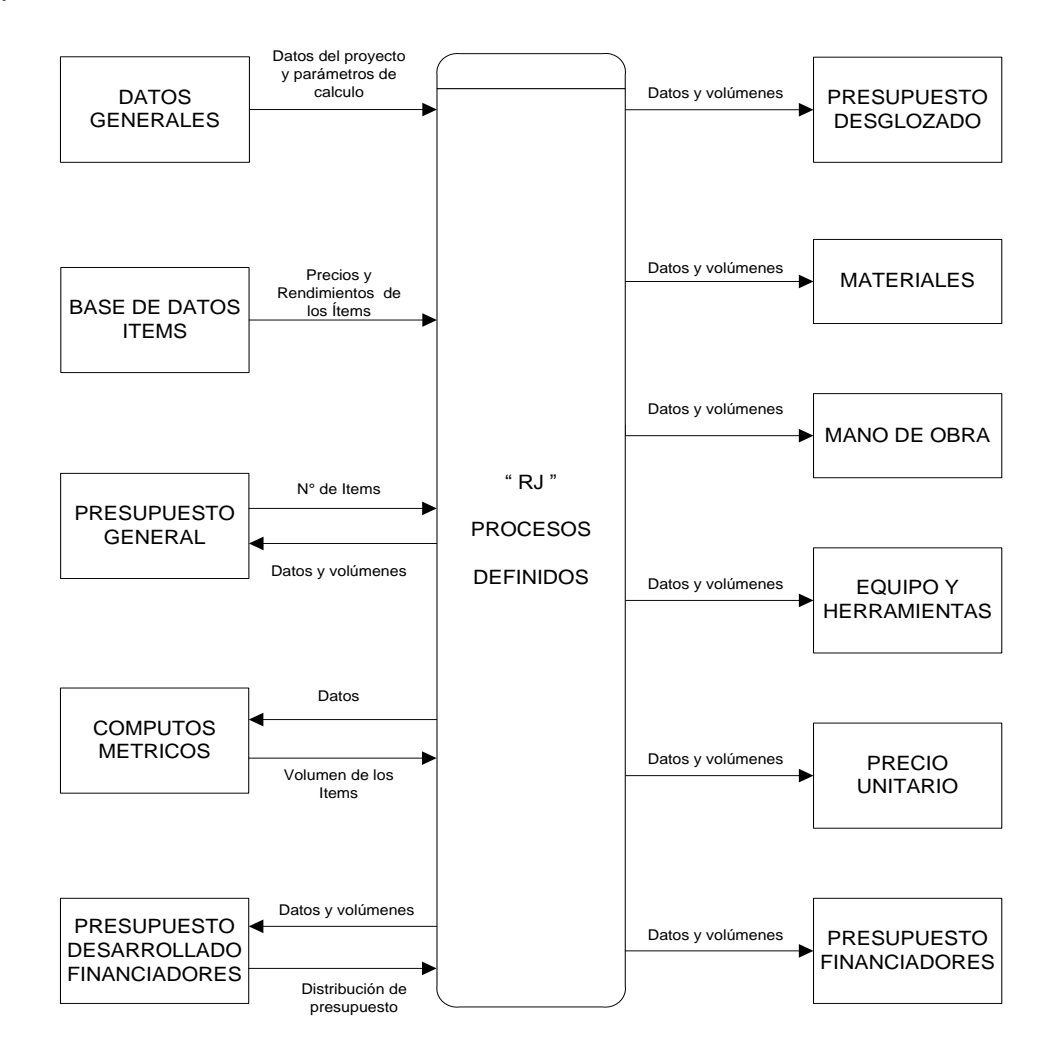

*Figura 2. Diagrama de flujo de datos de PREROQ.1.*

# 4.3.2 Elaboración de diccionario de datos

### *4.3.2.1 Diccionario de flujo de datos:*

De acuerdo al diagrama de flujo de datos, que se presenta en la Figura 2, a continuación se detallan los datos de entrada que se emplean en el proceso de formulación de presupuesto de proyecto.

- o DATOS GENERALES "DG" : Contiene información referente a los datos generales del proyecto y parámetros de calculo.
- o BASE DE DATOS "BASE": Se actualiza y/o introduce los precios y rendimientos de los ítems a emplearse en el proyecto.
- o PRESUPUESTO GENERAL "P.G.": Contiene información sobre los ítems que componen el presupuesto del proyecto.
- o COMPUTOS METRICOS "C.M.": Se introducen las dimensiones de los volúmenes de obra de cada ítem del proyecto.
- o PRESUPUESTO DESGLOSADO FINANCIADORES "P.D.F.": Contiene información de la participación de cada co-financiador por ítem fragmentado del proyecto.

Los datos de salida que se generan con PREROQ.1, se muestra a continuación:

- o PRESUPUESTO DESGLOSADO "P.D.": Contiene información sobre cada ítem de proyecto desglosado; por descripción del ítem, unidad, cantidad, materiales, mano de obra y equipo y herramientas.
- o MATERIALES "MAT.": Contiene información sobre el total de cada material que se emplea en el proyecto; por descripción del ítem, unidad, cantidad, costo unitario.
- o MANO DE OBRA "M.O.": Contiene información sobre el total de mano de obra que se emplea en el proyecto; por descripción del ítem, unidad, cantidad, costo unitario.
- o EQUIPO Y HERRAMIENTAS "E&H": Contiene información sobre el total de equipo y herramienta empleados en el proyecto; por descripción del ítem, unidad, cantidad, costo unitario.
- o PRECIO UNITARIO "P.U.": Contiene información de la composición de los precios unitarios en cada ítem que contempla el proyecto; contempla los costos fijos y los costos variables para cada ítem.
- o PRESUPUESTO FINANCIADORES "P.F.": Contiene información de la participación de cada co-financiador por ítem del proyecto.

# *4.3.2.2 Diccionario de Bases de Datos.*

De acuerdo al diagrama de flujo de datos, que se presenta en la Figura 2, se emplea la hoja "BASE", como referencia de Base de Datos del Precio Unitario por ítem; cada ítem contempla los rendimientos y precios por componente de ítem. La estructura de almacenamiento de la base de datos se presenta a continuación.

|                                               |                  |                                                  |                           | <b>CODIGO</b><br>ITEM <sub>1</sub> | 2                   | . | 250              |
|-----------------------------------------------|------------------|--------------------------------------------------|---------------------------|------------------------------------|---------------------|---|------------------|
|                                               |                  |                                                  |                           | ITEM <sub>1</sub>                  | ITEM <sub>2</sub>   | . | <b>ITEM 250</b>  |
| <b>CODIGO</b><br><b>COMPONEN</b><br><b>TE</b> | <b>MATERIAL</b>  | <b>UNIDAD</b>                                    | PRECIO<br><b>UNITARIO</b> | UNIDAD 1                           | UNIDAD <sub>2</sub> | . | UNIDAD 250       |
| $\mathbf{1}$                                  | MAT <sub>1</sub> | <b>UNIDAD1</b>                                   | P.U. 1                    | REND, 1                            | REND <sub>.2</sub>  |   | <b>REND. 250</b> |
| $\overline{2}$                                | MAT <sub>2</sub> | UNIDAD <sub>2</sub>                              | P.U. 2                    | REND. 1                            | REND. 2             |   | <b>REND. 250</b> |
| .                                             | .                | .                                                | .                         |                                    |                     |   |                  |
| 350                                           | <b>MAT 350</b>   | UNIDAD 350                                       | P.U. 350                  | REND. 1                            | REND <sub>.2</sub>  |   | <b>REND. 250</b> |
| 351                                           | M.O. 1           | UNIDAD 351                                       | P.U. 351                  | REND, 1                            | REND <sub>.2</sub>  |   | <b>REND. 250</b> |
| 352                                           | M.O. 2           | UNIDAD 352                                       | P.U. 352                  | REND, 1                            | REND <sub>.2</sub>  |   | <b>REND. 250</b> |
| .                                             | .                | .                                                | .                         |                                    |                     |   |                  |
| 400                                           | M.O. 50          | UNIDAD 400                                       | P.U. 400                  | REND, 1                            | REND <sub>.2</sub>  |   | <b>REND. 250</b> |
| 401                                           | <b>E&amp;H1</b>  | UNIDAD 401                                       | P.U. 401                  | REND. 1                            | REND <sub>.2</sub>  |   | <b>REND. 250</b> |
| 402                                           | <b>E&amp;H2</b>  | UNIDAD 402                                       | P.U. 402                  | REND, 1                            | REND <sub>.2</sub>  |   | <b>REND. 250</b> |
| .                                             | .                | .                                                | .                         |                                    |                     |   |                  |
| 450                                           | E&H 50           | UNIDAD 450<br>$\Gamma$ usatsi slabagasita masais | P.U. 450                  | REND, 1                            | REND <sub>.2</sub>  |   | <b>REND. 250</b> |

*Cuadro 4. Estructura de la base de datos de PREROQ.1.*

*Fuente: elaboración propia*

La base de datos contempla inicialmente con 197 items, que se respaldan en la revista PRESUPUESTO Y CONSTRUCCION, pudiendo agregar 53 items propios de cada proyecto. El programa puede en total procesar 250 items; si fuese necesario se limpia los datos base, y se puede introducir 250 items nuevos.

| <b>CODIGO</b>  | <b>ITEM</b>                                       | UND.           | PRE.UNIT.<br>(Bs.) |
|----------------|---------------------------------------------------|----------------|--------------------|
| 1              | DEMOLICION MURO DE ADOBE                          | M3             | 38,43              |
| $\overline{2}$ | <b>DEMOLICION HORMIGON ARMADO</b>                 | M <sub>3</sub> | 130,65             |
| 3              | <b>DEMOLICION HORMIGON SIMPLE</b>                 | M <sub>3</sub> | 99,91              |
| 4              | DEMOLICION MURO DE LADRILLO                       | M <sub>2</sub> | 19,22              |
| 5              | DEMOLICION MURO DE MAMPOSTERIA                    | MЗ             | 88,38              |
| 6              | ENTIBADO Y APUNTALADO                             | M <sub>2</sub> | 87,00              |
| 7              | EXCAVACION TERR. BLANDO 0-1,5 M                   | M3             | 31,94              |
| 8              | EXCAVACION TERR. DURO 0-1,5 M                     | M <sub>3</sub> | 48,63              |
| 9              | EXCAVACION CON RETROEXCAVADORAS                   | M3             | 28,00              |
| 10             | <b>EXCAVACION EN ROCA</b>                         | M <sub>3</sub> | 72,10              |
| 11             | EXCAVACION CON AGOTAMIENTO                        | MЗ             | 53,13              |
| 12             | RELLENO Y COMPACTADO CON MAQUINA                  | M <sub>3</sub> | 26,96              |
| 13             | RELLENO Y COMPACTADO DE TIERRA                    | MЗ             | 30,08              |
| 14             | RELLENO Y COMPACTADO CON TIERRA                   | M3             | 100,08             |
| 15             | RETIRO DE ESCOMBROS CON CARGUIO                   | M <sub>3</sub> | 24,22              |
| 16             | MOVIMIENTO DE TIERRA CON TOPADORA                 | M3             | 28,93              |
| 17             | CIMIENTO DE H°Cº                                  | M <sub>3</sub> | 374,28             |
| 18             | COLUMNA DE H°Aº                                   | M3             | 2.572,37           |
| 19             | COLUMNA DE LAD. GAMBOTE 25 X 25                   | ML             | 72,08              |
| 20             | CUBIERTA CALAMINA GALV. Nº 28                     | M <sub>2</sub> | 140,58             |
| 21             | CUBIERTA CALAMINA GALV. Nº 33                     | M <sub>2</sub> | 114,23             |
| 22             | CUBIERTA CALAMINA PLASTICA Nº 12                  | M <sub>2</sub> | 175,42             |
| 23             | CUBIERTA CANALIT - 91                             | M <sub>2</sub> | 158,94             |
| 24             | <b>CUBIERTA PLACA ONDINA</b>                      | M <sub>2</sub> | 120,08             |
| 25             | CUBIERTA PLACA ONDULADA                           | M <sub>2</sub> | 131,37             |
| 26             | CUBIERTA PLACA RESIDENCIAL 10                     | M <sub>2</sub> | 136,73             |
| 27             | CUBIERTA DE TEJA COLONIAL CERAMICA                | M <sub>2</sub> | 171,09             |
| 28             | CUBIERTA TEJA ESPAÑOLA CERAMICA                   | M <sub>2</sub> | 182,85             |
| 29             | CUBIERTA TEJA ESPANOLA DURALIT                    | M <sub>2</sub> | 150,64             |
| 30             | CUBIERTA DE TEJA PRENSADA ROMA CEPREX             | M <sub>2</sub> | 168,52             |
| 31             | CUMBRERA CALAMINA PLANA                           | ML             | 50,30              |
| 32             | CUMBRERA TEJA COLONIAL                            | ML             | 25,12              |
| 33             | DINTEL DE H°A°                                    | ML             | 188,69             |
| 34             | DINTEL DE LADRILLO ARMADO                         | ML             | 46,61              |
| 35             | DINTEL DE MADERA                                  | ML             | 40,24              |
| 36             | ESCALERA DE H°A°                                  | MЗ             | 2.497,66           |
| 37             | IMPERMEALIZACION DE SOBRECIMIENTO                 | ML             | 13,67              |
| 38             | IMPERMEALIZACION DE SOBRECIMIENTO CON<br>ASFALTEX | ML             | 10,80              |

*Cuadro 5. Estructura de Base de Datos de Items, de PREROQ.1.*

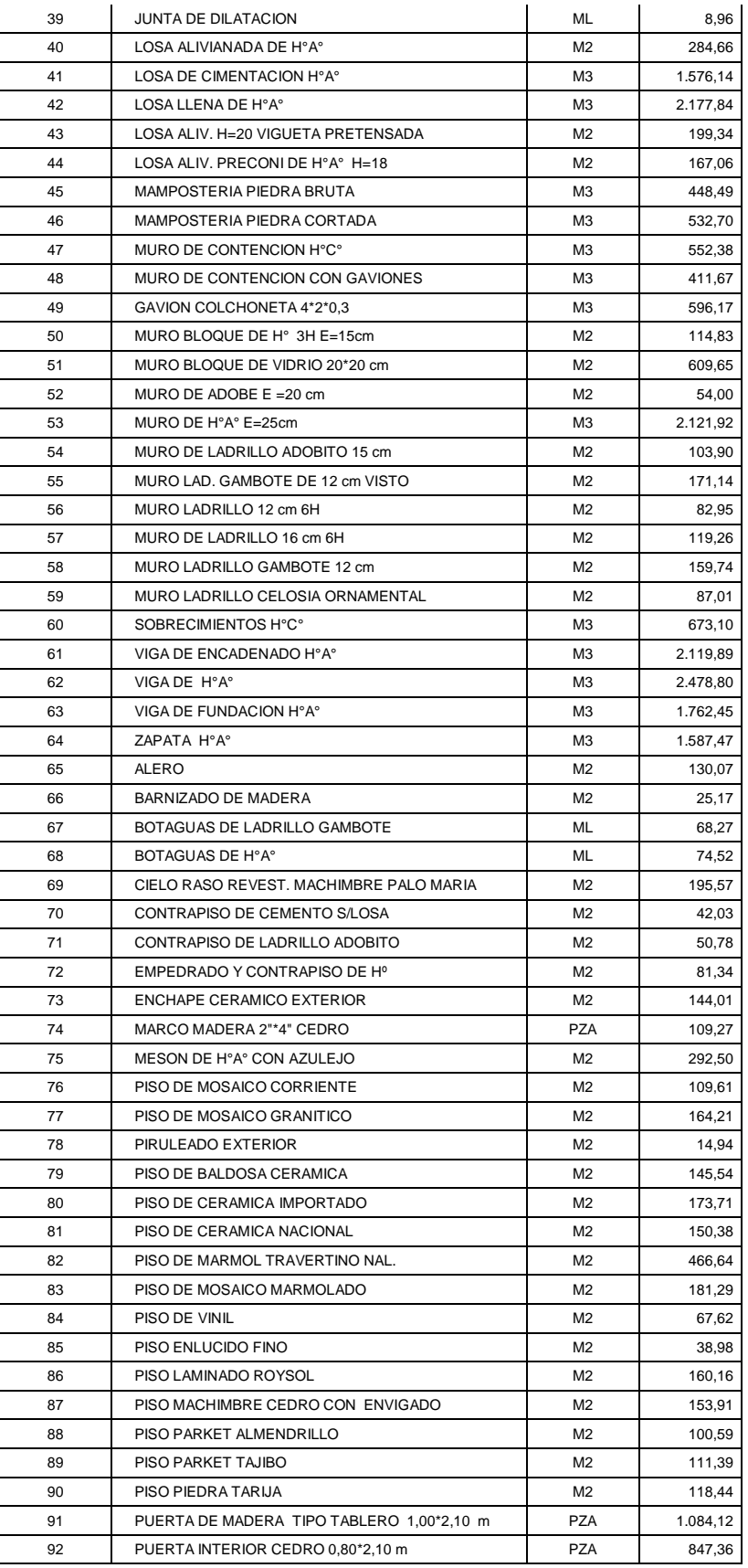

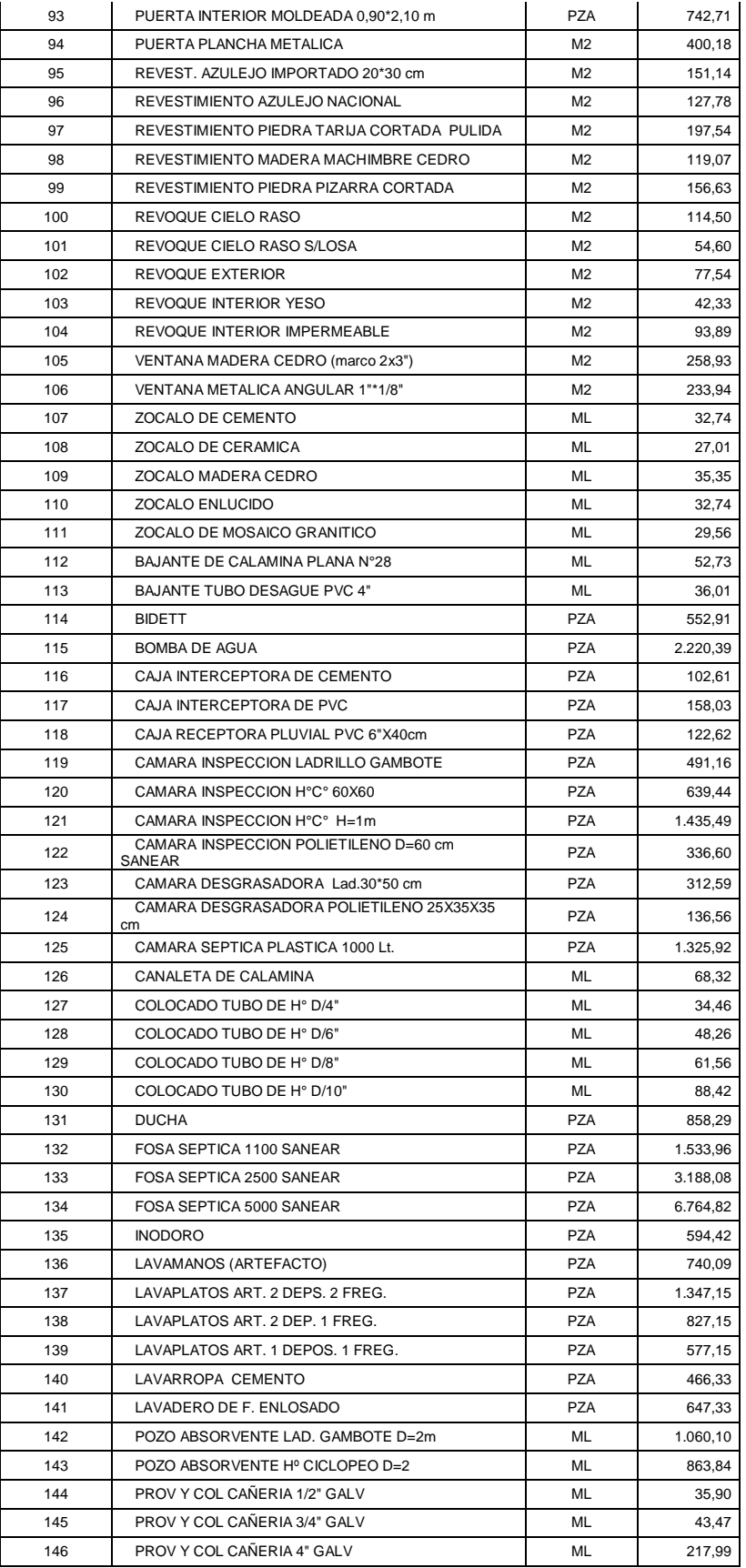

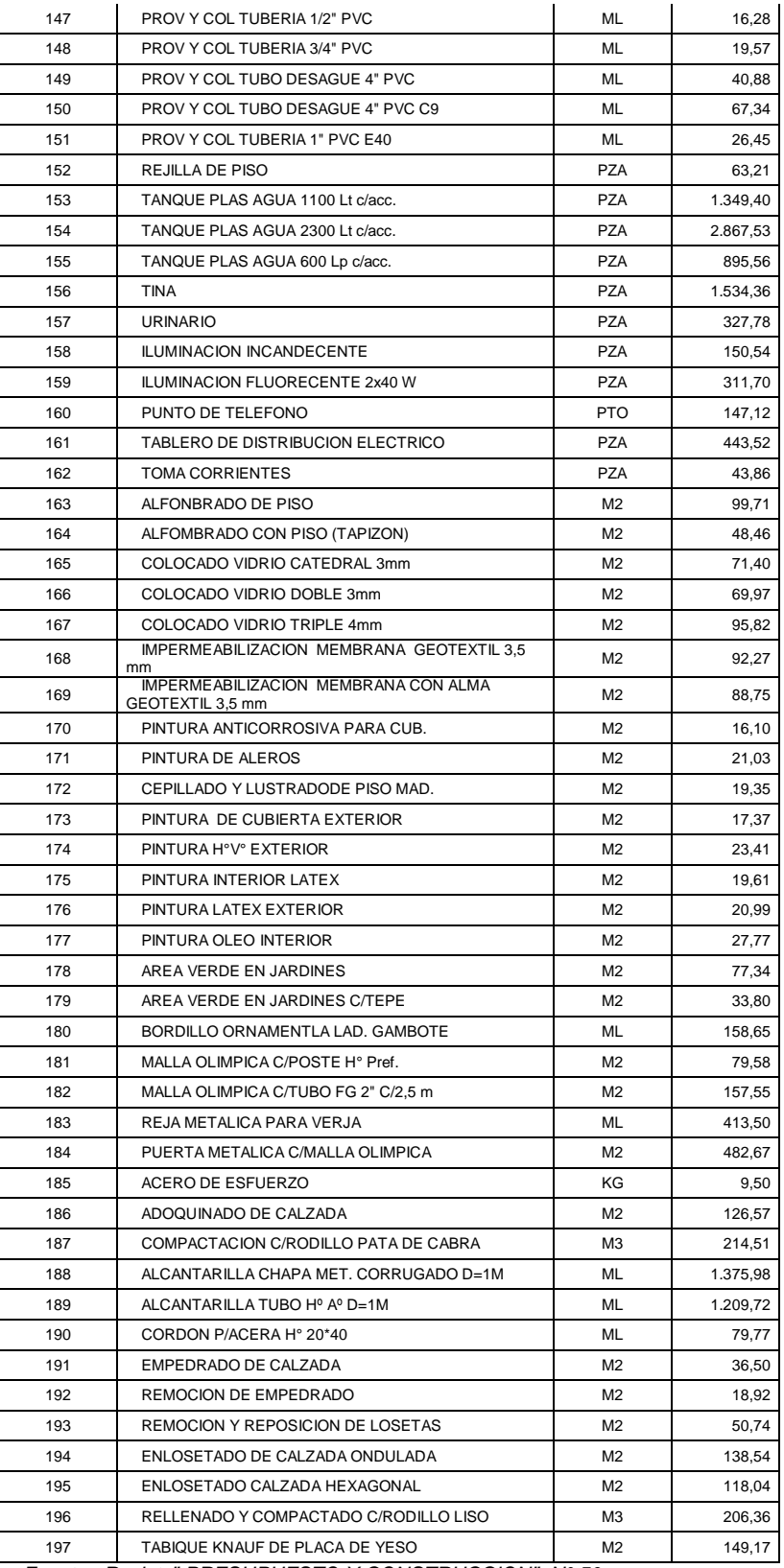

*Fuente: Revista" PRESUPUESTO Y CONSTRUCCION" N° 50*

Los componentes de estos 197 ítems; contempla 248 materiales, 18 mano de obra y 15 herramienta y equipo. El programa tiene la posibilidad de procesar 350 materiales, 50 mano de obra y 50 herramienta y equipo.

| <b>CODIGO</b>     | <b>COMPONENTE</b>              | <b>UNIDAD</b>  | $PU - R50$<br>(Bs.) |
|-------------------|--------------------------------|----------------|---------------------|
| <b>MATERIALES</b> |                                |                |                     |
| $\mathbf{1}$      | ACCESORIOS GALV 1"             | <b>PZA</b>     | 9,00                |
| 2                 | ACCESORIOS GALV D=1/2"         | <b>PZA</b>     | 5,50                |
| 3                 | ACCESORIOS GALV D=3/4"         | <b>PZA</b>     | 7,00                |
| 4                 | ACCESORIOS GALV. D=4"          | <b>PZA</b>     | 21,00               |
| 5                 | ACEITE DE LINAZA               | LT             | 30,00               |
| 6                 | ADOBE 10x20X40 cm              | <b>PZA</b>     | 0,35                |
| $\overline{7}$    | ADOQUIN COMANCHE               | <b>PZA</b>     | 4,20                |
| 8                 | <b>AGUARRAS</b>                | LT.            | 10,50               |
| 9                 | ALAMBRE AWG N°14               | ML             | 2,40                |
| 10                | ALAMBRE DE AMARRE              | KG             | 13,00               |
| 11                | ALAMBRE GALVANIZADO Nº 10      | КG             | 20,00               |
| 12                | ALAMBRE TEJIDO                 | M <sub>2</sub> | 4,95                |
| 13                | <b>ALFOMBRA</b>                | M <sub>2</sub> | 75,00               |
| 14                | <b>ALQUITRAN</b>               | KG             | 11,00               |
| 15                | ANGULAR 1"*1/8"                | ML             | 12,50               |
| 16                | ANILLO DE GOMA STP 2"          | <b>PZA</b>     | 9,00                |
| 17                | ANILLO DE GOMA STP 4"          | <b>PZA</b>     | 12,00               |
| 18                | ARENA COMUN                    | M3             | 110,00              |
| 19                | ARENA FINA                     | M3             | 125,00              |
| 20                | ASFALTEX DE MONOPOL            | GL             | 134,97              |
| 21                | AZULEJO BLANCO NAL. 15*15      | M <sub>2</sub> | 45,80               |
| 22                | AZULEJO DECORADO BRAS 15*15    | M <sub>2</sub> | 60,00               |
| 23                | AZULEJO NACIONAL COLOR 22x34   | M <sub>2</sub> | 45,80               |
| 24                | BALDOSA CERAM. ESMALT. 11*23   | M <sub>2</sub> | 56,50               |
| 25                | BARNIZ PARA MADERA             | GL             | 96,22               |
| 26                | BASE DE DUCHA 0,8*0,8          | PZA            | 130,00              |
| 27                | BIDET BLANCO CON GRIFERIA      | <b>PZA</b>     | 382,00              |
| 28                | <b>BISAGRA 3" DOBLE</b>        | <b>PZA</b>     | 5,00                |
| 29                | <b>BISAGRA 4" DOBLE</b>        | <b>PZA</b>     | 9,00                |
| 30                | <b>BISAGRA 4" SIMPLE</b>       | <b>PZA</b>     | 4,50                |
| 31                | <b>BISAGRA DE METAL</b>        | <b>PZA</b>     | 4,00                |
| 32                | <b>BISAGRAT</b>                | <b>PZA</b>     | 11,50               |
| 33                | BLOQUE DE VIDRIO 20*20 cm      | <b>PZA</b>     | 21,50               |
| 34                | BLOQUE H° 3H E=15 cm           | <b>PZA</b>     | 5,75                |
| 35                | BOMBA HIDRONEUMATICA 1,5HP     | <b>PZA</b>     | 1.672,00            |
| 36                | CABLE PARA TELEFONO            | ML             | 1,50                |
| 37                | CAJA INTERCEPTORA CEMENTO      | <b>PZA</b>     | 37,00               |
| 38                | CAJA INTERCEPTORA E40 6"*30 cm | <b>PZA</b>     | 115,00              |
| 39                | CAJA PLAST CIRCULAR            | <b>PZA</b>     | 2,00                |
| 40                | CAJA PLAST RECTANGULAR         | <b>PZA</b>     | 2,00                |
| 41                | CAJA RECEPTORA PVC 6"x40cm     | <b>PZA</b>     | 76,00               |

*Cuadro 6. Estructura de Base de Datos componentes de los Ítems, de PREROQ.1.*

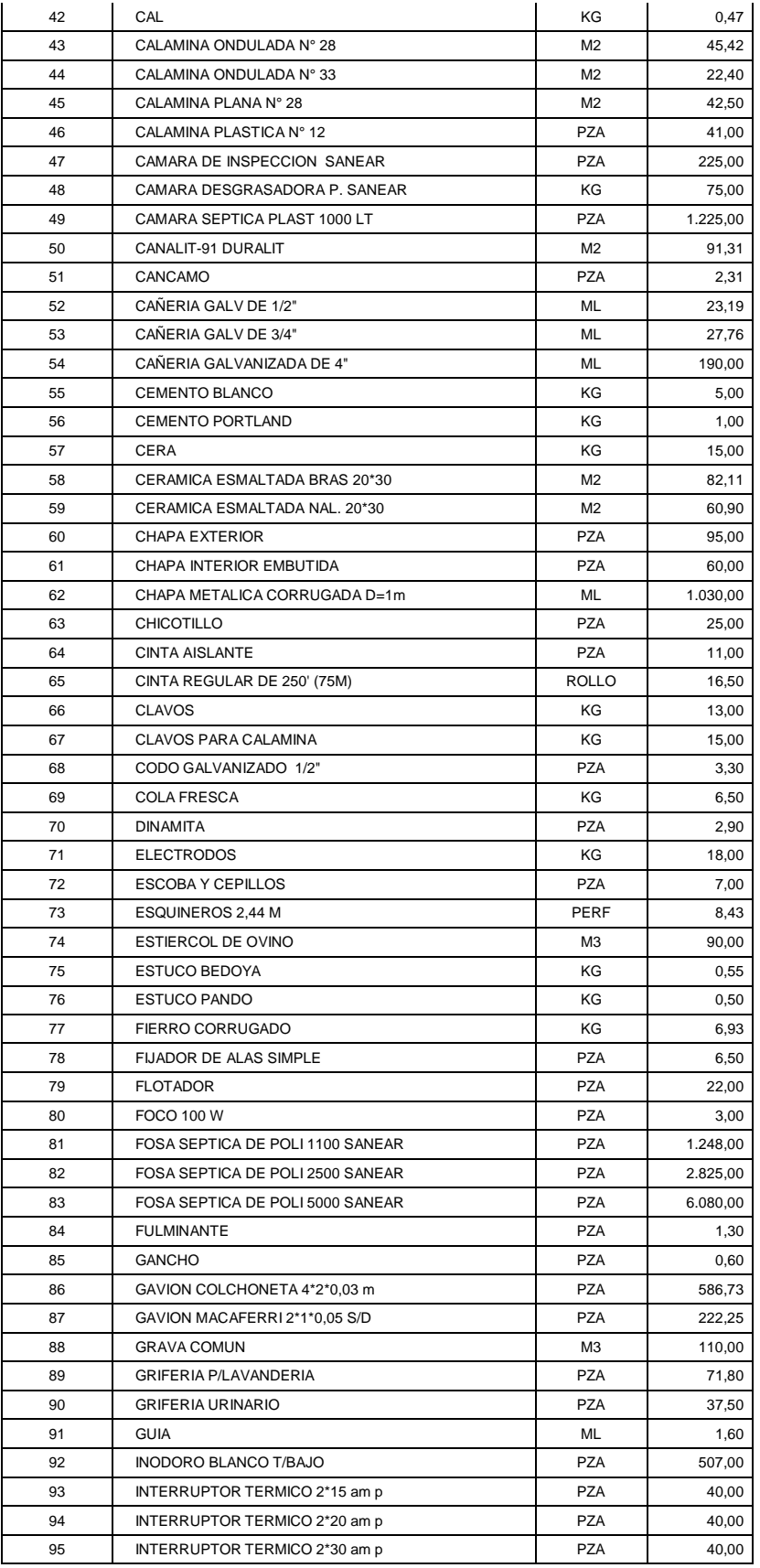

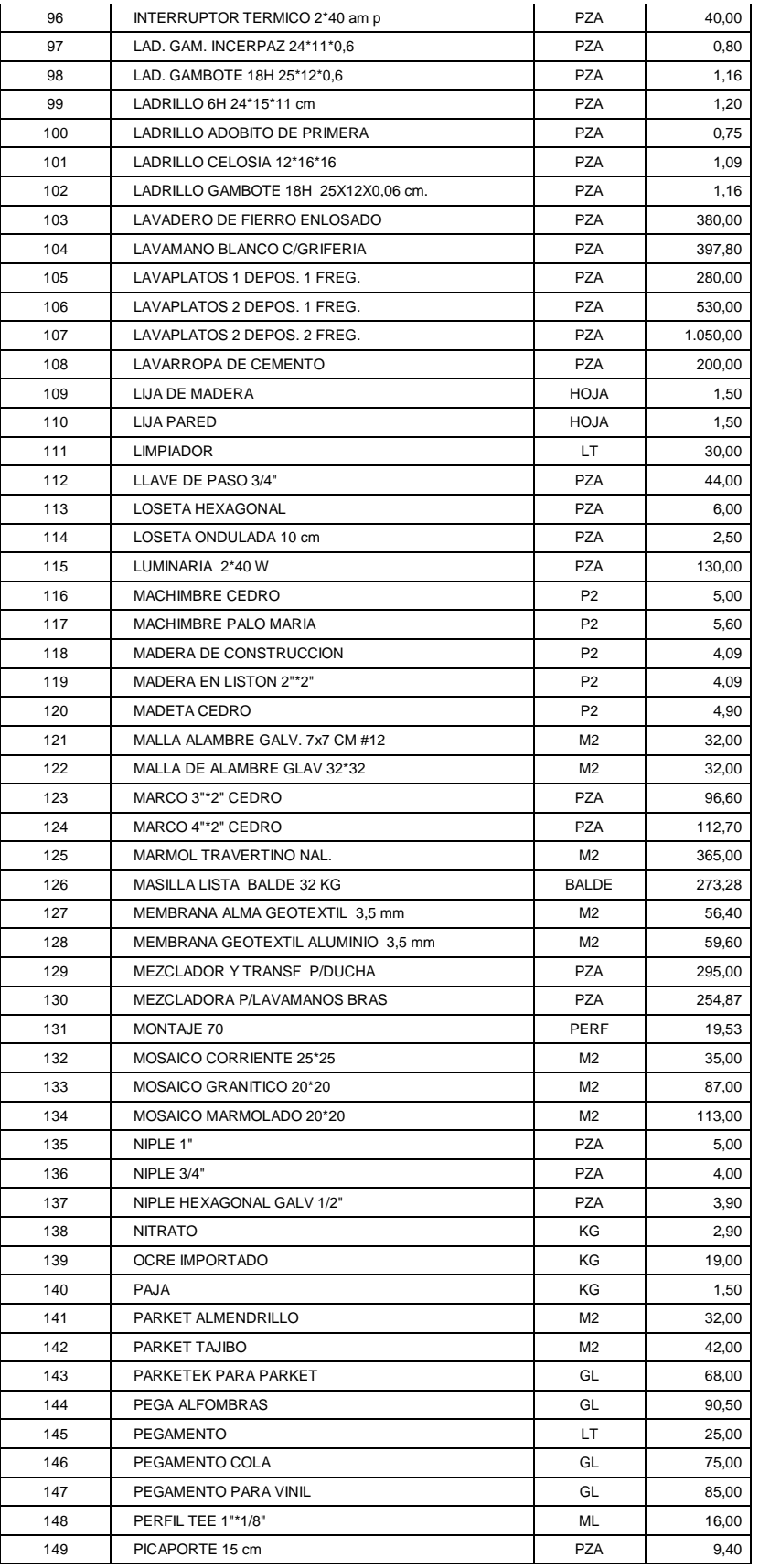

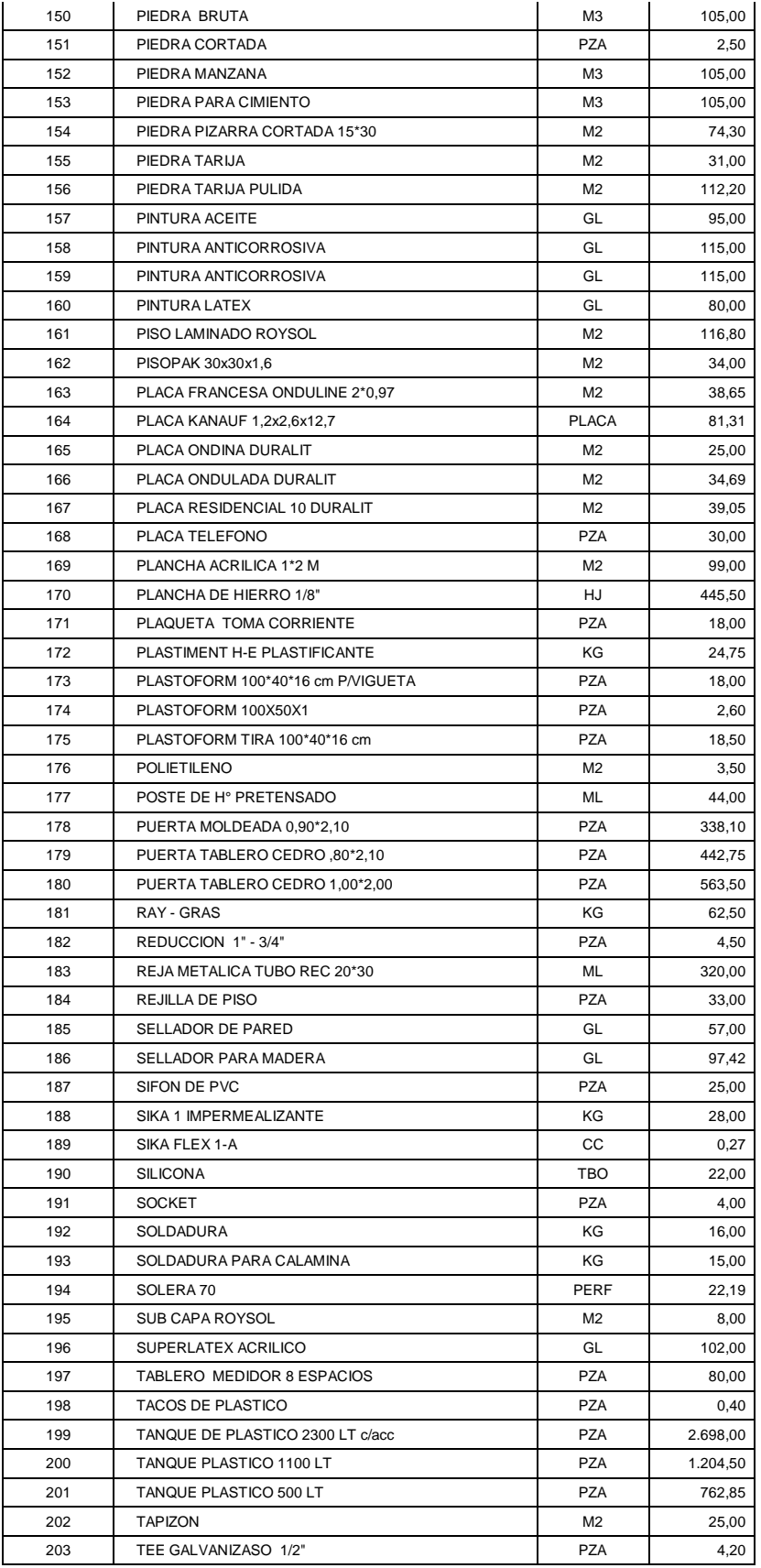

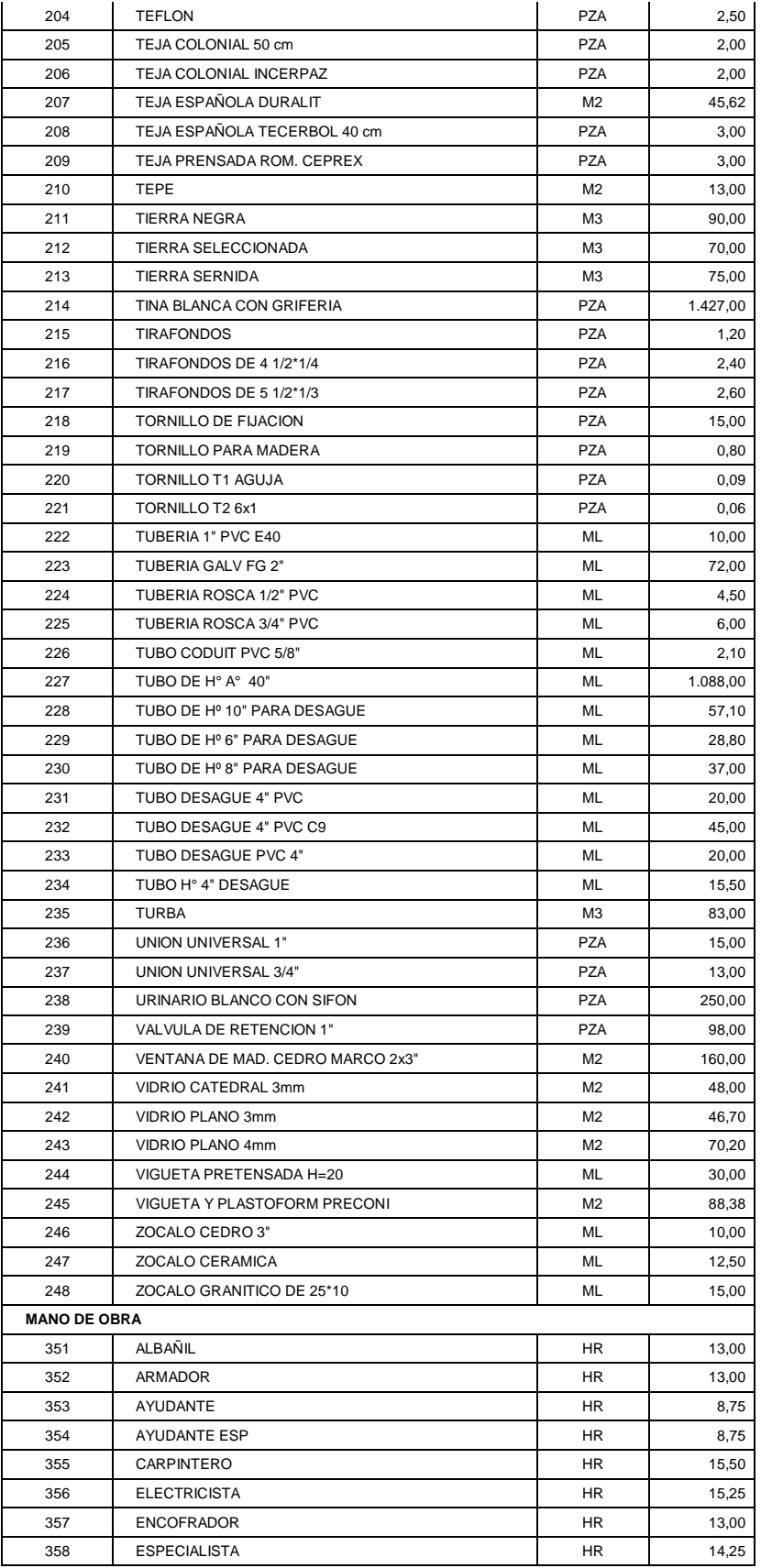

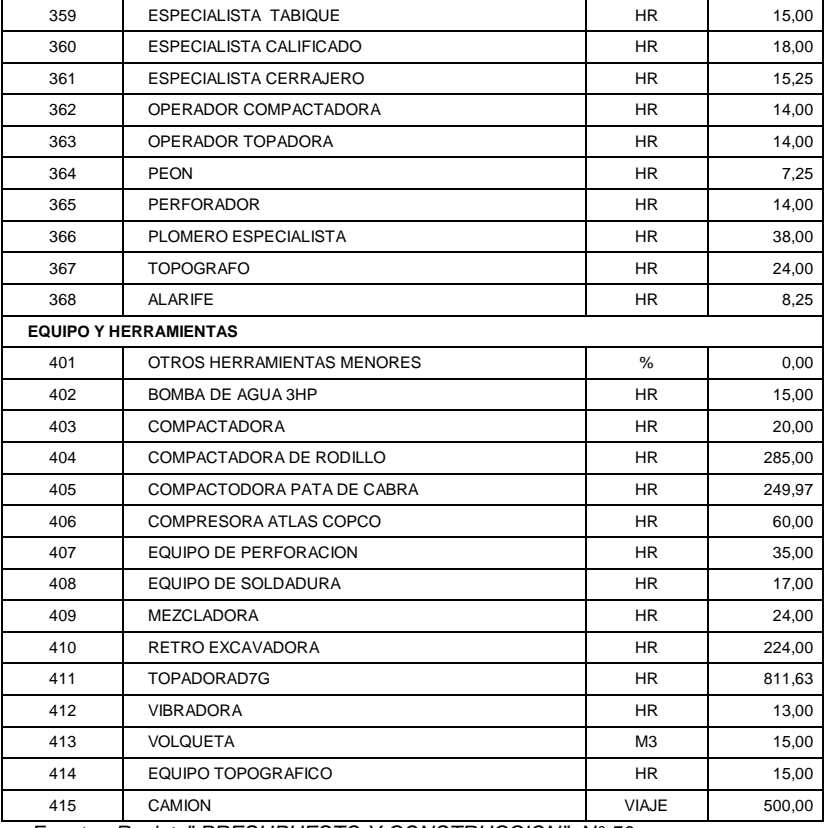

*Fuente: Revista" PRESUPUESTO Y CONSTRUCCION" N° 50*

# 4.4 Diseño del sistema propuesto

Para diseñar el programa, se contemplaron los requerimientos de las instituciones financieras, en cada hoja de entrada y salida de datos.

En caso de tratar de introducir datos y valores donde no corresponde o tratar de modificar el diseño, el programa Excel saltara con la siguiente advertencia.

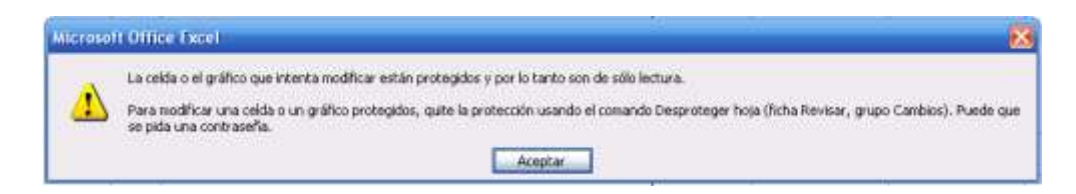

*Figura 3. Advertencia de error en Excel.*

En la hoja "D.G." datos generales, los usuarios podrán introducir los datos generales del proyecto en el primer cuadro y en el segundo cuadro los parámetros de cálculo del proyecto. En las celdas de color se introducen los datos y valores del proyecto, el mismo que se pueden modificar, de acuerdo al requerimiento del proyecto.

| PROVECTO                    | MICRORIEGO TOKE PUCURO.     | TRANSPORTE, MAMPULEO, ALMACENAJT |      | x            |
|-----------------------------|-----------------------------|----------------------------------|------|--------------|
| <b>PROGRAMA</b>             | REGO                        | MANO DE OBRA PERRECTA            |      | ×            |
| ENTIDAD SOLICITANTE         | NUMBER OF SANTAGO DE HUATA  | BENEFICIOS SOCIALES              | 30   | s.           |
| NUMERO DE CONTACTO          |                             | HERRAMENTAS MENORES              | 书    | ×            |
| COMUNIDAD                   | TOKE PUCURO                 | <b>GASTOS GENERALES</b>          | 10   | u            |
| <b>FAMLIAS BENEFICIADAS</b> | 150                         | UTLIDAD.                         | 10   | ĸ            |
| FINANCIADOR (1)             | <b>UPRE</b>                 | IMPREVISTOS                      |      | ×            |
| FINANCIADOR (2)             |                             | IVA:                             | 15   | x            |
| ENTERD RESPONSABLE          | MUNICIPIO SANTIAGO DE HUATA | $\pi$                            |      | $\mathbf{S}$ |
| PROFESIONAL RESPONABLE      | ING. RUBEN ROQUE            |                                  |      |              |
| NUMERO DE CONTACTO          | 715-26184                   | OTRO tipo do canibio             |      |              |
| <b>FECHA</b>                | <b>时、Em - 2011</b>          | lis.<br>Tipo de cambio           | 7.02 | Bullis       |

*Figura 4. Hoja " D.G. " Datos generales PREROQ.1.*

Todos los valores introducidos son copiados en la Hoja "RJ", donde se analiza el trabajar como moneda secundaria con el dólar o con otra moneda, para ello se utiliza la siguiente formula " =SI(segunda moneda secundaria >0;utiliza esta moneda secundario; lo contrario empleara el dólar)".

La hoja "BASE" Base de datos, se actualiza introduciendo los precios y rendimientos de los ítems a emplearse en el proyecto. El usuario podrá introducir y realizar cambios en los nuevos ítems y precio de sus componentes, otra acción el programa lo bloqueara. PREROQ.1 puede almacenar otros 53 ítems mas, a su vez puede incrementar 105 materiales, 32 en mano de obra y 35 en equipo y herramientas.

|                | A                    | B            | c                                                                     |                         | D         | Ε                  | N                          | s                              | BG                             | <b>BZ</b>                      | DF                                | DR                                           | EY                        |
|----------------|----------------------|--------------|-----------------------------------------------------------------------|-------------------------|-----------|--------------------|----------------------------|--------------------------------|--------------------------------|--------------------------------|-----------------------------------|----------------------------------------------|---------------------------|
| $\mathbf{1}$   |                      |              | "Ojo piojo" ten mucho cuidado con los valores que cambies o introdusc |                         |           |                    |                            |                                |                                |                                |                                   |                                              |                           |
| $\rm ^8$       |                      |              | <b>MUNICIPIO SANTIAGO DE HUATA</b>                                    |                         |           | Ene-2011           | 8                          | 13                             | 53                             | 72                             | 104                               | 116                                          | 149                       |
|                |                      |              |                                                                       |                         |           |                    | <b>EXCAVACIO</b><br>NTERR. | <b>RELLENO Y</b><br>COMPACTA   | MURO DE                        | <b>EMPEDRAD</b><br>OΥ          | <b>REVOQUE</b><br><b>INTERIOR</b> | CAJA<br><b>INTERCEPTO</b>                    | PROV Y COL<br><b>TUBO</b> |
| $\overline{a}$ | 260                  |              | <b>MICRORIEGO TOKE PUCURO</b>                                         |                         |           |                    | <b>DURO 0-1,5</b>          | DO DE<br><b>TIFOD</b>          | H'A' E=25cm                    | O OF HI                        | CONTRAPIS IMPERMEAB<br>15         | <b>RADE</b><br>CEMENTO                       | DESAGUE 4"<br>pyie        |
| 10             | $\sqrt{ }$           | $N^*$ $\tau$ | <b>CONCEPTO</b>                                                       | $\overline{\mathbf{x}}$ | UNID -    | PRECIO -           | M3                         | M3<br>$\overline{\phantom{a}}$ | M3<br>$\overline{\phantom{a}}$ | M2<br>$\overline{\phantom{a}}$ | M2<br>$\overline{\phantom{a}}$    | PZA <sub>1</sub><br>$\overline{\phantom{a}}$ | $ML$ $\sqrt{x}$           |
| 121            |                      | 111          | <b>LIMPIADOR</b>                                                      |                         | LT        | 30,00              |                            |                                |                                |                                |                                   |                                              | 0,08                      |
| 155            |                      | 145          | <b>PEGAMENTO</b>                                                      |                         | LT        | 25,00              |                            |                                |                                |                                |                                   |                                              | 0,04                      |
| 241            |                      | 231          | <b>TUBO DESAGUE 4" PVC</b>                                            |                         | ML        | 20,00              |                            |                                |                                |                                |                                   |                                              | 1,05                      |
| 363            |                      | 353          | <b>AYUDANTE</b>                                                       |                         | <b>HR</b> | 8,75               | 4,50                       | 2,50                           | 20,00                          | 1,50                           | 2,50                              | 2,00                                         | 0,80                      |
| 368            |                      | 358          | <b>ESPECIALISTA</b>                                                   |                         | <b>HR</b> | 14,25              |                            |                                |                                |                                |                                   |                                              | 0,60                      |
| 461            |                      |              |                                                                       |                         |           |                    |                            |                                |                                |                                |                                   |                                              |                           |
| 470            |                      |              |                                                                       |                         |           |                    | 8                          | 13                             | 53                             | 72                             | 104                               | 116                                          | 149                       |
| 471            |                      |              |                                                                       |                         |           | M                  |                            |                                | 10                             | 18                             | 19                                | 19                                           | 111                       |
| 472            |                      |              |                                                                       |                         |           | A                  |                            |                                | 18                             | 56                             | 56                                | 37                                           | 145                       |
| 473            |                      |              |                                                                       |                         |           | T                  |                            |                                | 56                             | 88                             | 188                               | 56                                           | 231                       |
| 474            |                      |              |                                                                       |                         |           | E                  |                            |                                | 66                             | 152                            |                                   |                                              |                           |
| 475            |                      |              |                                                                       |                         |           | ${\bf R}$          |                            |                                | 77                             |                                |                                   |                                              |                           |
| 476            |                      |              | <b>PREROQ.1</b>                                                       |                         |           | I                  |                            |                                | 88                             |                                |                                   |                                              |                           |
| 477            |                      |              |                                                                       |                         |           | A                  |                            |                                | 118                            |                                |                                   |                                              |                           |
| 478            |                      |              |                                                                       |                         |           | L                  |                            |                                |                                |                                |                                   |                                              |                           |
| 479            |                      |              | <b>TIENES QUE FILTRAR</b>                                             |                         |           | E                  |                            |                                |                                |                                |                                   |                                              |                           |
| 480            |                      |              |                                                                       |                         |           | s                  |                            |                                |                                |                                |                                   |                                              |                           |
| 481            |                      |              | UN ITEM A LA VEZ EN LA FILA "10",                                     |                         |           | Р                  | 351                        | 351                            | 351                            | 351                            | 351                               | 351                                          | 353                       |
| 482            |                      |              |                                                                       |                         |           | E                  | 353                        | 353                            | 352                            | 353                            | 353                               | 353                                          | 358                       |
| 483            |                      |              | <b>EN LA COLUMNA "</b>                                                | в.                      |           | $\mathbf{R}$       |                            |                                | 353                            |                                |                                   |                                              |                           |
| 484            |                      |              |                                                                       |                         |           | s                  |                            |                                | 357                            |                                |                                   |                                              |                           |
| 485            |                      |              | <b>APARECEN LOS CODIGOS</b>                                           |                         |           | $\mathbf o$        |                            |                                |                                |                                |                                   |                                              |                           |
| 486            |                      |              |                                                                       |                         |           | N                  |                            |                                |                                |                                |                                   |                                              |                           |
| 487            |                      |              | DE CADA CONCEPTO DEL ITEM                                             |                         |           | A                  |                            |                                |                                |                                |                                   |                                              |                           |
| 488            |                      |              |                                                                       |                         |           | L                  |                            |                                |                                |                                |                                   |                                              |                           |
| 489            |                      |              | <b>TIENES QUE COPIAR</b>                                              |                         |           | E                  |                            |                                | 409                            |                                |                                   |                                              |                           |
| 490            |                      |              |                                                                       |                         |           | Q                  |                            |                                | 412                            |                                |                                   |                                              |                           |
| 491            |                      |              | EN LA COLUMAN CORRESPONDIENTE                                         |                         |           | $\mathbf{U}$       |                            |                                |                                |                                |                                   |                                              |                           |
|                | $14$ $4$ $+$ $+$ $1$ |              | BASE PG PD CM MAT                                                     | <b>MO</b>               | E&H       | PU PDF P.F. AND AN |                            |                                |                                |                                | ШÌ                                |                                              |                           |

*Figura 5. Hoja "BASE" Base de datos PREROQ.1.*

Los usuarios podrán fácilmente contraer cada ítem, con la opción filtro para conocer los componentes del mismo. Posteriormente se llena la base de datos de Precios unitarios "P.U."; se copia los códigos de la columna "B", en cada columna del ítem correspondiente, tal como se observa en la parte inferior de la Figura 5.

La hoja "P.G." presupuesto general, contiene información sobre los ítems que componen el presupuesto del proyecto; los que se activan una vez que se introducen los códigos de ítems del proyecto, los que se deben de llenar de acuerdo a un orden jerárquico o por ejecución de cada ítem.

|   | EII             | 4.14.                 |                | 五日 孔                                       |                             |                            |                           |          |                  |            |
|---|-----------------|-----------------------|----------------|--------------------------------------------|-----------------------------|----------------------------|---------------------------|----------|------------------|------------|
| д | 8               | D.<br>z               | ÷              | $-1.93$                                    | Ħ                           |                            |                           |          |                  | M<br>$-14$ |
|   |                 |                       |                | <b>PRESUPUESTO GENERAL</b><br>PROYECTO:    | MICRORIEGO TOKE FUCURO      |                            |                           | FECHA: : | $01$ -Ene        |            |
|   |                 |                       |                | ENTIDAD SOLICITANTE:                       | MUNICIPIO SANTIAGO DE HUATA |                            | TIPO DE CAMBIO :          | 7,02     | Bs/Sec.          | x          |
|   |                 |                       | $N^*$<br>аń    |                                            | DESCRIPCION                 | UNIDAD                     | PRE UNIT.                 | CANTIDAD | <b>SUB TOTAL</b> | incidencia |
|   | <b>ESTANQUE</b> | $\cdot$               | п              | <b>ESTANQUE TOKE PUCURO</b>                |                             |                            |                           |          |                  |            |
|   |                 | ×                     | 2              | EXEAVACIÓN TERR, DURO 0-1.5 M              |                             | MB                         | 88.00                     | 2.166.00 | 195,608.00       | 13.1       |
|   |                 | 22                    | 3              | EMPEDRADO Y CONTRAPISO DE HIR              |                             | W2                         | 129.61                    | 629.25   | 81,038.65        | 无子         |
|   |                 | 53<br>---             | ×              | MURO DE H'A* E=25cm                        |                             | MS                         | 5.538,49                  | 206.82   | 690,466.50       | 48.2       |
|   |                 | 104<br><b>COMPANY</b> | 5              | <b><i>HEVOQUE INTERIOR IMPERMEABLE</i></b> |                             | W2                         | 156,27                    | 700.00   | 109.189.00       | 7,8        |
|   |                 | 116<br>---            | <b>B</b><br>-  | CAJA INTERCEPTORA DE CEMENTO.              |                             | PZA                        | 164.45                    | 1.00     | 164.43           | <b>V/E</b> |
|   |                 | 140                   | $\overline{z}$ | PROV Y COL TUBO DESAGUE 4" PVC.            |                             | ML                         | 64.81                     | 4,800.00 | \$11,068,00      | 21.7       |
|   |                 | $\mathbf{H}$          | в              | RELIENCY COMPACTADO DE TIERRA              |                             | 3/3                        | 54.43                     | 114.52   | 49,777,32        | 1,5        |
|   |                 |                       |                |                                            |                             | TOTAL [ moreda principal ] |                           | By.      | 1.412.531.93     | 100,00     |
|   |                 |                       |                |                                            |                             |                            | TOTAL I moneda secundaria | SUL      | 204.064,18       |            |

*Figura 6. Hoja "P.G." Presupuesto general PREROQ.1.*

En las celdas de color se introducen el código de cada ítem y los valores del mismo se llenan automáticamente en la presentación de presupuesto general del proyecto, los códigos de ítem se pueden modificar, de acuerdo al requerimiento del proyecto. PREROQ.1 puede procesar hasta 100 ítems por proyecto.

El presupuesto general especifica cada ítem del proyecto por: descripción, unidad, precio unitario, cantidad, total y finalmente el porcentaje de participación en el costo total del proyecto.

En caso de ser necesario agrupar las ítems de acuerdo a obras componentes del proyecto se puede realizar separando con una celda en blanco o subtitulando al sub grupo, lo cual se realiza introduciendo la letra "R" en las celdas de color al lado izquierdo de la presentación de presupuesto general.

En "C.M." Cómputos métricos, se introducen las dimensiones de los volúmenes de obra de cada ítem del proyecto; donde, los ítems del proyecto ya están insertos en la presentación de cómputos métricos, se tiene que introducir las dimensiones o valores de cada ítem.

Los cómputos métricos especifican cada ítem del proyecto por: descripción, unidad, largo, ancho/radio, alto, cálculo parcial, cantidad, unidades y cálculo total.

|     | Innie        | <b>Impertant</b>   | Förmulau<br>Diseño de pagina                                                    | Dates      | Bayrear                                                                    | <b>VHA</b> |      |           |                 |                  |                       |
|-----|--------------|--------------------|---------------------------------------------------------------------------------|------------|----------------------------------------------------------------------------|------------|------|-----------|-----------------|------------------|-----------------------|
|     | CT           |                    | $\bullet$ $\bullet$ $\bullet$ $\bullet$ $\bullet$ $\bullet$ $\bullet$ $\bullet$ |            |                                                                            |            |      |           |                 |                  |                       |
|     | $A$ $C$ $D$  |                    | 下 一 一 四<br>$\mathbf{a}$                                                         |            |                                                                            |            |      | M.        | N               | D.               | $\mathbb{R}$          |
|     |              |                    | <b>COMPUTOS METRICOS</b><br>PROYECTO:<br>ENTIDAD SOLICITANTE:                   |            | MICRORIEGO TOKE PUCURO<br>TIPO DE CAMBIO T<br>MEINICIPIO SANTIAGO DE HUATA |            |      |           |                 |                  | $01 - E$ ne<br>Bs/Sus |
|     | 5,<br>葷<br>× | w                  | OESCRIPCION                                                                     | CARDINAL   | 1,4800                                                                     | ANDIO      | ALTO | SUB TOTAL | <b>CANTIDAD</b> | 7.02<br>UNIDADES | TOTAL                 |
| 11  |              |                    |                                                                                 |            |                                                                            | BADIO      |      |           |                 |                  |                       |
|     |              | $\mathbf{1}$<br>Ŧ. | <b>ESTANDUE TOKE PUCURO</b><br>EXCAVACION TERR: DURO 0-1, 5 M                   | M3         |                                                                            |            |      |           |                 |                  | 2,166.00              |
|     |              |                    | Estampus                                                                        | 143        | 31.00                                                                      | 21,00      | 2.00 | 1.902,00  | 1,00            |                  | 1.502,00              |
|     |              |                    | Ramal Esta                                                                      | M3         | 1.400,00                                                                   | 0.30       | 0.60 | 252,00    | 1,00            | 1,00             | 504.00                |
|     |              |                    | Ramsi Oaste                                                                     | M3         | 2,000.00                                                                   | 0.30       | 0.60 | 360.00    | 1.00            |                  | 360.00                |
|     |              | э                  | EMPEDRADO Y CONTRAPISO DE HE                                                    | M2         |                                                                            |            |      |           |                 |                  | 625.25                |
|     |              |                    | Base de estangue                                                                | MI         | 30.50                                                                      | 20.90      |      | 625.25    | 1,00            |                  | 625.25                |
|     |              | ×                  | MURO DE HAV Ex25cm                                                              | W3         |                                                                            |            |      |           |                 |                  | 206.82                |
|     |              |                    | Ence de attanças                                                                | MI         | 30.00                                                                      | 10,00      | 0.35 | 150.00    | 1.00            |                  | 150.00                |
|     |              |                    | Murp ancho de estangue                                                          | M3         | 20,25                                                                      | 0.25       | 2.25 | 11.39     | 2,00            |                  | 22,78                 |
| ■■  |              |                    | Mure large de estangue                                                          | 1/3        | 30,25                                                                      | 0.28       | 2.25 | 17.02     | 2,00            |                  | 54,04                 |
| 111 |              | ъ                  | REVOQUE INTERIOR IMPERMEABLE                                                    | M2         |                                                                            |            |      |           |                 |                  | 700.00                |
| 112 |              |                    | <b>Base de estambue</b>                                                         | MZ         | 35,00                                                                      | 20.00      |      | 600.00    | 1.00            |                  | 600.00                |
| 111 |              |                    | Mura largo de estangua                                                          | 532        | 33.00                                                                      | 2.00       |      | 80.00     | 1.00            |                  | 60.00                 |
| 114 |              |                    | Murs ancho de estangue.                                                         | MI         | 20,00                                                                      | 2,00       |      | 40.00     | 1,00            |                  | 40.00                 |
| 136 |              | к                  | CAJAINTERCEPTORA DE CEMENTO                                                     | P2A        |                                                                            |            |      |           |                 |                  | 1.00                  |
| 127 |              |                    |                                                                                 | <b>FZA</b> |                                                                            |            |      |           | 1.00            |                  | 1.00                  |
| 161 |              | π                  | PROVY COLTUBO DESAGUE 4* PVC                                                    | ML         |                                                                            |            |      |           |                 |                  | 4,800.00              |
| 161 |              |                    | Ramsi Este                                                                      | ML         | 1,400.00                                                                   |            |      | 1,400.00  | 1.00            | 2,00             | 2,800.00              |
| 163 |              |                    | Ramat Cente                                                                     | ML         | 3,000.00                                                                   |            |      | 2.000.00  | 1.00            |                  | 2,000.00              |
| 186 |              | s                  | RELIENDY-COMPACTADO DE TIERRA                                                   | 143        |                                                                            |            |      |           |                 |                  | 914.52                |
|     |              |                    | Estangua                                                                        | MI         | 30.25                                                                      | 0.35       | 2.00 | 15.13     | 2.00            |                  | 50.26                 |
| 188 |              |                    |                                                                                 | M3         | 30.25                                                                      | 0.25       | 2.00 | 10.13     | 2.00            |                  | 20.26                 |
| 188 |              |                    | Tandido tubaria                                                                 | 14%        | 1,400.00                                                                   | 0.30       | 0.60 | 252,00    | 1.00            | 2.00             | 504.00                |
| 190 |              |                    |                                                                                 | M3         | 1,000,00                                                                   | 0,10       | 0.60 | 360,00    | 1.00            |                  | 360,00                |

*Figura 7. Hoja "C.M." Cómputos métricos PREROQ.1.*

De acuerdo a los financiadores cuando se trata de proyectos de beneficio social esto contempla la construcción de infraestructura "tipo" que beneficia a varias familias, PREROQ.1 contempla esa opción de cálculo que los proyectos sociales requieren.

Así mismo, tiene la propiedad de realizar cálculos de áreas triangulares y circulares, se introduce las dimensiones correspondientes y en las celdas de la columna "G" se introduce una "T" o una "C", respectivamente se realizara el cálculo automáticamente. PREROQ.1 puede procesar 100 ítems y 24 cálculos por ítem a la vez.

La hoja "P.D." Presupuesto desglosado, especifican cada ítem del proyecto por: descripción, unidad, costo del material, costo mano de obra, costo herramientas y equipo, y para concluir el costo del ítem.

| в | c. | D                                  | Ε                                            |                               | G.             | Ħ                 |                |                                            | κ                |  |
|---|----|------------------------------------|----------------------------------------------|-------------------------------|----------------|-------------------|----------------|--------------------------------------------|------------------|--|
|   |    |                                    |                                              | <b>PRESUPUESTO DESGLOZADO</b> |                |                   |                |                                            | -923-2           |  |
|   |    | PROYECTO:<br>ENTIDAD SOLICITANTE:  |                                              | MICRORIEGO TOKE PUCURO        |                |                   |                | FECHA :                                    | 01-Ene<br>Bs/Sus |  |
|   |    |                                    |                                              | MUNICIPIO SANTIAGO DE HUATA   |                |                   | TIPO DE CAMBIO | 7,02                                       |                  |  |
| ¥ |    | W.                                 |                                              | DESCRIPCION                   | <b>UNIDAD</b>  | <b>MATERIALES</b> | MANO DE OBRA   | <b>EQUIPO &amp;</b><br><b>HERRAMIENTAS</b> | <b>SUB TOTAL</b> |  |
|   |    | 1                                  | <b>ESTANQUE TOKE PUCURO</b>                  |                               |                |                   |                |                                            |                  |  |
|   |    | EXCAVACION TERR, DURO 0-1,5 M<br>2 |                                              | M3                            |                | 83,02             | 4,98           | 88,00                                      |                  |  |
|   |    | з                                  | EMPEDRADO Y CONTRAPISO DE HP                 |                               | M <sub>2</sub> | 57,03             | 55,04          | 3.54                                       | 129,61           |  |
|   |    | 4                                  | MURO DE H <sup>e</sup> A <sup>+</sup> E=25cm |                               | M3             | 1.857, 72         | 1.351,77       | 128,99                                     | 3.338,49         |  |
|   |    | 5.                                 | REVOQUE INTERIOR IMPERMEABLE                 |                               | M <sub>2</sub> | 51,97             | 98,40          | 5,90                                       | 156,27           |  |
|   |    | 6                                  | CAJA INTERCEPTORA DE CEMENTO                 |                               | <b>PZA</b>     | 81,01             | 78,72          | 4,72                                       | 164,45           |  |
|   |    | T                                  | PROV Y COLTUBO DESAGUE 4" PVC                |                               | ML             | 34,98             | 28,14          | 1,69                                       | 64,81            |  |
|   |    | 8.                                 | RELLENO Y COMPACTADO DE TIERRA               |                               | M3             |                   | 51,35          | 3.08                                       | 54,43            |  |

*Figura 8. Hoja "P.D." Presupuesto desglosado PREROQ.1.*

Esta hoja se genera automáticamente, lo único que se requiere es filtrar la información en la celda de color, que se encuentra al lado izquierdo de la presentación del presupuesto desglosado.

En la hoja de "MAT." Materiales, se filtra todo los materiales empleados en los distintos ítems del proyecto; se especifica cada material del proyecto por: descripción, unidad, costo unitario, cantidad y el costo total del material.

Esta hoja se genera automáticamente, lo único que se requiere es filtrar la información en la celda de color, que se encuentra al lado izquierdo de la presentación de la lista de materiales.

| c<br>B | D.  | E                      |                             | G             | н                           |           |                  |
|--------|-----|------------------------|-----------------------------|---------------|-----------------------------|-----------|------------------|
|        |     | <b>MATERIALES</b>      |                             |               |                             |           |                  |
|        |     | PROYECTO:              | MICRORIEGO TOKE PUCURO      |               |                             | FECHA :   | $01$ -Ene        |
|        |     | ENTIDAD SOLICITANTE:   | MUNICIPIO SANTIAGO DE HUATA |               | TIPO DE CAMBIO :            | 7.02      | Bs/Sus           |
| 37     | N°  | DESCRIPCION            |                             | <b>UNIDAD</b> | PRE. UNIT.                  | CANTIDAD  | <b>SUB TOTAL</b> |
|        | 111 | <b>LIMPIADOR</b>       |                             | LT            | 30.00                       | 384,00    | 11,520,00        |
|        | 118 | MADERA DE CONSTRUCCION |                             | P2            | 4,09                        | 16.545,60 | 67.671,50        |
|        | 145 | PEGAMENTO              |                             | LT            | 25,00                       | 192,00    | 4,800,00         |
|        | 152 | PIEDRA MANZANA         |                             | M3            | 105,00                      | 93,79     | 9.847,95         |
|        | 188 | SIKA 1 IMPERMEALIZANTE |                             | KG            | 28,00                       | 350,00    | 9,800,00         |
|        | 231 | TUBO DESAGUE 4" PVC    |                             | ML            | 20,00                       | 5.040,00  | 100.800,00       |
|        |     |                        |                             |               | SUB TOTAL                   | Bs.       | 439.757,95       |
|        |     |                        |                             |               | <b>RECARGOS</b>             | Bs.       | 190,749,41       |
|        |     |                        |                             |               | TOTAL (moneda principal)    | Bs.       | 630.507,36       |
|        |     |                        |                             |               | TOTAL ( moneda secundaria ) | Sus.      | 89.815,86        |

*Figura 9. Hoja "MAT." Lista de materiales PREROQ.1.*

En la hoja de "M.O." Mano de obra, se filtra toda la mano de obra requerida en los distintos ítems del proyecto; se especifica por: descripción, unidad, costo unitario, cantidad y el costo total de la mano de obra.

| C.<br>$\mathbf{D}$ | ε               | F.                                                              | G             | H.               | r                                                     |                  |
|--------------------|-----------------|-----------------------------------------------------------------|---------------|------------------|-------------------------------------------------------|------------------|
|                    |                 | MICRORIEGO TOKE PUCURO                                          |               |                  | FECHA :                                               | $01$ -Ene        |
|                    |                 | MUNICIPIO SANTIAGO DE HUATA                                     |               | TIPO DE CAMBIO : | 7,02                                                  | Bs/Sus           |
| $N^*$              | DESCRIPCION     |                                                                 | <b>UNIDAD</b> | PRE, UNIT.       | CANTIDAD                                              | <b>SUB TOTAL</b> |
|                    | <b>ALBANIL</b>  |                                                                 | HR            | 13,00            | 5.298,34                                              | 81.878.42        |
| $\mathbf{z}$       | ARMADOR         |                                                                 | <b>HR</b>     | 13,00            | 2,481.84                                              | 32.263,92        |
| $\sqrt{3}$         | <b>AYUDANTE</b> |                                                                 | HR            | 8,75             | 22.699,58                                             | 198.621,33       |
| $\mathcal{I}$      | ENCOFRADOR      |                                                                 | HR            | 13,00            | 4.550,04                                              | 59.150,52        |
| ß                  | ESPECIALISTA    |                                                                 | HR            | 14,25            | 2,880,00                                              | 41.040,00        |
|                    |                 |                                                                 |               | SUB TOTAL        | B5.                                                   | 412.954.19       |
|                    |                 |                                                                 |               | <b>RECARGOS</b>  | B5.                                                   | 334, 327, 71     |
|                    |                 |                                                                 |               |                  | Bs.                                                   | 747.281,89       |
|                    |                 |                                                                 |               |                  | Suss.                                                 | 106.450,41       |
|                    |                 | <b>MANO DE OBRA</b><br>PROYECTO:<br><b>ENTIDAD SOLICITANTE:</b> |               |                  | TOTAL (moneda principal)<br>TOTAL (moneda secundaria) |                  |

*Figura 10. Hoja "M.O." Mano de obra PREROQ.1.*

En la hoja de "E&H" Equipo y herramientas, se filtra todo los equipos y herramientas empleados en los distintos ítems del proyecto; se especifica por: descripción, unidad, costo unitario, cantidad y el costo total del equipo o herramienta.

| в             | ċ. | D.          | E                                |                                                    | G             | H                                                                                               |            |                   |
|---------------|----|-------------|----------------------------------|----------------------------------------------------|---------------|-------------------------------------------------------------------------------------------------|------------|-------------------|
|               |    |             | <b>EQUIPO &amp; HERRAMIENTAS</b> |                                                    |               |                                                                                                 |            |                   |
|               |    |             | PROVECTO:                        | MICRORIEGO TOKE PUCURO                             |               |                                                                                                 | FECHA :    | $01 -$ <i>Ene</i> |
|               |    |             | ENTIDAD SOLICITANTE:             | MUNICIPIO SANTIAGO DE HUATA                        |               | TIPO DE CAMBIO :                                                                                | 7,02       | Bs/Sus            |
| 國             |    | $N^{\circ}$ |                                  | DESCRIPCION                                        | <b>UNIDAD</b> | PRE. UNIT.                                                                                      | CANTIDAD   | <b>SUB TOTAL</b>  |
|               |    |             | OTROS HERRAMIENTAS MENORES       |                                                    | 酱             | 5,00                                                                                            | 536.840.44 | 32.210,43         |
|               |    | 9           | <b>MEZCLADORA</b>                |                                                    | HR            | 24,00                                                                                           | 206,82     | 4,963,68          |
|               |    | 12          | VIBRADORA                        |                                                    | HR            | 13,00                                                                                           | 165,46     | 2.150.96          |
|               |    |             |                                  |                                                    |               | <b>SUB TOTAL</b>                                                                                | Bs.        | 39.325.09         |
|               |    |             |                                  |                                                    |               | <b>RECARGOS</b>                                                                                 | Bs.        | 15,415,43         |
|               |    |             |                                  |                                                    |               | TOTAL [ moneda principal ]<br><b>Kinda is it in A re a whole work to with resident and will</b> | Bs.        | 54.740,52         |
|               |    |             |                                  |                                                    |               | TOTAL (moneda secundaria)                                                                       | Sus.       | 7.797,79          |
| <b>I</b> DuGy |    | <b>BASE</b> | <b>CM</b>                        | <b>CONTRACTOR</b> CONTRACTOR<br>fait<br><b>POP</b> |               |                                                                                                 |            |                   |

*Figura 11. Hoja "E&H" Equipo y herramienta PREROQ.1.*

La hoja "P.U." Precios unitarios, genera automáticamente los precios unitarios de cada uno de los ítems del proyecto, contiene información de la composición de los precios unitarios en cada ítem que contempla el proyecto; contempla los costos directos y los costos indirectos para cada ítem.

En esta hoja se generan automáticamente 10 precios unitarios, el usuario puede generar solo los precios unitarios que le interesa en grupos de 10 items, introduciendo los códigos de ítem en la celda de color, que se encuentra al lado izquierdo de la presentación de precios unitarios.

La información de la hoja precios unitarios "P.U." se extrae de la hoja "BASE" base de datos de la parte inferior, la cual se llena manualmente, una vez que se introduce los rendimientos de los ítems y se filtra el ítem, se copia los códigos de la columna "B" filtrados, de los conceptos (materiales, mano de obra y equipo&herramientas), Figura 5.

|      | Inicio | Imertar<br>Diseño de pagina          |            | Formulas              | Dator                      | Reidsat<br><b>Wista</b>                                             |                |                                               |                   |                    | <b>MA</b><br>÷     |
|------|--------|--------------------------------------|------------|-----------------------|----------------------------|---------------------------------------------------------------------|----------------|-----------------------------------------------|-------------------|--------------------|--------------------|
| AES7 |        | $+15$                                |            | $JK = AE54+AE55+AE56$ |                            |                                                                     |                |                                               |                   |                    |                    |
| $-6$ | c      | $\Omega$                             | e.         | $\overline{a}$        | 在:                         | AA                                                                  | 女新             | sc.                                           | 会日                |                    | AE.                |
|      |        |                                      |            |                       |                            |                                                                     |                |                                               |                   |                    |                    |
|      |        |                                      |            |                       | э                          | ABALISIS DE PRECIOS UNITADIOS<br>MICRORILLO TOUL PUCURID<br>PERIOTO |                |                                               |                   | <b>ITEM</b>        | s                  |
|      |        |                                      |            |                       | Bulber                     | MURD DE ITA' ExiScal<br>ACTIVIDAD-                                  |                |                                               | <b>TRIDEDMINI</b> | 144                | Bitte:             |
|      |        |                                      |            |                       | 8332                       | 180840<br>MI.                                                       |                |                                               | month.            | 3,338.49           | 2.91.82            |
|      |        |                                      |            |                       | 23.<br><b>BEREFICIARIO</b> | DESERVESION                                                         | <b>GRAD-A</b>  | PRE. UHL.                                     | <b>NUMB.</b>      | $\overline{C}$     | €£.<br>HENEYHOWNER |
|      |        |                                      |            |                       |                            | <b>A 1 MATERIALES</b>                                               | ۰              |                                               |                   | LICITATION         |                    |
| ٠    | a      | EXCAVACIONTERR DURD 0-15 M           | 540        | 40,00                 | 6.82                       | ALAMERE DE AMARRE                                                   | sú.            | 12.00                                         | 1m                | 35,00              | 26,00              |
|      |        |                                      |            |                       | 25.00                      | ARENA COMUN                                                         | MI             | 180,00                                        | 0.45              | 48.50              | 48.50              |
| в    | 72     | ENPEDRADO Y CONTRAPIDO DE IN         | MK         | 129.61                | 4.62                       | CEMENTO PORTLAND                                                    | 100            | 100                                           | 350.00            | 550.00             | 050.00             |
|      |        |                                      |            |                       | B.75                       | <b>CLAVOS</b>                                                       | 403            | 13,00                                         | 2,03              | 38,00              | 39,00              |
| в    | 53     | MURD DE 6 A' ENBLIS                  | <b>MA</b>  |                       |                            | FERRO CORRUGADO<br>GRAVA COMUN                                      | 102<br>MI      | 6.80<br>180,00                                | 66.68<br>5.32     | 45,60<br>T01.80    | 45.60<br>101,20    |
|      |        |                                      |            |                       |                            | <b>MADERA DE CONSTRUCCION</b>                                       | P <sub>2</sub> | A09                                           | 06.00             | 027,20             | 027.20             |
| a    | 194    | REVOGUE IMPERIOR IMPERIMENTS E.      | Mg         | 156,27                |                            |                                                                     |                |                                               |                   |                    |                    |
| л    | 116    | CAJA INTERCEPTORA DE CEMENTO - ROA   |            | 164,45                |                            |                                                                     |                |                                               |                   |                    |                    |
|      |        |                                      |            |                       |                            |                                                                     |                |                                               |                   |                    |                    |
| G    | 149    | RROY Y COLTUBO DESKGUE 4" PVC. ME.   |            | 64.01                 |                            | TRANSPORTE, HANFOLD VALINAGEMENT                                    | 14             | 3,08                                          | <b>STEAL</b>      | 28.87              |                    |
|      |        |                                      |            |                       | 48.15                      |                                                                     |                | PRESIDENTARIEDE HATERAALES                    |                   | 1334,57            | 1205,10            |
| π    | 詰      | RELUXIVO Y COMPACTADO DE TIERRA - MO |            | 54.43                 | 19,50                      | <b>B. 3 MAINS DX UBILE</b><br><b>ALDAVIS</b>                        | 169            | 10,00                                         | 10.88             | 100,00             | 100.00             |
|      |        |                                      |            |                       | 33.32                      | <b>ARMADOR</b>                                                      | H              | 0.001                                         | 12, 23            | 196,00             | 156,00             |
| e    |        | <b>BRAN</b>                          | ===        | <b>EMIA</b>           |                            | AYUGANTE                                                            | HR.            | $-0.75$                                       | 26.88             | 175,00             | 175,00             |
| ۰    |        | <b>SHA</b>                           | <b>HIL</b> | 車解入                   |                            | EMCOFFIACOR                                                         | m              | 13.00                                         | 33.89             | 285,00             | 216,00             |
|      |        |                                      |            |                       |                            |                                                                     |                |                                               |                   |                    |                    |
| 10   |        | 世科人                                  | $***$      | <b>RIMA</b>           |                            |                                                                     |                |                                               |                   |                    |                    |
|      |        |                                      |            |                       |                            |                                                                     |                |                                               |                   |                    |                    |
|      |        |                                      |            |                       |                            |                                                                     |                |                                               |                   |                    |                    |
|      |        |                                      |            |                       |                            | EDIDYMISSIONALES                                                    | ٠              | -36.08                                        | ST(B)             | 224.10             |                    |
|      |        |                                      |            |                       | 32.65                      |                                                                     |                | PASSIS UNITARIS DE TANKS DE ISRA              |                   | 971,00             | 747,00             |
|      |        |                                      |            |                       |                            | E.) HISSANIERIAS ECANIFO                                            |                |                                               |                   | 18.27              |                    |
|      |        |                                      |            |                       | 1.95                       | <b>HEFRIAMENTAS MENSREE</b><br>MEZOLADORA                           | ×<br>169       | 5,00<br>24.00                                 | 181<br>1.06       | 24.00              | 44,82<br>24.00     |
|      |        |                                      |            |                       |                            | <b>VIERADORA</b>                                                    | $+49$          | 13,00                                         | 5.85              | 15,40              | 30,40              |
|      |        |                                      |            |                       |                            |                                                                     |                |                                               |                   |                    |                    |
|      |        |                                      |            |                       |                            |                                                                     |                |                                               |                   |                    |                    |
|      |        |                                      |            |                       |                            |                                                                     |                |                                               |                   |                    |                    |
|      |        |                                      |            |                       | 1.34                       |                                                                     |                | <b>PRODUCTS AND THRUST CALLERY TELEVISION</b> |                   | 52.67              | 13.22              |
|      |        |                                      |            |                       | 61.93                      | <b>b</b> 2 cours stagging<br><b>K 3 GARTOT GEREALES</b>             |                | $(41 + 10) + (0)$<br>16.00 h DE (D)           |                   | 2.339.34<br>229.00 | 2,325.92           |
|      |        |                                      |            |                       |                            | <b>F 3 UTRAWAY</b>                                                  |                | W.00 4 DE (D)                                 |                   | 239,67             |                    |
|      |        |                                      |            |                       | 81.33                      | <b>W1 228 TOTAL</b>                                                 |                | (四)+(四)+(円)                                   |                   | 2.878.00           | 9.921.30           |
|      |        |                                      |            |                       |                            | <b>13 INFUESTER ING.</b><br>J) INFUESTAS IN                         |                | 10.00 3. DE 09<br>1.00 15 DE ON               |                   | 234, 11<br>86,34   |                    |
|      |        |                                      |            |                       | 81.03                      | TOTAL DE PRESID MAINDID DEL 1924                                    |                | #0+00+60                                      | 香饭                | 8.856.40           | 2.121.92           |

*Figura 12. Hoja "P.U." Precios unitarios PREROQ.1.*

La hoja de "P.D.F." Presupuesto desglosado de financiadores, genera automáticamente los distintos ítems del proyecto; que se especifica por: descripción, unidad, cantidad, precio unitario base de licitación ( materiales, mano de obra, equipo y herramienta), precio unitario aporte beneficiarios (materiales, mano de obra, equipo y herramienta), financiador 1;2 y3 (materiales, mano de obra, equipo y herramienta, sub total del ítem), aporte local (materiales, mano de obra, equipo y herramienta, sub total del ítem), y costo total del ítem.

En esta hoja, se requiere distribuir el porcentaje de participación de cada ítem según el co-financiador del proyecto y según la participación en cada componente del ítem, lo cual se realiza introduciendo el porcentaje en las celdas de color al lado izquierdo de la presentación de presupuesto de obra y distribución de aportes; en las celdas respectiva del financiadores (materiales "M", mano de obra "MO" y equipo/herramienta "E&H") o beneficiario (materiales "M", mano de obra "MO" y equipo/herramienta "E&H").

|                | PROYECTO:<br>MICRORIEGO TOKE PUBURO |            |             |             |                                      | FEEHA : | 01-Ene     | <b>PODE CAMBIO</b> | 7.02                             | Bs/Sus                               |
|----------------|-------------------------------------|------------|-------------|-------------|--------------------------------------|---------|------------|--------------------|----------------------------------|--------------------------------------|
| $\mathbb{R}^n$ | DELCRIPCION                         |            | <b>LOSE</b> |             |                                      |         |            | TOKE PUCURO        |                                  | <b>SUB TOTAL</b>                     |
| -30            |                                     | MAT.       | M.O.        | <b>CAIL</b> | <b>SUG TOTAL F1</b>                  | MAT.    | M.O.       | <b>TAH</b>         | <b>SUB TOTAL F&amp;</b>          |                                      |
|                | ESTANDUE TOKE FUCURO-               |            |             |             |                                      |         |            |                    |                                  |                                      |
|                | DICAVACIÓN TERR. DURO 0-1,5 M.      |            |             |             | 0.00                                 |         | 31,385,25  | 5.901.92           | 100.327,17                       | 108.127.17                           |
|                | EVPEDRADO I CONTRAFIED DE HII       | 41,906.43  | 36.913,63   | 2.214,82    | 81-037,88                            |         |            |                    | 0,00                             | 81,037,98                            |
|                | MURD DE HIN! Balticm                | 384.214.14 | 279.573.32  | 26.677.93   | 030.485.49                           |         |            |                    | 0,00                             | 090,485.49                           |
| c.             | REVOCUE INTERIOR IMPERMEABLE        | 36.321.66  | 68.877,90   | 4.132.67    | 109.392,13                           |         |            |                    | 0,00                             | 109.392.23                           |
| 森              | CAJA INTERCEPTORA DE CEMENTO        | \$1.01     | 78,72       | 4,72        | 184.45                               |         |            |                    | 0,00                             | 164.45                               |
|                | FROV YOOL TURO DESABLE 4" PVC       | 167.921.87 | 126.069.54  | 3.104.11    | 311.094.63                           |         |            |                    | 0,00                             | 211-094.63                           |
| 煮              | RELENGY COMPACTADO DE TIERRA        |            |             |             | 0.00                                 |         | 25.949.51  | 1,558.97           | 27,506.48                        | 17,508.48                            |
|                |                                     | 630,909.31 | 520,512.12  | 41.134.26   | 1.192.154.68<br>189.822.60<br>\$9.97 | 0.00    | 125,314,76 | 7.518,29           | 192,833,64<br>18.922.17<br>10.03 | 1.224.908.22<br>188,744.78<br>100.00 |

*Figura 13. Hoja "P.D.F." Presupuesto desglosado por financiadores PREROQ.1.*

Cada ítem se puede distribuir totalmente a un financiador o fraccionar el ítem entre varios co-financiadores.

En la parte superior izquierda de la Figura 12, se muestra un resumen de la participación por co-financiador y su porcentaje de participación.

En la hoja de "P.F." Presupuesto por financiador, se genera automáticamente los distintos ítems del proyecto; que se especifica por: descripción, unidad, cantidad, precio unitario base de licitación, precio unitario aporte local, financiador 1, financiador 2, financiador 3, aporte beneficiarios y costo total del ítem. Es un resumen de la hoja "P.D.F.".

| 田                    | C. | $\Omega$ | ε                               | F.                          | G                           | н               |                |                    | м                |
|----------------------|----|----------|---------------------------------|-----------------------------|-----------------------------|-----------------|----------------|--------------------|------------------|
|                      |    |          | <b>PRESUPUESTO GENERAL</b>      |                             |                             |                 | <b>OCULTO:</b> | F2/F3              |                  |
|                      |    |          | PROYECTO:                       | MICRORIEGO TOKE PUCURO      |                             |                 |                | FECHA:             | $01$ -Ene        |
|                      |    |          | <b>ENTIDAD SOLICITANTE:</b>     | MUNICIPIO SANTIAGO DE HUATA |                             |                 | IPO DE CAMBIO: | 7.02               | Bs/Sus           |
| $\mathbf{r}$         |    | N°       |                                 | <b>DESCRIPCION</b>          |                             | UNIDAD CANTIDAD | UPRE           | <b>TOKE PUCURO</b> | <b>SUB TOTAL</b> |
|                      |    | 1        | <b>ESTANQUE TOKE PUCURO</b>     |                             |                             |                 |                |                    |                  |
|                      |    | 2        | EXCAVACION TERR, DURO 0-1,5 M   |                             | M3                          | 2166,00         | 0,00           | 105.327,17         | 105.327.17       |
|                      |    | 3        | EMPEDRADO Y CONTRAPISO DE HP    |                             | M2                          | 625,25          | 81.037,88      | 0,00               | 81.037,88        |
|                      |    | 4        | MURO DE H <sup>*A*</sup> E=25cm |                             | M3                          | 206,82          | 590.465,49     | 0.00               | 690.465,49       |
|                      |    | 5        | REVOQUE INTERIOR IMPERMEABLE    |                             | M2                          | 700,00          | 109.392,23     | 0.00               | 109.392,23       |
|                      |    | б        | CAJA INTERCEPTORA DE CEMENTO    |                             | PZA                         | 1.00            | 164.45         | 0,00               | 164,45           |
|                      |    | э        | PROV Y COL TUBO DESAGUE 4" PVC. |                             | ML                          | 4800,00         | 311.094.63     | 0.00               | 311.094,63       |
|                      |    | g.       | RELLENO Y COMPACTADO DE TIERRA  |                             | M3                          | 914.52          | 0,00           | 27:506.48          | 27.506,48        |
|                      |    |          |                                 |                             | TOTAL (moneda principal)    | Bs.             | 1.192.154,68   | 132.833,64         | 1,324,988,32     |
|                      |    |          |                                 |                             | TOTAL (moneda secundaria)   | Sus.            | 169.822,60     | 18.922,17          | 188,744,78       |
|                      |    |          |                                 |                             | Porcentaje de participación |                 | 89,97          | 10,03              | 100,00           |
| $\Box$ $\Box$ $\Box$ |    | BASE     | PD-FOM<br>PG<br>MAT             | Ellet                       | PU PDF P.E. CHRAIN P. P.    |                 |                |                    |                  |

*Figura 14. Hoja "P.F." Presupuesto de obra y distribución de aportes PREROQ.1.*

Con el diseño final de PREROQ.1, se establece las necesidades del hardware y software, para su correcto funcionamiento.

- o Hardware requerido:
	- Procesador Pentium IV de 2.53 Ghz o superior.
	- Memoria RAM, 448 Mb o superior.
	- Mb de espacio libre por proyecto en el disco duro.
	- Unidad de CD-ROM.
	- Puerto USB.
	- Impresora.
- o Software requerido:
	- Sistema operativo Windows XP o superior.
	- Microsoft Excel 2007 o superior.

# 4.5 Desarrollo y documentación del software

# 4.5.1 Desarrollo del software

Microsoft Office Excel 2007, fue el software de programación empleado para desarrollar PREROQ.1, por proporcionar herramientas y funciones eficaces que puede utilizar para analizar, compartir y administrar los datos con facilidad, empleando formulas que emplean funciones y operandos de Excel. (Anexo 4).

Inicialmente se diseña la estructura de la hoja "BASE" base de datos, posteriormente se introduce la información de cada ítem, con sus respectivos componentes, unidad, precio unitario y rendimiento.

Se construye la hoja "RJ" procesos definidos de cálculo, se diseña una nueva base de datos para analizar solo los ítems requeridos del proyecto con una capacidad de análisis de 100 ítems como máximo.

|                                               |                  |               |                           | $\mathbf{1}$      | $\overline{2}$    | . | 100              |
|-----------------------------------------------|------------------|---------------|---------------------------|-------------------|-------------------|---|------------------|
|                                               |                  |               |                           | ITEM <sub>1</sub> | ITEM <sub>2</sub> | . | <b>ITEM 1000</b> |
| <b>CODIGO</b><br><b>COMPONEN</b><br><b>TE</b> | <b>MATERIAL</b>  | <b>UNIDAD</b> | PRECIO<br><b>UNITARIO</b> | CM <sub>1</sub>   | CM <sub>2</sub>   | . | <b>CM 100</b>    |
| $\mathbf{1}$                                  | MAT <sub>1</sub> | UNIDAD 1      | P.U. 1                    |                   |                   |   |                  |
| .                                             | .                | .             | .                         |                   |                   |   |                  |
| 350                                           | <b>MAT 350</b>   | UNIDAD 350    | P.U. 350                  |                   |                   |   |                  |
| 351                                           | M.O. 1           | UNIDAD 351    | P.U. 351                  |                   |                   |   |                  |
| .                                             | .                | .             | .                         |                   |                   |   |                  |
| 400                                           | M.O. 50          | UNIDAD 400    | P.U. 400                  |                   |                   |   |                  |
| 401                                           | E&H 1            | UNIDAD 401    | P.U. 401                  |                   |                   |   |                  |
| .                                             | .                | .             | .                         |                   |                   |   |                  |
| 450                                           | E&H 50           | UNIDAD 450    | P.U. 450                  |                   |                   |   |                  |

*Cuadro 7. Estructura del proceso de datos de PREROQ.1.*

Fuente: Elaboración propia.

Esta base de datos toma información inicialmente de la hoja "P.G." los códigos de ítems del proyecto; ítem 1 (=P.G.!C11), ítem 2 (=P.G.!C12) y así sucesivamente hasta el ítem 100 (=P.G.!C110).

Con los códigos de los ítems se filtran los ítems y unidad de ítem, para cada uno de los 100 ítems, con las siguientes formulas.

Para el filtrado de los títulos de ítem:

=SI(A11="R";PG!B11;SI(B11=0;" ";BUSCARH(\$B11;BASE!\$F\$8:\$IV\$10;2;0)))

Para el filtrado de las unidades de ítem:

=SI(A11="R";" ";SI(B11=0;" ";BUSCARH(\$B11;BASE!\$F\$8:\$IV\$10;3;0)))

|     | Initio      |              | Insertar<br>Diseño de pagina          |               | Förmulas         | Dafor      | Revisar        | Vitta                          |                 |                                           |                                       |                             |                                   |
|-----|-------------|--------------|---------------------------------------|---------------|------------------|------------|----------------|--------------------------------|-----------------|-------------------------------------------|---------------------------------------|-----------------------------|-----------------------------------|
|     | <b>SUMA</b> |              | $X \sim 1$ = D12                      |               |                  |            |                |                                |                 |                                           |                                       |                             |                                   |
| 来。  | 日暮          | $\mathbb{C}$ | D.                                    | Ξ             | 三井               | ë          |                |                                |                 |                                           | M                                     | ×                           | ٥                                 |
| Ŧ   |             |              |                                       |               |                  |            |                |                                |                 |                                           |                                       |                             |                                   |
| 10  |             |              | CONCEPTO                              |               | UNIDAD ! ANTIDAD |            | Bs/Sun<br>MAT. | Sus<br>M-O                     | E&H             | E&H NMO                                   | MAT                                   | BASE DE LICITACION<br>M.O.  | EBH                               |
|     | -O          |              | ESTANQUE TOUE PUCURO                  |               |                  |            | 0.00           | 0.00                           | 0.00            | 0,00                                      |                                       |                             |                                   |
|     | B           | ż            | <b>IEXCAVACION TERR. DURO 0-1.5 M</b> | M3            | 2166             |            | 0.00           | 45.88                          | 0.00            | 2.75                                      |                                       | 53.02                       | 4.56                              |
|     | 71          |              | EMPETRADO Y CONTRAPISO DE HA          | M2            | 625.25           |            | 46.75          | 32.63                          | 0.00            | 1,96                                      | 67.03                                 | 55.04                       | 3.54                              |
|     | \$3         | ÷            | MURO DE HªA! E425cm                   | MI            | 206,02           |            | 1,295.70       | 247.00                         | 34.40           | 79,22                                     | 1.857.72                              | 1,851.77                    | 130.99                            |
|     | 104         | Ξ            | REVOCUE INTERIOR IMPERMEABLE          | M2            | 700              |            | 36.25          | 54.38                          | 0.00            | 3.26                                      | 51.97                                 | 98.60                       | 5.90                              |
|     | ite         | E            | CALA INTERCEPTORA DE CEMENTO          | 户动            |                  |            | 56.50          | 43.90                          | 0.05            | 2.61                                      | \$1.01                                | 78.72                       | 4,72                              |
|     | 148         | <b>T</b>     | FROVY COLTURO DESAILIE 4" FVC         | ML            | 4000             |            | 24.40          | 15.55                          | 0.00            | 0.33                                      | 24.90                                 | 28.14                       | 1,69                              |
| 115 | E           |              | RELLEND Y COMPACTADO DE TIERR         | 823           | 914.52           |            | 8.88           | 38.38                          | 0.00            | 1.70                                      |                                       | \$1.35                      | 3.06                              |
| 111 |             |              |                                       |               |                  |            |                |                                |                 |                                           |                                       |                             |                                   |
|     |             |              |                                       |               |                  |            |                |                                |                 |                                           |                                       |                             | $\blacksquare$                    |
|     |             |              | MANDEINO SANTIAGO DE HUATA            |               |                  | Ene - 2011 | <b>TISS.00</b> | 625.25<br>T <sub>2</sub>       | 206.83<br>53    | 705,00<br>104                             | 1,00<br>11E                           | 4800.00<br>149              | 914.53<br>13                      |
| 133 |             |              |                                       |               |                  |            | 含              | <b>EAPEDRAD TIMURO DE</b>      |                 | <b>REVISION</b>                           | CAIN                                  | <b>FROY Y COL ERILIENCY</b> |                                   |
| 134 |             |              | MICRORIEGO TOKE PUCURO                |               |                  |            | $+012$         | OV<br>CONTRAPH<br><b>COLLE</b> | <b>HALLISON</b> | <b>INFERIOR</b><br><b>INFERINEABLEADE</b> | <b>INTERCEPTO</b><br><b>CRAARATIC</b> | <b>TIMO</b><br>DESAGUE 4"   | COMPACTA<br><b>DODE</b><br>TIEDDA |
| ×   | L.          |              | CONCEPTO                              | <b>UNIDAD</b> | PRECIO           | CANTIDAD   | M3             | M <sub>2</sub>                 | <b>Public</b>   | M2                                        | O2A                                   | Mt                          | M <sub>3</sub>                    |
|     |             | 10           | ALAMEND OF AMARINE                    | ko            | 18.00            | 413.04     | ۰              | o                              |                 | ٥                                         |                                       |                             |                                   |
|     |             | 18           | ARENA COMUN                           | MS            | 118.00           | 130.58     | o              | 0.06                           | 0.45            | a                                         | ٥                                     | ٥                           |                                   |

*Figura 15. Filtrado ítems de proyecto PREROQ.1.*

De la misma forma, se extrae los valores de cómputos métricos de cada ítem de la hoja "C.M."; previamente se emplea las siguientes formulas para el proceso matemática y discriminación de valores de acuerdo al calculo requerido.

Primeramente los valores que no tienen valor o son iguales a cero se los convierte con la siguiente formula a unidad, para no alterar el producto con el mismo.

$$
=SI(J37=0;1;J37)
$$

Seguidamente, se realiza el producto de los valores introducidos, redondeando el producto del mismo a dos decimales:

=REDONDEAR(V37\*W37\*X37;2)

En caso de superficies circulares se emplea la siguiente formula:

=(PI()\*POTENCIA(W37;2))\*X37\*V37

El sub total del tipo de cálculo se discrimina con la siguiente formula, donde, el mismo dependerá de la letra que se introduzca en las celdas respectivas de la columna "G" de la hoja "C.M.":

=SI(Y37=0;" ";SI(F37="T";(Z37\*0,5);SI(F37="C";AA37;Z37)))

El subtotal del producto se multiplica por la cantidad que se presenta y por las unidades ("obras tipo") repetitivas de la misma.

=SI(Y37=0;" ";REDONDEAR(AB37\*AC37\*AD37;2))

Subsecuentemente se realiza, la sumatoria de de todos los cómputos del ítem.

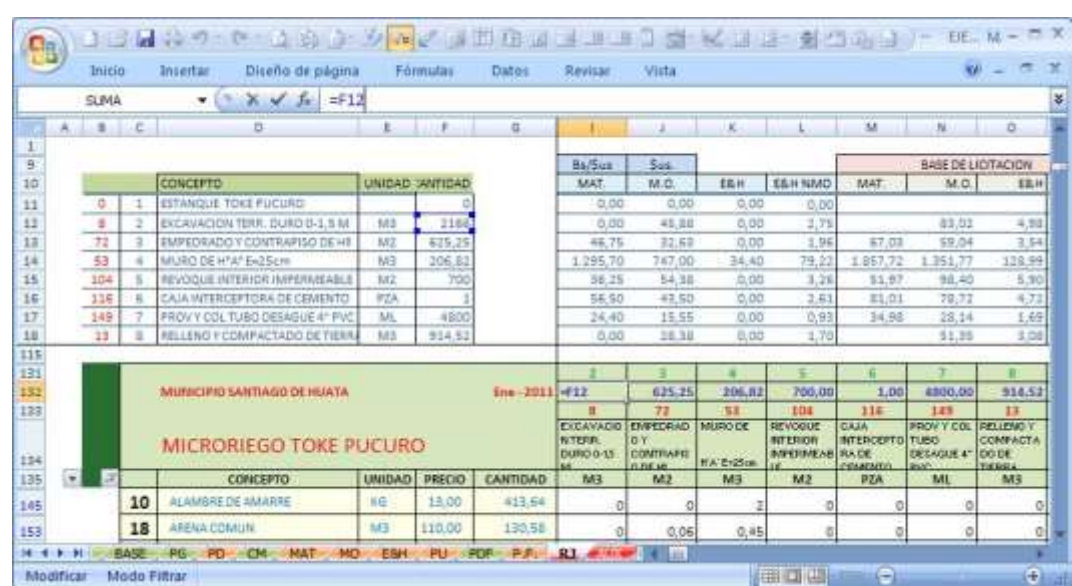

```
=SI(G36=" ";" ";(SUMA(AE37:AE60)))
```
*Figura 16. Filtrado volumen de cómputos métricos PREROQ.1.*

Con estos códigos de ítem de proyecto solo se extrae los rendimientos de los ítems seleccionados, la formula que busca los rendimientos de cada ítem es:

=BUSCARH(I\$133;BASE!\$F\$8:\$IV\$460;\$C145+3;0)

La formula señala buscar horizontalmente, tomando en cuenta el valor del ítem solo de la fila 133 "I\$133"; de la hoja "BASE" del rango fijo de celdas "\$F\$8:\$IV\$460"; tomando en cuenta siempre la columna C adicionando 3 filas "\$B11+3". La formula se emplea para cada uno de los ítems (100) y cada uno de los conceptos del proyecto (450).

| $\square$ a     |                           |        | 口戸見台り せっと角 子 クロノ メロカス                |                |               |                                                   |                                                 | 目<br><b>THERES</b>                                   | $2 3 3$                |                                                        | $\Rightarrow$ $\cap$ $\Box$                         | $\mathcal{F}^{\mathcal{E}}_{\mathcal{F}}$      | <b>EJEMPLO</b>                                         |
|-----------------|---------------------------|--------|--------------------------------------|----------------|---------------|---------------------------------------------------|-------------------------------------------------|------------------------------------------------------|------------------------|--------------------------------------------------------|-----------------------------------------------------|------------------------------------------------|--------------------------------------------------------|
| <b>CISS</b>     |                           | Inicio | Diseño de página<br>Insertar         |                | Fórmulas      | Datos                                             |                                                 | Revisar                                              | Vista                  |                                                        |                                                     |                                                | $\odot$                                                |
|                 |                           | SUMA   | $\times$ $\sqrt{f}$<br>$\cdot$       |                |               | =BUSCARH(I\$133;BASE!\$F\$8:\$IV\$460;\$C145+3;0) |                                                 |                                                      |                        |                                                        |                                                     |                                                |                                                        |
|                 | в.                        | C.     | D                                    | E              | F             | G                                                 |                                                 |                                                      | K                      |                                                        | M                                                   | N                                              | $\circ$                                                |
| 131             |                           |        |                                      |                |               |                                                   |                                                 |                                                      |                        |                                                        | к                                                   |                                                | 8                                                      |
| 132             |                           |        | MUNICIPIO SANTIAGO DE HUATA          |                |               | Ene-2011                                          | 2166,00                                         | 625,25                                               | 206,82                 | 700,00                                                 | 1,00                                                | 4800,00                                        | 914,52                                                 |
| 133             |                           |        |                                      |                |               |                                                   |                                                 | 72                                                   | 53                     | 104                                                    | 116                                                 | 149                                            | 13                                                     |
| 134             |                           |        | <b>MICRORIEGO TOKE PUCURO</b>        |                |               |                                                   | <b>EXCAVACIO</b><br>NTERR.<br><b>DURO 0-1.5</b> | <b>EMPEDRAD</b><br>0Y<br><b>CONTRAPIS</b><br>O DE HI | MURO DE<br>H'A' E=25cm | <b>REVOQUE</b><br><b>INTERIOR</b><br><b>IMPERMEABL</b> | CAJA<br><b>INTERCEPTO</b><br><b>RADE</b><br>CEMENTO | PROV Y COL<br>TUBO<br>DESAGUE 4"<br><b>DVC</b> | <b>RELLENO Y</b><br>COMPACTA<br>DO DE<br><b>TIFODA</b> |
| 135             | $\vert x \vert$           |        | <b>CONCEPTO</b>                      | <b>UNIDAD</b>  | <b>PRECIO</b> | CANTIDAD                                          | M <sub>3</sub>                                  | M <sub>2</sub>                                       | M <sub>3</sub>         | M <sub>2</sub>                                         | <b>PZA</b>                                          | ML                                             | M <sub>3</sub>                                         |
| 145             |                           | 10     | ALAMBRE DE AMARRE                    | KG             | 13,00         | 413,64                                            | =BUSCARH(I)                                     | O                                                    |                        | о                                                      |                                                     |                                                | 0                                                      |
| 153             |                           | 18     | ARENA COMUN                          | M <sub>3</sub> | 110,00        | 130,58                                            | o                                               | 0,06                                                 | 0,45                   | ٥                                                      | O                                                   | O                                              | o                                                      |
| 154             |                           | 19     | ARENA FINA                           | M3             | 125,00        | 35,06                                             | $\circ$                                         | 0                                                    |                        | 0,05                                                   | 0,06                                                | 0                                              | O                                                      |
| 172             |                           | 37     | CAJA INTERCEPTORA CEMENTO            | PZA            | 37,00         | 1,00                                              | ٥                                               | о                                                    |                        | ٥                                                      |                                                     |                                                | o                                                      |
| 191             |                           | 56     | CEMENTO PORTLAND                     | KG.            | 1,00          | 96.104,00                                         |                                                 | 20                                                   | 350                    | 16                                                     | 12                                                  | $\circ$                                        | ö                                                      |
| $H \rightarrow$ | $\mathbf{H}$<br>Modificar |        | BASE PG PD CM MAT MO<br>Modo Filtrar |                |               | E&H PU PDF P.F. R1 400 1                          |                                                 |                                                      | <b>CHILE</b>           |                                                        | 田口凹                                                 | $(-)$                                          | $\frac{1}{2}$                                          |

*Figura 17. Filtrado de rendimientos PREROQ.1.*

Con estos valores ya se puede obtener los volúmenes que se generan de cada componente del proyecto; parcial por ítem y total por concepto. Así por ejemplo para el ítem 4 (Muro de H°A° e=25cm) del proyecto, el volumen que requiere del concepto alambre de amarre se calcula con la formula "=SI(K\$133=0;0;K\$132\*K145)" que es igual a 413.64 kg (=206.82\*2) y realizando la sumatoria de todos los volúmenes generados por este componente se tendrá el total requerido para el proyecto; empleando la siguiente formula:

=REDONDEAR(SUMA(H605:DC605);2)

Con estos volúmenes totales por concepto y agrupados, se genera los reportes de material "MAT.", mano de obra "M.O." y equipo/herramientas "E&H".

De la misma manera podemos determinar los costos que se generan de cada componente del proyecto; parcial por ítem y total por concepto. Así por ejemplo para el ítem 4 (Muro de H°A° e=25cm) del proyecto, el costo que se genera del concepto alambre de amarre se calcula con la formula "=\$F145\*K145" que es igual a 26 Bs. (=13\*2) y realizando la sumatoria de todos los costos por grupos tendremos los costos directos del ítem.

| <b>June</b>   |                   | Drughti de página.<br>Truetar                                          |                 | <b>Foxtutas</b> | Datos      | <b>Revisar</b>                                      | <b>Witta</b>                             |                                         |                         |                                          |                                           |                                        |                  |                  |
|---------------|-------------------|------------------------------------------------------------------------|-----------------|-----------------|------------|-----------------------------------------------------|------------------------------------------|-----------------------------------------|-------------------------|------------------------------------------|-------------------------------------------|----------------------------------------|------------------|------------------|
| H154          |                   | $-11$                                                                  |                 |                 |            | A =BUSCARH(H\$133;BASE) \$F\$8;5IV\$460;\$C154+3;0) |                                          |                                         |                         |                                          |                                           |                                        |                  |                  |
| $A = A - C$   |                   | B                                                                      | ×               | $-7 - 4$        |            |                                                     |                                          | the state of the local                  | $\mathcal{L}$           |                                          | $+14 -$                                   | M.                                     | B                | 1.14             |
|               |                   |                                                                        |                 |                 |            | 大道区                                                 |                                          |                                         |                         |                                          |                                           | <b>BASE OF LICYTACYON</b>              |                  |                  |
|               |                   | CONCEPTO                                                               |                 | UNIDAD JUITIDAD |            | 37.                                                 | <b>Ba/Suit</b><br>NAT.                   | Sus.<br>M.D.                            | DAH.                    | <b>EEK WAS</b>                           | MAP.                                      | 58.01                                  | <b>E5H</b>       | 17.              |
| ÷             | x                 | ESTANDUE TOXEPUCUNO                                                    |                 |                 |            | 3.00                                                | 0,00                                     | 0.00                                    | 0.00                    | apt                                      |                                           |                                        |                  | 耳面               |
| s             | z                 | ENCAVACION TERR. DURCIO-1 S M                                          | NH              | 2186            |            | 49.63                                               | 3.00                                     | 45.03                                   | 0.00                    | 2.75                                     |                                           | 83.32                                  | 4.50             | 88.00            |
| 72            | x                 | EMPEDWADO Y ESWITAPISO DE HF                                           | kitt            | 625.25          |            | 81.55                                               | 48,75                                    | 32.63                                   | 0,00                    | 1.56                                     | 67.03                                     | \$5,04                                 | 154              | 129.83           |
| 51            | ×                 | MURD DE H*W*Ex25cm                                                     | <b>NS</b>       | 208.87          |            | 2.121.92                                            | 1,295,711                                | 147.03                                  | 54.40                   | 29.22                                    | LBS7.72                                   | 1,351.77                               | 128.99           | 5.338.49         |
| 174<br>118    | 5<br>$\mathbf{r}$ | <b>REVOCUE INTENIOR INFERNIEURLE</b><br>CALIA INTERCEPTORIA DE CEMENTO | M2<br>P2A       | 750             |            | 93.89<br>102.61                                     | 58.25<br>56,522                          | 54.58<br>43.50                          | 0.00<br>0.00            | 5.28<br>2.81                             | 51.97<br>81.01                            | 35.40<br>78,72                         | 5.59<br>4.72     | 158,27<br>184.45 |
| 149           |                   | FROVY COL TUBO DESABUE 41-PVL                                          | kai.            | ARDO            |            | 40.88                                               | 24,40                                    | 14.98                                   | 0.00                    | 2.98                                     | 31.98                                     | 28, 16                                 | 1.69             | 64.93            |
| 13            | $\lambda$         | RELLINGY COMPACTADO OF THEFT                                           | MI              | 914.52          |            | 95.08                                               | 机构                                       | 28.38                                   | 0.00                    | 1,70                                     |                                           | 51.33                                  | 1.04             | 66,48            |
| $\frac{a}{a}$ | ٠                 |                                                                        |                 |                 |            | <b>Q.DO</b>                                         | 0,00                                     | 0,00                                    | 0.00                    | 0,00                                     |                                           |                                        |                  | 0,00             |
|               | 垃                 |                                                                        |                 |                 |            | (5,0)                                               | 0.00                                     | 0.00                                    | 0.00                    | 0.00                                     |                                           |                                        |                  | 0.00             |
|               |                   |                                                                        |                 |                 |            |                                                     | x                                        | ×                                       | ٠                       | x                                        | ×                                         |                                        | т                | ٠                |
|               |                   | NIGHTERO SANTIAGO DE ALIATA                                            |                 |                 | Eng - 1011 | 8.66                                                | 3166,00                                  | 625.25                                  | 356.81                  | 700,00                                   | 1.00                                      | <b>REDO.DO</b>                         | 914.53           |                  |
|               |                   | MICRORIEGO TOKE PUCURO                                                 |                 |                 |            | <b>U</b><br><b>EITAMILE TOOL</b>                    | $\mathbf{r}$<br><b>BITERAL</b>           | 73<br>EXCAVAGED (EMPEDIATE)<br>$18 - 7$ | 33<br><b>JUNEAU OF</b>  | 304<br><b>REVOLUS</b><br><b>HOTERSON</b> | 334<br><b>FAM</b><br><b>MINCERTO TURN</b> | 3.4.9<br>PROV V COL TRELLEND Y         | 13<br>EXMINISTA  | 市                |
|               |                   | сомскита                                                               |                 | UNIDAD PRECIO   | CANTIDAD   | <b>BUGSO</b>                                        | <b>DURDS-LE</b><br>as.<br>M <sub>1</sub> | CONTRAFTI<br><b>C-Tall aid</b><br>MI    | <b>KA' ENISON</b><br>M3 | <b>HESHKAD</b> ALCOHOL<br>MZ             | desarena.<br><b>JOA</b>                   | <b>OELAGLIE 4 DO.DE</b><br>Inun<br>M1. | Turking a<br>Mil |                  |
|               | 10                | ACAMINE DE AWARRE                                                      | <b>KO</b>       | 13,00           | 417.64     | a                                                   | Ð                                        |                                         |                         |                                          | a                                         | a                                      |                  |                  |
|               | 18                | <b>ARRENA COMUNI</b>                                                   | MI              | 110.00          | 130,98     |                                                     |                                          |                                         |                         |                                          |                                           |                                        |                  |                  |
|               |                   |                                                                        |                 |                 |            | o                                                   | $\mathfrak{D}$                           | 0,06                                    | 0.45                    |                                          | a                                         | -D)                                    |                  |                  |
|               | 19                | AREISE FISH                                                            | MI              | LTB.DO          | 15.06      |                                                     | Ð                                        |                                         | $\alpha$                | 0,05                                     | 0.06                                      | <sup>1</sup> D                         | 18               |                  |
|               | 37                | CALL RESERVED BACKMENTS                                                | <b>PDA</b>      | 37.00           | 1.00       | ø                                                   | $\Box$                                   |                                         | $\alpha$                | ÷                                        |                                           | $\alpha$                               | z                |                  |
|               | 56                | EXMENTO PORTLAND                                                       | 001             | 1,00            | 90.104.00  | $\alpha$                                            | $\frac{1}{2}$                            | 20                                      | 350                     | 36                                       | u                                         | <b>o</b>                               | ×.               |                  |
|               | 66                | ELANOS                                                                 | kol             | 13,00           | 413,64     | $\theta$                                            | $\theta$                                 | ÷                                       |                         | d                                        | o                                         | $\alpha$                               | <b>D</b>         |                  |
|               | 77                | <b>FEBRI-CORRUGADO</b>                                                 | $\overline{va}$ | 3.33            | 12.408.10  | o                                                   | $\mathbb{R}$                             | o                                       | 60                      | ы                                        | o                                         | ol                                     | G)               |                  |
|               | 88                | GEIGH COULD                                                            | KOL             | LED/00          | 119.38     | a                                                   | ы                                        | 0.04                                    | 0.92                    | ন                                        | a                                         | ø                                      | a,               |                  |
|               | 111               | LIMPIADION                                                             | U.              | 85.183          | 184,00     | ٠                                                   | ×                                        | a                                       | <b>D</b>                | a                                        | ū                                         | 0.08                                   | a,               |                  |
|               | 118               | MAZIENA DE CONSTRUÇIOUNI                                               | P1              | 4,09            | 16:546.60  | $\alpha$                                            | 퍼                                        | ż                                       | 8D                      | 이                                        | ū                                         | ×                                      | ы                |                  |
|               | 145               | <b>PESSMITHTO</b>                                                      | $\cup$          | 29.00           | 191.00     | $\alpha$                                            | <sup>b</sup>                             |                                         | $\alpha$                |                                          |                                           |                                        |                  |                  |
|               |                   | <b>PIEDRA MAMZANA</b>                                                  | 3,4%            | 124.00          | 91.79      |                                                     |                                          |                                         |                         | a                                        | a                                         | 0.04                                   | $\alpha$         |                  |
|               | 152               |                                                                        |                 |                 |            | ŭ                                                   | D                                        | 0.16                                    | ū.                      | 십                                        | Ω                                         | a                                      | 道                |                  |
|               | 188               | <b>SHAILINFERVERLISARTE</b>                                            | 603             | 38.00           | 110,00     | $\theta$                                            | ъ                                        |                                         | $\Omega$                | 0, 5                                     | a                                         | o                                      | п                |                  |
|               | 231               | TOBO DESABUE 4T PVC                                                    | ML.             | 20000           | 1-040.00   | b                                                   | B                                        |                                         | a                       | a                                        | ú                                         | 1.06                                   |                  |                  |
|               | 351               | 総まめ物                                                                   | <b>HE</b>       | 11.00           | E.295.34   | $\vec{D}$                                           | 0.5                                      | 1.5                                     | 10                      | 2B                                       | ż                                         | $\alpha$                               | 0.5              |                  |
|               | 352               | ANNADOR                                                                | 14.0            | 11,00           | 2481.84    | o                                                   | $\theta$                                 |                                         | 12                      | ÷                                        | 0                                         | o                                      |                  |                  |
|               | 353               | <b>ANUIDAMTE</b>                                                       | HR.             | 3.75            | T1.439.58  | $\Omega$                                            | 45                                       | 1.5                                     | $20^{1}$                | 2.3.                                     | ż                                         | 京都                                     | 2.5              |                  |
|               | 357               | ENCOFEADOR                                                             | 48              | 13,00           | 4.550.04   | o                                                   | o                                        | ۰                                       | 'n                      | ы                                        | ö                                         | o                                      | п                |                  |
|               | 358               | <b>ARPEOUALISTA</b>                                                    | 44              | 14,25           | 3,880,00   | $\overline{a}$                                      | o                                        | ö                                       | <b>D</b>                | ы                                        |                                           | 互相                                     |                  |                  |
|               |                   | MENTABERA                                                              | HE.             |                 |            |                                                     |                                          |                                         |                         |                                          | G                                         |                                        | $\overline{a}$   |                  |
|               | 409               |                                                                        |                 | 34,00           | 256.82     | $\alpha$                                            | a                                        | ۵                                       | 1.                      | ۰                                        | o                                         | o)                                     | $\blacksquare$   |                  |
|               | 412               | <b>WERNINGER</b>                                                       | 118             | 13,00           | 185,46     | a                                                   | ы                                        | ۵                                       | 0.0                     | a                                        | ö                                         | αi                                     | it)              |                  |

*Figura 18. Resumen de tipos de precios unitarios que puede presentar un ítem en PREROQ.1.* 

Con el anterior resumen se puede desarrollar los reportes de presupuesto general "P.G.", cómputos métricos "C.M.", presupuesto desglosado "P.D.", precios unitarios "P.U.", presupuesto financiador "P.F." y presupuesto desglosado financiador "P.D.F.". Para obtener los diferentes precios unitarios de cada ítem se realiza los cálculos correspondientes, de acuerdo con los parámetros de cálculo del proyecto.

Según los parámetros de calculo (costos indirectos) de la hoja "D.G.", los precios unitarios de cada ítem del proyecto se incrementara. Estos precios son los precios base de licitación.

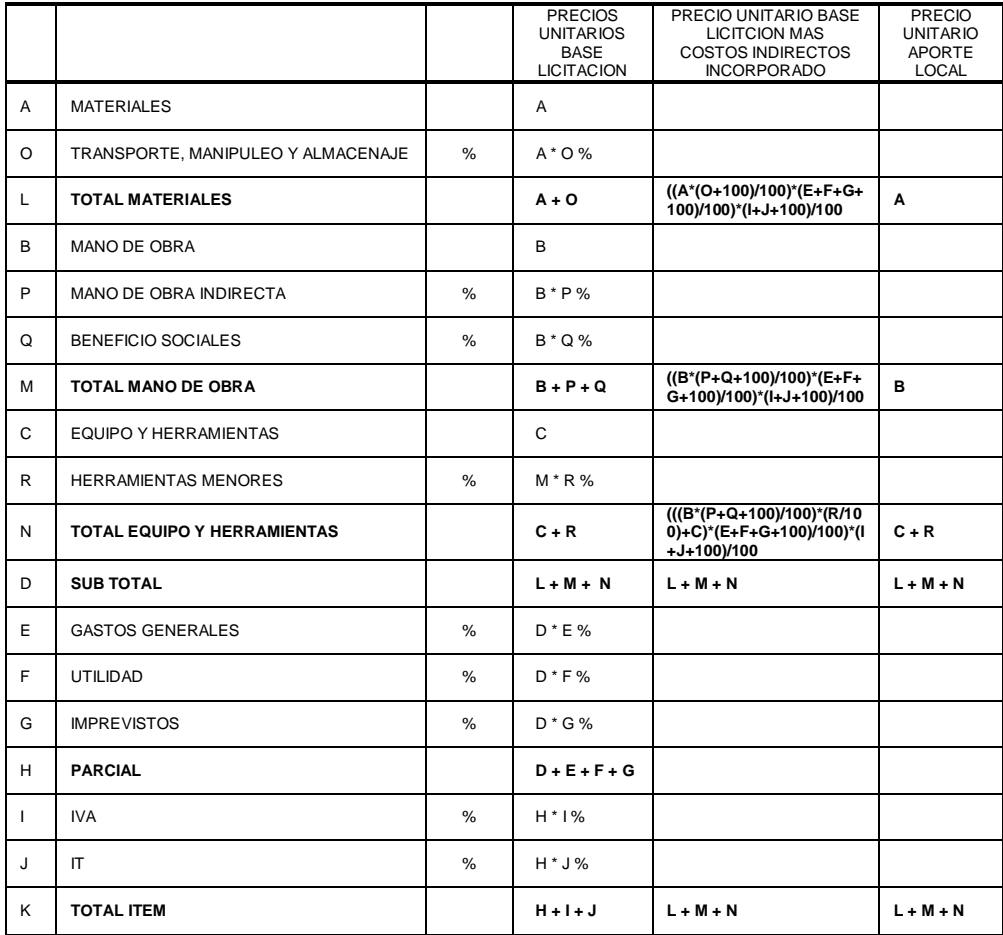

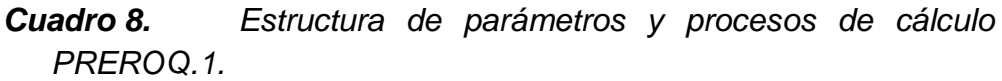

Fuente: Elaboración propia.

Los precios unitarios que se generan de un ítem, se debe principalmente a la interacción con los costos indirectos (transporte, manipuleo, almacenaje, mano de obra indirecta, beneficios sociales, herramientas menores, gastos generales, utilidad, imprevistos, impuesto al valor agregado y impuesto a las transacciones), que afecta a los precios unitarios base de licitación; por que, cualquier institución que ejecute estas actividades o ítems tienen que cumplir con estas obligaciones con su personal, su empresa y el estado.

Los precios unitario de aporte local no están influenciados por estos costos indirectos por que el aporte local no tiene que cumplir con estas obligaciones; es por ello que el precio unitario de aporte local es siempre menor el precio unitario base de licitación.

Como ejemplo tomaremos el ítem 53 de PREROQ.1 (Muro de H°A° e=25cm) del archivo "Ejemplo.xlsx"; donde los parámetros de calculo son: Transporte manipuleo y almacenaje 3%; beneficios sociales 30%; herramientas menores 6%; gastos generales 10%; utilidad 10%; impuestos al valor agregado 13% e impuesto a las transacciones 3%.

El ejemplo muestra que el costo del precio unitario base de licitación con interacción de los parámetros de calculo correspondiente es igual a 3.338,49 bolivianos; y a su vez podemos observar que el precio unitario del aporte comunal del mismo ítem es igual a 2.121,92 bolivianos.

Para la elaboración del presupuesto general se requiere los dos tipos de precios unitarios, ya se empleara uno u otro, dependiendo quien ejecute el ítem o ejecuten conjuntamente el mismo. Todo ello influenciara en el presupuesto del proyecto y en los porcentajes de participación de cada co-financiador.
# *Cuadro 9. Ejemplo de precios unitarios de base de licitación y aporte comunal, su interacción con los parámetros de calculo.*

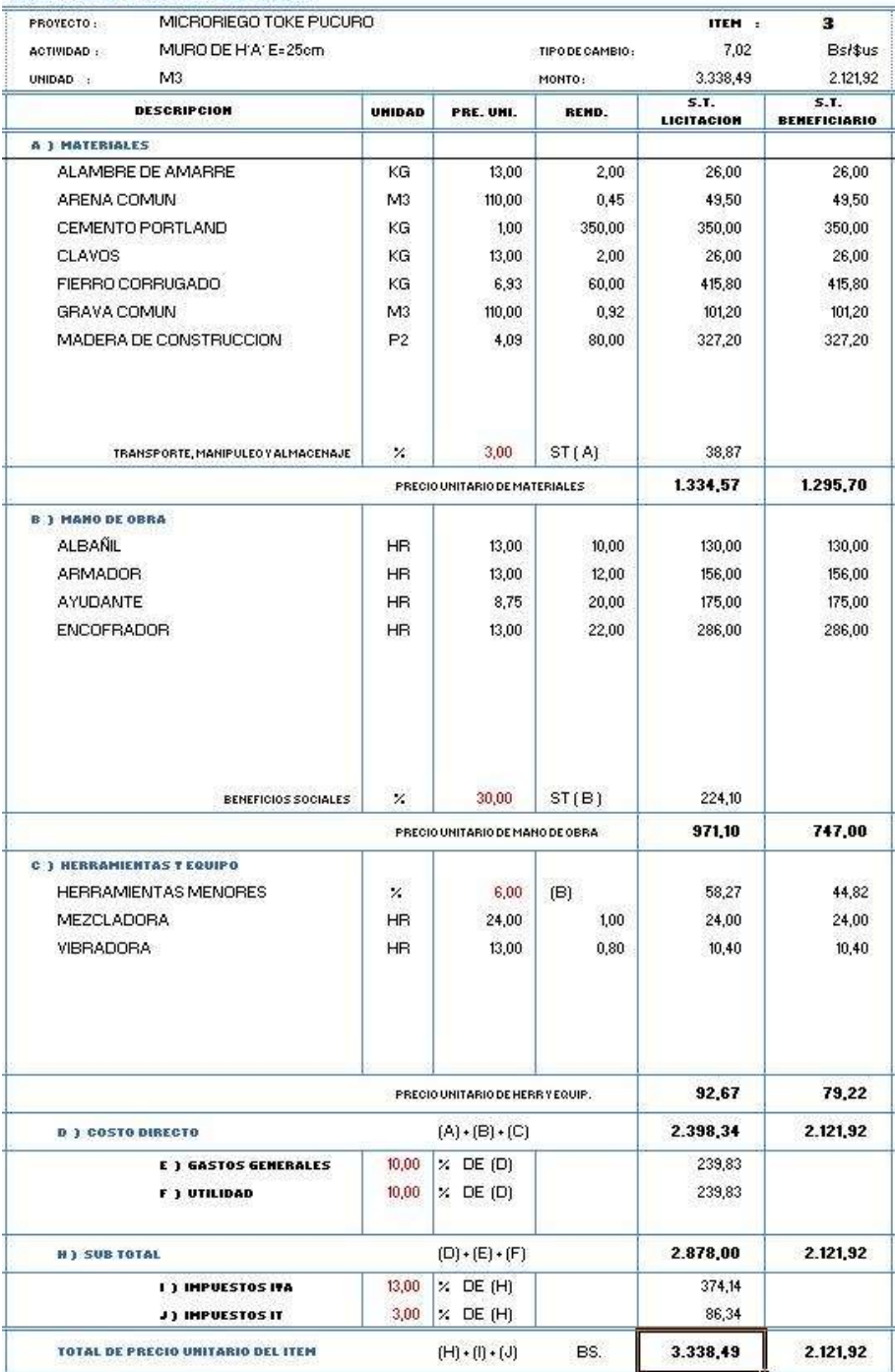

Fuente: Elaboración propia

# 4.5.2 Documentación del software

- o Documentación interna: comprende el presente documento de trabajo dirigido.
- o Documentación externa: se elaboro el manual de referencia, documento que describe y explica el uso de PREROQ.1; manual de referencia impreso y en formato PDF, que va adjunto al programa PREROQ.1 en el CD de instalación y también disponible a petición en el correo electrónico rubenroq@gmail.com.

# 4.6 Pruebas y acondicionamientos

El proceso de pruebas, consistió en demostrar la imperfección y limitaciones del sistema y obtener defectos deliberados. Las pruebas internas o de escritorio fueron realizadas solo por el programador; se realizo pruebas simples con obras pequeñas (invernadero, silo de papa, unidad educativa, otros), con el proceso de pruebas se demostró su eficiencia en cuanto al proceso de datos y resultados.

Con el objeto de demostrar su eficiencia se desarrollo tres ejemplos prácticos:

o Agropecuario: construcción de 100 establos de autoconstrucción, con dotación de material no local a los beneficiarios; construcción de 7 módulos queseros para la transformación de productos lácteos, equipados y con asistencia técnica. (Anexo 5).

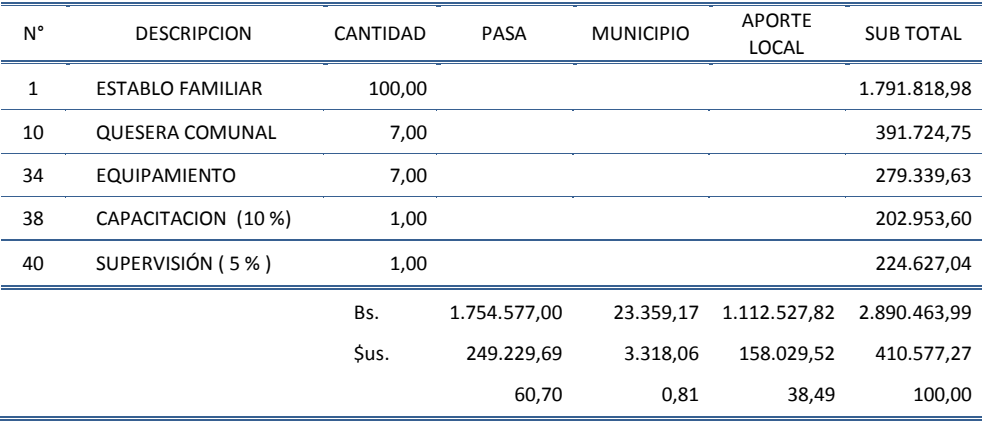

o Riego: Construcción de obras de toma, desarenadores, tanques de almacenamiento, cámaras de distribución, cámaras rompe presión, pasos de quebrada, tubería de aducción y tubería de distribución. Contraparte comunal excavación y relleno de tendido de tubería y excavación de tanques. El ejemplo desarrollado se encuentra en el archivo "RIEGO EJEMPLO.XLSX" (Anexo 6).

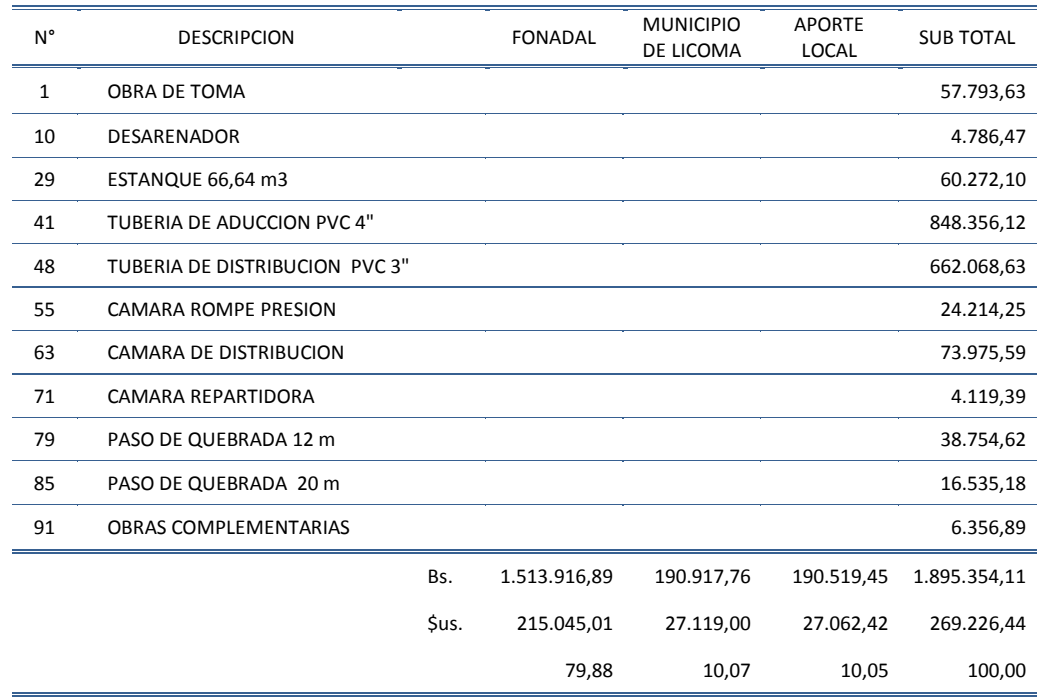

o Manejo de cuenca: Constituido por tres componentes y varios subcomponentes, como ser: Extensión, difusión y capacitación comunitaria; Manejo , conservación de suelos, forestación y pradera nativa y ganadería; y Control de aéreas degradadas y causes. El ejemplo desarrollado se encuentra en el archivo "CUENCAS EJEMPLO. XLSX" (Anexo 7).

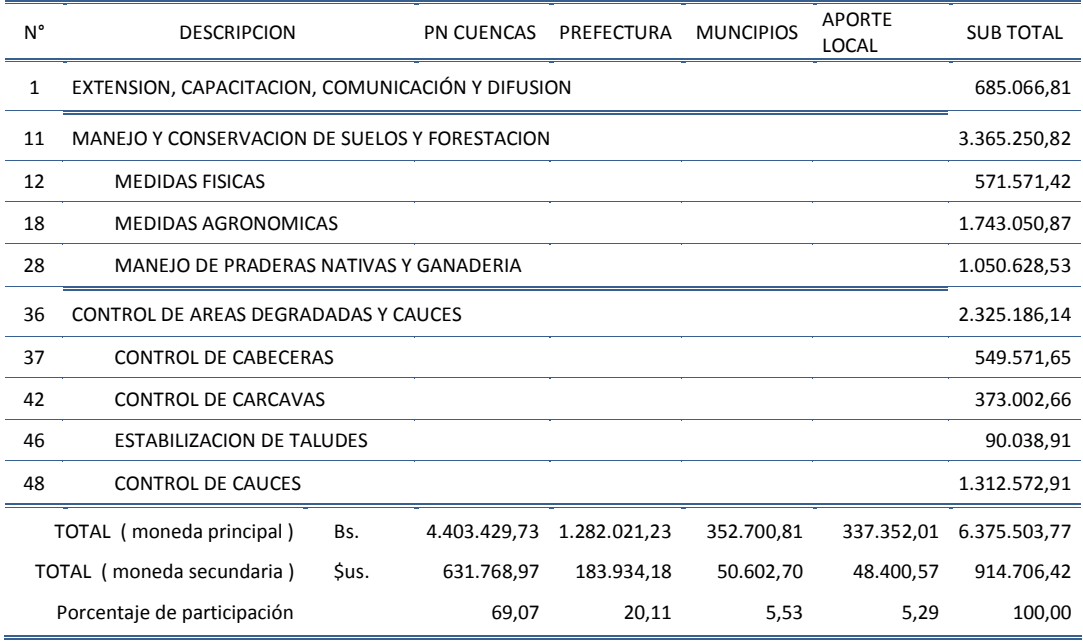

# 4.7 Implementación del sistema

La implementación de PREROQ.1, será de acuerdo al requerimiento de los profesionales agrónomos; su implementación será en el tiempo, además utiliza sowtfware conocido como el Excel sin tener que instalar o comprar licencias.

El programa esta dirigido a personas con conocimientos técnicos en el área de proyectos de presupuesto y construcción, que deban elaborar las hojas de análisis y los presupuestos de obras de construcción; como ser proyectistas, planificadores, supervisores y técnicos de acompañamiento.

Es por este motivo que se orienta hacia toda clase de obras de construcción, adaptándose al modelo de varios financiadores y que al momento de su aplicación depende de la clase de requerimiento del financiador, y de esta manera decidir como será su aplicación. Por que cada obra, dependiendo de su naturaleza y financiador, tiene su ejecución particular presupuestaria.

Por las aplicaciones de este programa, también puede adaptarse para la capacitación integral de los estudiantes.

# 4.8 ASPECTOS PROPOSITIVOS

En el mercado de software existe una gran variedad de productos que realizan el calculo de presupuesto de obra, pero no hay programas que trabajen con dos tipos de precios unitarios a la vez y se desglose el presupuesto en varios cofinanciadores; PREROQ.1 contempla estos requerimientos, de las instituciones financieras de apoyo al sector rural.

PREROQ.1 establece el marco económico de participación por financiador para la ejecución del proyecto; los proceso de calculo son visibles y de fácil reajuste de rendimientos, precios y conceptos por ítem. Pudiendo modificarlas para que se ajuste a sus necesidades.

Permite seleccionar las mejores acciones para gestar el proyecto, fraccionando el presupuesto por financiador, por ítem y por porcentaje de participación por ítem. Lo cual, permite evaluar en que medida las entidades financieras y locales participan en el presupuesto general del proyecto.

Su desarrollo en Excel permite procesar la información generando soluciones especialmente para la elaboración de presupuestos de obras civiles agropecuarias y ambientales. Es un producto altamente programable para el análisis de grandes cantidades de datos y la transferencia de información entre otras aplicaciones de Microsoft Office (Word, Proyect, Power Point, otros.)

Con el programa el profesional ampliara su conocimiento, elevando su capacidad técnica, indispensable para la identificación de áreas de oportunidad y desarrollo de proyectos, bajo un enfoque integral, actual a las exigencias de un ámbito cada vez más complejo y competitivo.

El programa desarrollado en Excel no es desconocido para los profesionales que desarrollan diferentes proyectos, porque poseen los conocimientos suficientes para manejarlo. Por esto, se ha desarrollado un programa en Excel que puede ayudar incluso si no se tiene experiencia en presupuestos y costos de proyectos agropecuarios rurales.

Por las aplicaciones de este programa, también puede adaptarse para la capacitación integral de los estudiantes, con lo cual puedan salir a la vida profesional, con algunos conocimientos sobre el tema, de tal manera que cuando le toque el reto de realizar presupuestos de obra, lo hagan apropiadamente.

# 4.9 ANALISIS DE RESULTADOS

Superadas las pruebas en diferentes proyectos, el programa demostró su eficiencia en cuanto a procesos datos y resultado, se llego a los siguientes resultados:

- o De forma recurrente las entidades financiadoras de apoyo al sector rural, gubernamentales y privados, dan énfasis a la participación local, como contraparte de los proyectos sociales, lo que crea la necesidad de enfocar los presupuestos con distintos tipos de precios unitarios para una actividad o ítem.
- o Este programa desarrolla presupuestos de proyectos; cada proyecto tiene algo en particular, que al momento de su elaboración depende de la habilidad, experiencia y el buen criterio del proyectista para el logro de los objetivos en la ejecución de la obra.
- o PREROQ.1, cuenta con una base de datos de 197 ítems con precios actualizados al periodo octubre 2010 – enero 2011; datos de referencia que son útiles para determinar el precio de nuevos ítems introducidos, el total de ítem que puede introducirse son 250 ítems.
- o PREROQ.1, puede procesar: hasta 100 ítems de la base de datos, dos precios unitarios (base de licitación y aporte beneficiario), tres cofinanciadores (dos externos y beneficiarios); siendo su principal virtud poder fraccionar cada ítem (Material, Mano de obra y Equipo&Herramienta) en porcentaje para cada co-financiador.
- o Para utilizarla, se debe tener conocimientos básicos de planillas Excel y conocimientos de presupuestos, como, cotizaciones y análisis de precios unitarios.
- o Los proyectos deben contemplar una apropiada consideración de la naturaleza y dinámica de los procesos socioeconómicos en los que se insertan y sobre los que se pretende actuar. Los proyectos deberían evidenciar consistencia con las características de la situación existente, los problemas que se enfrentan, los objetivos que se persiguen y las medidas propuestas para alcanzarlos.
- o En la elaboración del presupuesto de un proyecto se deben evitar errores en las mediciones, precios mal justificados o anticuados, no adecuados al lugar y condiciones de ejecución inadecuadas.

# **V. SECCION CONCLUSIVA**

- o Se ha desarrollado el programa como una alternativa para el desarrollo de presupuesto de proyecto permitiendo un tratamiento ágil de los datos de tal forma que su análisis y la emisión de conclusiones sobre ellos se hacen más rápido y con mayor confiabilidad. El programa va provisto de una base de datos confiable y de fácil utilización, tanto para aquellos que tienen experiencia en prestar servicios de consultoría como para los que lo hacen por primera vez.
- o PREROQ.1 permite la fragmentación de presupuesto por financiador, por ítem y por porcentaje de participación por ítem; generando un presupuesto real, empleando un precio unitario de licitación para instituciones ejecutoras externas que contempla los costos directos y costos indirectos de cada ítem y el precio unitario de aporte local que contempla solo los costos directos del item. A su vez, presenta una gran facilidad de transferencia de información entre otras aplicaciones de Microsoft Office.
- o La validación del programa en tres casos de elaboración de presupuesto, muestra su versatilidad en el desarrollo de presupuestos de proyecto; pudiendo modificar y distribuir a voluntad los items de presupuesto, dependiendo de la habilidad, experiencia y el buen criterio del proyectista.
- o Es necesario la planeación eficaz y eficiente de la obra publica, partiendo del conocimiento de los requerimientos institucionales y de los ítems de los proyectos; de tal manera que tenga una visión integral y bien estructurada de lo implica realizar proyectos de infraestructura rural de cara a los requerimientos de los financiadores.
- o El software no hace al experto de costos; el programa es una gran herramienta que ahorra gran cantidad de tiempo y esfuerzo en el cálculo de los presupuestos. En conclusión se debe analizar

detalladamente cada ítem del proyecto y no copiar indiscriminadamente sin saber su influencia en el presupuesto.

- o La especialización del profesional agrónomo en el área de presupuesto; trae consigo un acentuación en la "calidad" del profesional, desarrollando proyectos adecuados y acordes a las requerimientos de los financiadores.
- o Se cuenta con un manual técnico, que facilita el manejo de PREROQ.1 en la elaboración de presupuestos de obras civiles agropecuarias y ambientales.

# **VI. BIBLIOGRAFIA**

- 1. ACHING, Cesar 2005. Manual de aplicaciones financieras de Excel. Pdf cdu311-88ad.pdf
- 2. AWARDSPACE 2006. Conceptos generales de costos Unidad 5. <http://fpc.awardspace.com/unidadV.preciosunitarios/uni5act6deabril06.ppt>
- 3. CARLBERG, CONRAD 1996. Administración de datos con Excel. Prentice-hall Hispanoamericana, S.A. México. 476p.
- 4. D.S. N° 28571 del 22 de Diciembre de 2005, "FONDO DE DESARROLLO PARA LOS PUEBLOS INDIGENAS, ORIGINARIOS Y COMUNIDADES CAMPESINAS"<http://www.cedla.org/obie/content/2523>
- 5. D.S. N° 29272 Septiembre de 2007 "PLAN NACIONAL DE DESARROLLO" Lineamientos estratégicos 2006/2011 . La Paz Bolivia. [http://www.sns.gob.bo/planificacion/documentos/5\\_PND%20VERSION%2](http://www.sns.gob.bo/planificacion/documentos/5_PND%20VERSION%20OFICIAL.pdf) [0OFICIAL.pdf](http://www.sns.gob.bo/planificacion/documentos/5_PND%20VERSION%20OFICIAL.pdf)
- 6. DELTA CONSULT SMS BOLIVIA 2007. Como hacer negocios en Bolivia. [www.smslatam.com](http://www.smslatam.com/)
- 7. FERNANDES, J. 2010. Procesos de pensamiento. Edit. Martínez. México. 100p.
- 20. FONDO NACIONAL DE DESARROLLO ALTERNATIVO (FONADAL) 2007. Sistema de microriego para las comunidades de khuluyo, Unión, Bella Vista y Chojllara. Municipio de Villa Libertad Licoma. (Anexo 6)
- 8. GARCIA, 1998. Manual de Presupuestos Servicios Profesionales de Ingeniería Consultiva. Brasil: ABCE – Asociação Brasileira de Consultores de Engenharia. Brasil 65p. <http://www.fepac.org.br/publicaciones/MANUALDEPRESUPUESTOS.pdf>
- 9. GUTIERREZ P,J. 2010 Presupuesto & Construcción guía de productos y servicios. Revista Cuatrimestral, Año 20 N° 50 (Octubre-Enero). Pp. 98.
- 10. INGENIERIA RURAL (S/A). TEMA 8. EL PRESUPUESTO. [http://www.uclm.es/area/ing\\_rural/AsignaturaProyectos/Tema8.pdf](http://www.uclm.es/area/ing_rural/AsignaturaProyectos/Tema8.pdf)
- 11. JACOBSON, R. 1995. Microsoft Excel Visual Basic para Windows paso a paso. Editor McGraw-Hill/Interamericana de España. España. Pp. 384.
- 12. KENDALL, K.E.; KENDALL, J.E. 1999. Análisis y diseño de sistemas. Trad. Ruiz Faudon Sergio. Prentice Hall Hispanoamericana, S.A. México. Pp. 913.
- 13. LEY N° 031 Junio de 2010 "LEY MARCO DE AUTONOMIAS Y DESCENTRALIZACION. - ANDRES IBAÑEZ" [http://www.derechoshumanosbolivia.org/archivos/biblioteca/ley\\_marco\\_de](http://www.derechoshumanosbolivia.org/archivos/biblioteca/ley_marco_de_autonomia_promulgada.pdf) [\\_autonomia\\_promulgada.pdf](http://www.derechoshumanosbolivia.org/archivos/biblioteca/ley_marco_de_autonomia_promulgada.pdf)
- 14. LEY N° 2028 DEL 28 DE Octubre de 1999. " LEY DE MUNICIPALIDADES". [http://legislacionmunicipal.fam.bo/Archivo/Docs/Leyes/ley\\_2028.pdf](http://legislacionmunicipal.fam.bo/Archivo/Docs/Leyes/ley_2028.pdf)
- 15. LEY N° 2235 del 31 de Julio de 2001. "LEY DEL DIALOGO NACIONAL 2000" [http://legislacionmunicipal.fam.bo/Archivo/Docs/Leyes/ley\\_2235.pdf](http://legislacionmunicipal.fam.bo/Archivo/Docs/Leyes/ley_2235.pdf)
- 16. NUEVA CONSTITUCION POLITICA DEL ESTADO Texto oficial compatibilizado Versión oficial Octubre 2008. <http://www.minedu.gob.bo/Portals/0/Users/documentos/CPE.pdf>
- 19. PROGRAMA DE APOYO A LA SEGURIDAD ALIMENTARIA (PASA) 2008. Mejoramiento en el manejo de ganado bovino lechero para la transformación de productos lácteos, en siete comunidades de los cantones Pedro domingo Murillo y Capitán Castrillo. Municipio de San Pedro de Curahuara. (Anexo 5).
- 21. PROGRAMA NACIONAL DE CUENCAS (PNC) 2010. Plan de manejo integral de la cuenca del rio Pescado. Municipios Villa Serrano – Tomina. (Anexo 7)
- 17. ROJAS, G. (S/A). Análisis de Precios Unitarios. <http://www.monografias.com/trabajos6/anpre/anpre.shtml>
- 18. WALKENBACH, JOHN. 2002. Excel 2002: programación con VBA. España. Ediciones Anaya Multimedia.

## **VII. ANEXOS**

# *ANEXO 1. Impuestos que afectan a los precios unitarios directa o indirectamente.*

*(DELTA CONSULT SMS BOLIVIA 2007)*

A continuación detallamos los aspectos mas importantes de la situación tributaria en Bolivia, que afectan a los precios unitarios son los siguientes impuestos:

#### **Impuesto al Valor Agregado ( IVA )**

Este impuesto se paga sobre la diferencia entre los débitos y créditos impositivos que surgen de facturas o notas fiscales. La tasa de este impuesto es del 13%, aplicado por las operaciones que realice la compañía por:

- Venta de bienes muebles situados o colocados en el territorio del bien.
- La prestación de servicios, obras, y toda otra prestación, cualquiera fuere su naturaleza.
- Ingresos percibidos del alquiler de activos fijos.

• Las transacciones de arrendamiento financiero son gravadas con el IVA. El impuesto debe ser pagado al momento en que vence cada plazo y en el momento que se opta por la opción de compra.

• El impuesto debe ser incluido en el precio de venta (no se presenta por separado). Para calcular el impuesto al precio neto, la tasa equivalente es de 14.943%.

• El IVA del 13%, incluido en esas facturas, constituye un débito fiscal.

El crédito del IVA es generado por la tasa del 13% aplicada a las facturas fiscales de las compras, en los tipos de operaciones que siguen a continuación:

- La importación de bienes.
- La compra de bienes muebles y servicios.
- El pago de alquiler.

El crédito fiscal debe ser documentado por notas fiscales, y es aplicable únicamente por las transacciones relacionadas con las actividades económicas de la empresa.

No se consideran comprendidas en el objeto de este impuesto, las ventas o transferencias que fueran consecuencia de una reorganización de empresas o de aportes de capitales a las mismas.

#### **Impuesto a las Transacciones ( IT )**

Este impuesto está definido en la Ley como un impuesto directo sobre los ingresos brutos. El impuesto grava todas las operaciones de venta de bienes o servicios, intereses por la colocación de capital (excepto cuentas corrientes y cajas de ahorro), cuotas, rentas, pagos de alquiler y concesiones de propiedad o regalos y donaciones, o cualquier entrega a título oneroso o gratuito.

Los ingresos en especie deben ser computados al valor de mercado de los bienes entregados.

Se paga mensualmente y su tasa es del 3% sobre el total de las ventas o servicios.

No se consideran comprendidas en el objeto de este impuesto, las ventas o transferencias que fueran consecuencia de una reorganización de empresas o de aportes de capitales a las mismas.

# *ANEXO 2. Contribuciones al seguro social.*

### *(DELTA CONSULT SMS BOLIVIA 2007)*

Todo empleado nacional o extranjero que tenga carácter de dependencia, debe estar afiliado al seguro social obligatorio (corto plazo) que cubre servicios de prestación médica.

Las instituciones que regulan las prestaciones para beneficios sociales son los siguientes: Cajas de Salud para cubrir beneficios de salud a corto plazo (incluye subsidios de enfermedad y maternidad), y las Administradoras de Fondos de Pensiones que se encargan de los beneficios sociales (incapacidad, retiro, muerte y riesgos profesionales) a largo plazo.

Las contribuciones son de carácter obligatorio al sistema del seguro social a corto y largo plazo (empleado y empleador). Se calculan en base al salario del empleado, de acuerdo al siguiente detalle:

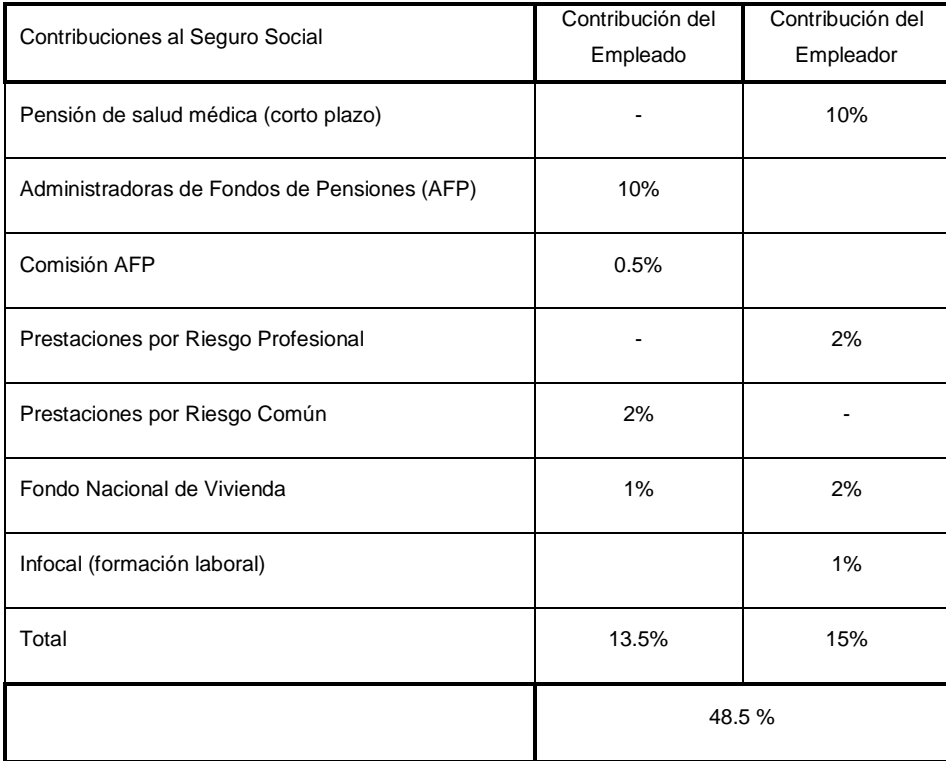

*Fuente : DELTA CONSULT SMS BOLIVIA 2007*

# *ANEXO 3. Especificaciones y limites de Excel.*

# *(Microsoft Windows Excel 2007)*

# **A ) Especificaciones y límites de las hojas de cálculo y de los libros**

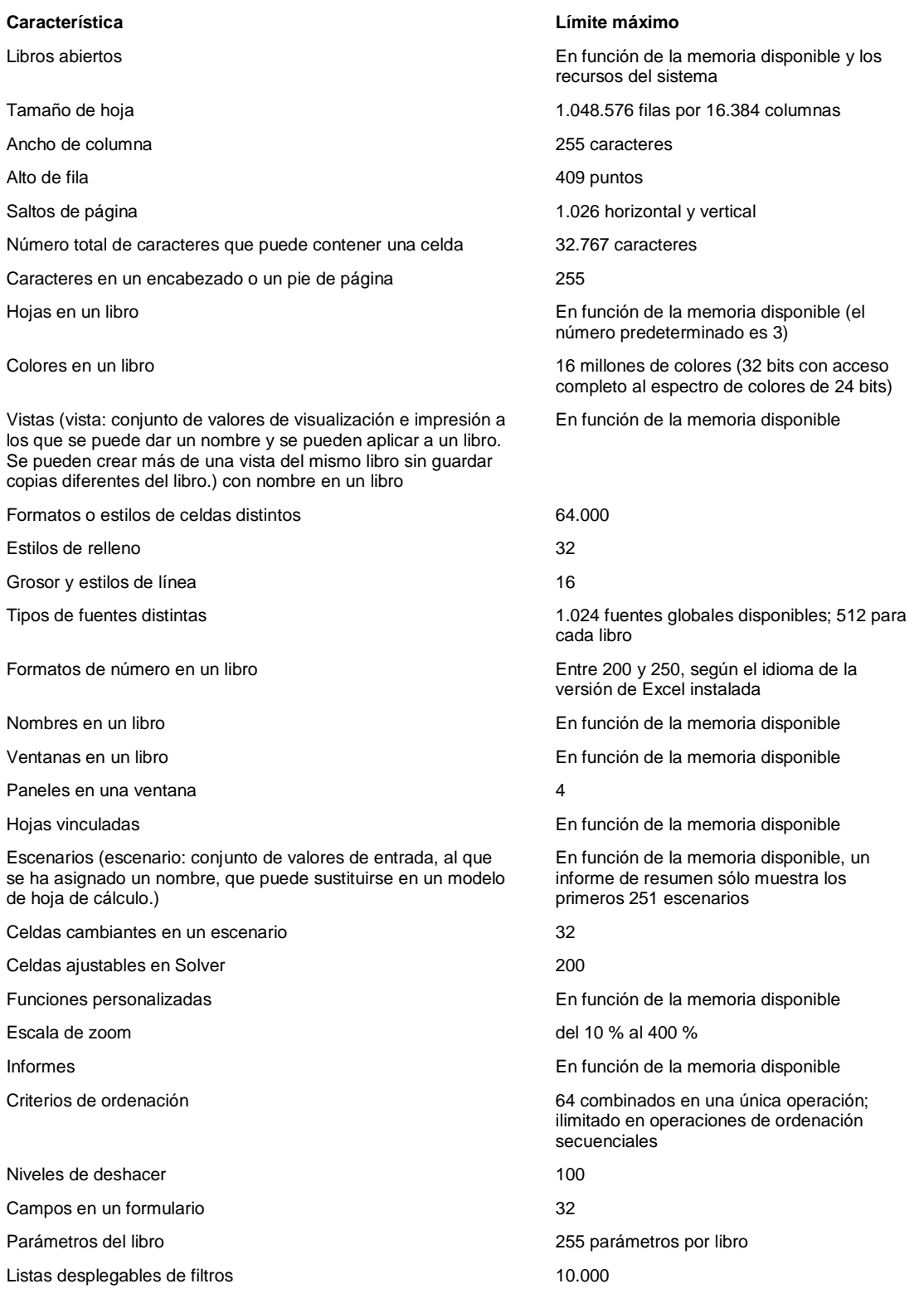

# **B ) Especificaciones y límites de los cálculos**

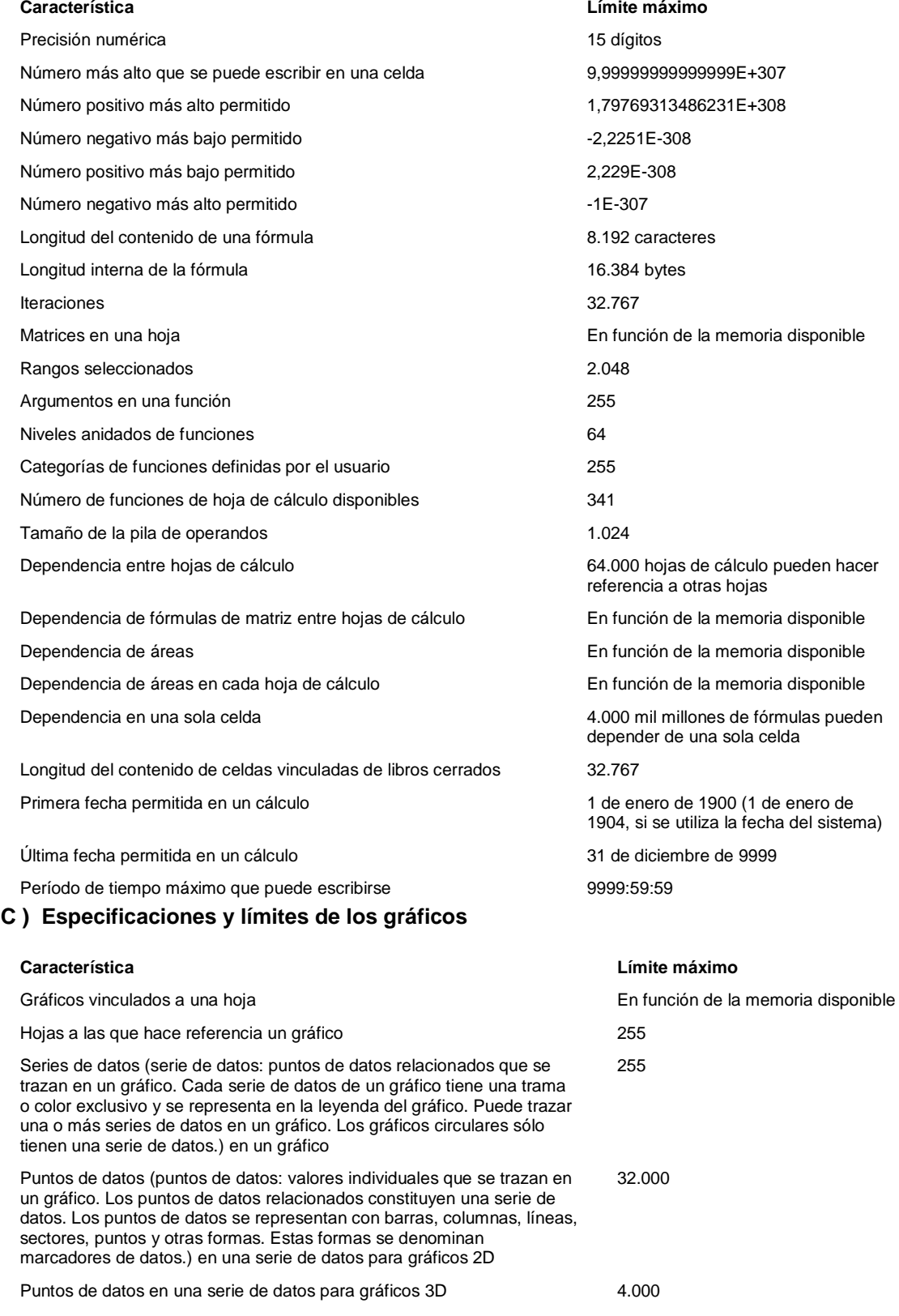

Puntos de datos en todas las series de un gráfico 256.000

# **D ) Especificaciones y límites de los informes de tablas dinámicas y gráficos dinámicos**

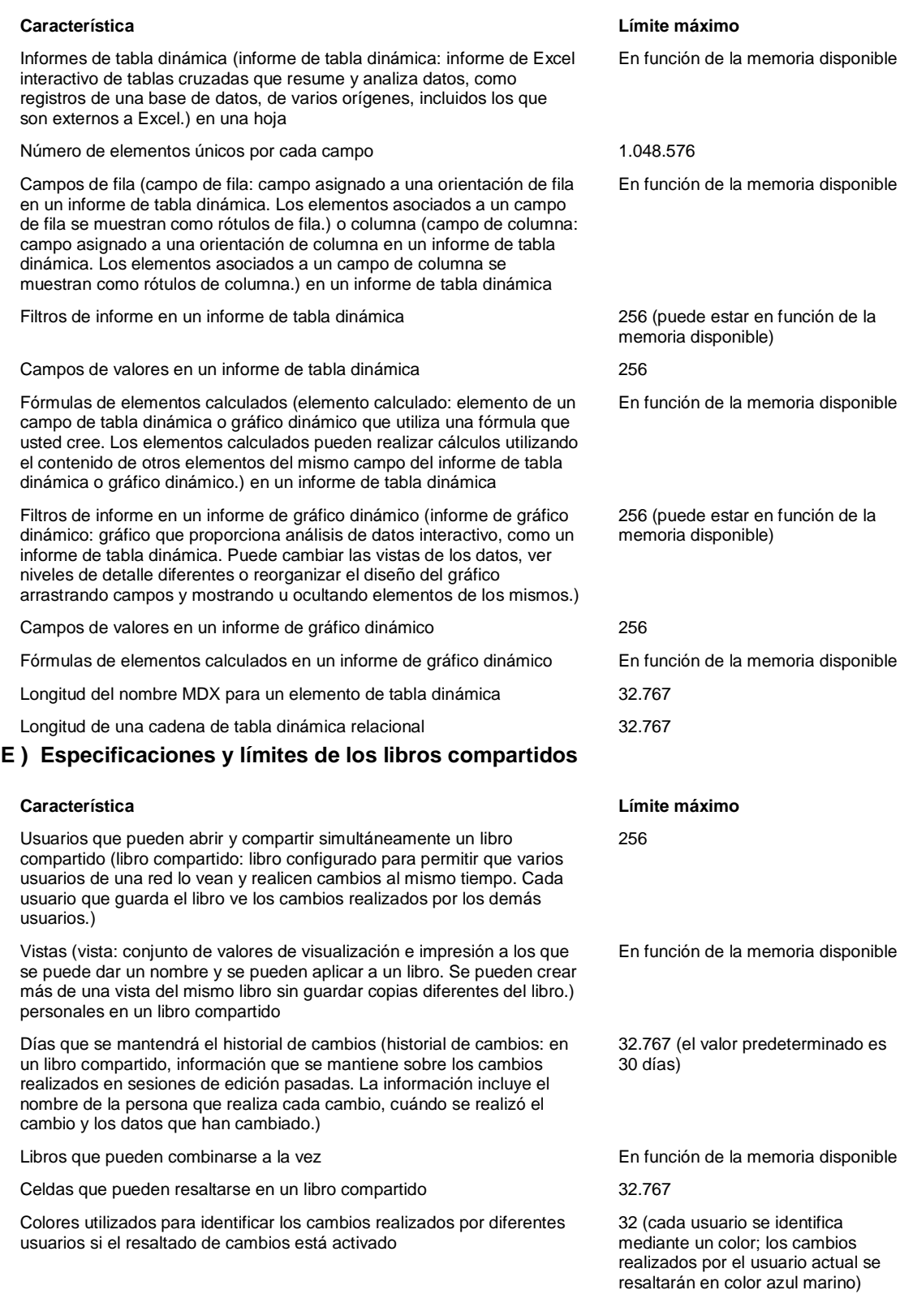

#### **A ) Descripción general de fórmulas**

Las fórmulas son ecuaciones que efectúan cálculos con los valores de la hoja de cálculo. Una fórmula comienza por un signo igual (=). Por ejemplo, la siguiente fórmula multiplica 2 por 3 y, a continuación, suma 5 al resultado.

#### $=5+2*3$

Una fórmula también puede contener lo siguiente: funciones [\(función: fórmula ya escrita que toma un valor o valores,](javascript:AppendPopup(this,)  [realiza una operación y devuelve un valor o valores. Utilice funciones para simplificar y acortar fórmulas en una hoja de](javascript:AppendPopup(this,)  [cálculo, especialmente aquellas que llevan a cabo cálculos prolongados o complejos.\),](javascript:AppendPopup(this,) referencias, operadores [\(operador: signo o símbolo que especifica el tipo de cálculo que se debe llevar a cabo en una expresión.](javascript:AppendPopup(this,)  [Hay operadores matemáticos, comparativos, lógicos y referenciales.\)](javascript:AppendPopup(this,) y constantes [\(constante: valor que no ha sido](javascript:AppendPopup(this,)  [calculado y que, por tanto, no varía. Por ejemplo, el número 210 y el texto "Ingresos trimestrales" son constantes. Las](javascript:AppendPopup(this,)  [expresiones, o los valores resultantes de ellas, no son constantes.\).](javascript:AppendPopup(this,)

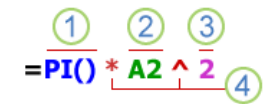

Partes de una fórmula

- Funciones: la función PI() devuelve el valor de pi: 3,142...
- Referencias: A2 devuelve el valor de la celda A2.
- ${\bf 3}$  Constantes: números o valores de texto escritos directamente en una fórmula, por ejemplo, 2.
- 4 Operadores: el operador ^ (acento circunflejo) eleva un número a una potencia, y el operador \* (asterisco) multiplica.

# **B ) Lista de funciones de hoja de cálculo (por categorías)**

En las siguientes secciones se enumeran todas las funciones de hoja de cálculo por categorías.

- A. Funciones de complementos y automatización
- B. Funciones de cubo
- C. Funciones de base de datos
- D. Funciones de fecha y hora
- E. Funciones de ingeniería
- F. Funciones financieras
- G. Funciones de información
- H. Funciones lógicas
- I. Funciones de búsqueda y referencia
- J. Funciones matemáticas y trigonométricas
- K. Funciones estadísticas
- L. Funciones de texto

#### **Funciones lógicas**

[SI](ms-help://MS.EXCEL.12.3082/EXCEL/content/HP05209118.htm) Especifica una prueba lógica que realizar

Devuelve un valor si la condición especificada es VERDADERO y otro valor si dicho argumento es FALSO. Utilice SI para realizar pruebas condicionales en valores y fórmulas.

#### **Sintaxis**

#### **SI**(**prueba\_lógica**;**valor\_si\_verdadero**;valor\_si\_falso)

**Prueba\_lógica** es cualquier valor o expresión que pueda evaluarse como VERDADERO o FALSO. Por ejemplo, A10=100 es una expresión lógica; si el valor de la celda A10 es igual a 100, la expresión se evalúa como VERDADERO. De lo contrario, se evaluará como FALSO. Este argumento puede utilizar cualquier [operador de comparación.](ms-help://MS.EXCEL.12.3082/EXCEL/content/HP10078886.htm)

Valor si verdadero es el valor que se devuelve si el argumento prueba lógica es VERDADERO. Por ejemplo, si este argumento es la cadena de texto "Dentro de presupuesto" y el argumento prueba\_lógica se evalúa como VERDADERO, la función SI muestra el texto "Dentro de presupuesto". Si el argumento prueba lógica es VERDADERO y el argumento valor si verdadero está en blanco, este argumento devuelve 0 (cero). Para mostrar la palabra VERDADERO, utilice el valor lógico VERDADERO para este argumento. Valor\_si\_verdadero puede ser otra fórmula.

**Valor\_si\_falso** es el valor que se devuelve si el argumento prueba\_lógica es FALSO. Por ejemplo, si este argumento es la cadena de texto "Presupuesto excedido" y el argumento prueba\_lógica se evalúa como FALSO, la función SI muestra el texto "Presupuesto excedido". Si el argumento prueba lógica es FALSO y se omite valor si falso, (es decir, después de valor si verdadero no hay ninguna coma), se devuelve el valor lógico FALSO. Si prueba lógica es FALSO y valor\_si\_falso está en blanco (es decir, después de valor\_si\_verdadero hay una coma seguida por el paréntesis de cierre), se devuelve el valor 0 (cero). Valor\_si\_falso puede ser otra fórmula.

#### **Observaciones**

- Es posible anidar hasta 64 funciones SI como argumentos valor si verdadero y valor si falso para crear pruebas más complicadas. (Vea el ejemplo 3 para ver una muestra de funciones SI anidadas). Como alternativa, para comprobar muchas condiciones, plantéese usar las funciones [BUSCAR,](ms-help://MS.EXCEL.12.3082/EXCEL/content/HP05209163.htm) [BUSCARV](ms-help://MS.EXCEL.12.3082/EXCEL/content/HP05209335.htm) o [BUSCARH.](ms-help://MS.EXCEL.12.3082/EXCEL/content/HP05209114.htm) (Vea el ejemplo 4 para obtener una muestra de la función BUSCARH.)
- Cuando los argumentos valor\_si\_verdadero y valor\_si\_falso se evalúan, la función SI devuelve el valor devuelto por la ejecución de las instrucciones.
- Si uno de los argumentos de la función SI es una matriz [\(matriz: utilizada para crear fórmulas sencillas que](javascript:AppendPopup(this,)  [producen varios resultados o que funcionan en un grupo de argumentos que se organizan en filas y columnas.](javascript:AppendPopup(this,)  [Un rango de matriz comparte una fórmula común; una constante de matriz es un grupo de constantes](javascript:AppendPopup(this,)  [utilizadas como un argumento.\),](javascript:AppendPopup(this,) cada elemento de la matriz se evaluará cuando se ejecute la instrucción SI.
- Microsoft Excel proporciona funciones adicionales que se pueden utilizar para analizar los datos en función de una condición. Por ejemplo, para contar el número de veces que una cadena de texto o un número aparecen dentro de un rango de celdas, utilice las funciones de hoja de cálculo [CONTAR.SI](ms-help://MS.EXCEL.12.3082/EXCEL/content/HP10069840.htm) [y CONTAR.SI.CONJUNTO.](ms-help://MS.EXCEL.12.3082/EXCEL/content/HA10047494.htm) Para calcular una suma basándose en una cadena de texto o un número de un rango, utilice las funciones [SUMAR.SI](ms-help://MS.EXCEL.12.3082/EXCEL/content/HP10062465.htm) [y SUMAR.SI.CONJUNTO.](ms-help://MS.EXCEL.12.3082/EXCEL/content/HA10047504.htm)

#### **Funciones de búsqueda y referencia**

#### [BUSCARH](ms-help://MS.EXCEL.12.3082/EXCEL/content/HP05209114.htm) Busca en la fila superior de una matriz y devuelve el valor de la celda indicada

Busca un valor en la fila superior de una tabla o una matriz [\(matriz: utilizada para crear fórmulas sencillas que producen](javascript:AppendPopup(this,)  [varios resultados o que funcionan en un grupo de argumentos que se organizan en filas y columnas. Un rango de matriz](javascript:AppendPopup(this,)  comparte una fórmula común; una constante de matriz [es un grupo de constantes utilizadas como un argumento.\)](javascript:AppendPopup(this,) de valores y, a continuación, devuelve un valor en la misma columna de una fila especificada en la tabla o matriz. Use BUSCARH cuando los valores de comparación se encuentren en una fila en la parte superior de una tabla de datos y desee encontrar información que se encuentre dentro de un número especificado de filas. Use BUSCARV cuando los valores de comparación se encuentren en una columna a la izquierda o de los datos que desee encontrar.

La H de BUSCARH significa "Horizontal".

#### **Sintaxis**

#### **BUSCARH**(**valor\_buscado**;**matriz\_buscar\_en**;**indicador\_filas**; ordenado)

Valor buscado es el valor que se busca en la primera fila de la tabla. Valor buscado puede ser un valor, una referencia o una cadena de texto.

**Matriz\_buscar\_en** es una tabla de información en la que se buscan los datos. Utilice una referencia a un rango o el nombre de un rango.

- Los valores de la primera fila del argumento matriz\_buscar\_en pueden ser texto, números o valores lógicos.
- Si ordenado es VERDADERO, los valores de la primera fila de matriz buscar en deben colocarse en orden ascendente: ...-2, -1, 0, 1, 2, ..., A-Z, FALSO, VERDADERO; de lo contrario, BUSCARH puede devolver un valor incorrecto. Si ordenado es FALSO, no es necesario ordenar matriz\_buscar\_en.
- El texto en mayúsculas y en minúsculas es equivalente.
- Ordena los valores en orden ascendente, de izquierda a derecha. Para obtener más información, vea [Ordenar](ms-help://MS.EXCEL.12.3082/EXCEL/content/HP10073947.htm)  [datos.](ms-help://MS.EXCEL.12.3082/EXCEL/content/HP10073947.htm)

**Indicador\_filas** es el número de fila en matriz\_buscar\_en desde el cual debe devolverse el valor coincidente. Si indicador\_filas es 1, devuelve el valor de la primera fila en matriz\_buscar\_en; si indicador\_filas es 2, devuelve el valor de la segunda fila en matriz buscar en y así sucesivamente. Si indicador filas es menor que 1, BUSCARH devuelve el valor de error #¡VALOR!; si indicador\_filas es mayor que el número de filas en matriz\_buscar\_en, BUSCARH devuelve el valor de error #¡REF!

**Ordenado** es un valor lógico que especifica si BUSCARH debe localizar una coincidencia exacta o aproximada. Si es VERDADERO o se omite, devolverá una coincidencia aproximada. Es decir, si no encuentra ninguna coincidencia exacta, devolverá el siguiente valor mayor que sea inferior a valor buscado. Si es FALSO, BUSCARH encontrará una coincidencia exacta. Si no encuentra ninguna, devolverá el valor de error #N/A.

#### **Observaciones**

- Si BUSCARH no logra encontrar valor\_buscado, utiliza el mayor valor que sea menor que valor\_buscado.
- Si valor buscado es menor que el menor valor de la primera fila de matriz buscar en, BUSCARH devuelve el valor de error #N/A.
- Si Ordenado es FALSO y valor\_buscado es un valor de texto, se pueden usar los caracteres comodín de signo de interrogación (?) y asterisco (\*) en el argumento valor\_buscado. El signo de interrogación corresponde a un solo carácter cualquiera y el asterisco equivale a cualquier secuencia de caracteres. Si lo que desea buscar es un signo de interrogación o un asterisco, escriba una tilde (~) antes del carácter.

[BUSCARV](ms-help://MS.EXCEL.12.3082/EXCEL/content/HP05209335.htm) Busca en la primera columna de una matriz y se mueve en horizontal por la fila para devolver el valor de una celda

Busca un valor específico en la primer columna de una matriz de tabla y devuelve, en la misma fila, un valor de otra columna de dicha matriz de tabla.

La V de BUSCARV significa vertical. Utilice BUSCARV en lugar de BUSCARH si los valores de comparación se encuentran en una columna situada a la izquierda de los datos que desea buscar.

#### **Sintaxis**

**BUSCARV**(**valor\_buscado**;**matriz\_buscar\_en**;**indicador\_columnas**;ordenado)

**Valor\_buscado** Valor que se va a buscar en la primera columna de la matriz [\(matriz: utilizada para crear fórmulas](javascript:AppendPopup(this,)  [sencillas que producen varios resultados o que funcionan en un grupo de argumentos que se organizan en filas y](javascript:AppendPopup(this,)  columnas. Un rango de matriz comparte una [fórmula común; una constante de matriz es un grupo de constantes](javascript:AppendPopup(this,)  [utilizadas como un argumento.\)](javascript:AppendPopup(this,) de tabla. Valor\_buscado puede ser un valor o una referencia. Si valor\_buscado es inferior al menor de los valores de la primera columna de matriz\_buscar\_en, BUSCARV devuelve al valor de error #N/A. **Matriz\_buscar\_en** Dos o más columnas de datos. Use una referencia a un rango o un nombre de rango. Los valores de la primera columna de matriz\_buscar\_en son los valores que busca valor buscado. Estos valores pueden ser texto, números o valores lógicos. Las mayúsculas y minúsculas del texto son equivalentes.

**Indicador\_columnas** Número de columna de matriz\_buscar\_en desde la cual debe devolverse el valor coincidente. Si el argumento indicador\_columnas es igual a 1, la función devuelve el valor de la primera columna del argumento matriz buscar en; si el argumento indicador columnas es igual a 2, devuelve el valor de la segunda columna de matriz\_buscar\_en y así sucesivamente. Si indicador\_columnas es:

- Si es inferior a 1, BUSCARV devuelve al valor de error #VALUE!
- Si es superior al número de columnas de matriz\_buscar\_en, BUSCARV devuelve el valor de error #REF!

**Ordenado** Valor lógico que especifica si BUSCARV va a buscar una coincidencia exacta o aproximada:

- Si se omite o es VERDADERO, se devolverá una coincidencia exacta o aproximada. Si no localiza ninguna coincidencia exacta, devolverá el siguiente valor más alto inferior a valor\_buscado. Los valores de la primera columna de matriz buscar en deben estar clasificados según un criterio de ordenación ascendente; en caso contrario, es posible que BUSCARV no devuelva el valor correcto. Para obtener más información, vea [Ordenar datos.](ms-help://MS.EXCEL.12.3082/EXCEL/content/HP10073947.htm)
- Si es FALSO, BUSCARV sólo buscará una coincidencia exacta. En este caso, no es necesario ordenar los valores de la primera columna de matriz\_buscar\_en. Si hay dos o más valores en la primera columna de matriz\_buscar\_en, se utilizará el primer valor encontrado. Si no se encuentra una coincidencia exacta, se devolverá el valor de error #N/A.

#### **Observaciones**

- Al buscar valores de texto en la primera columna de matriz\_buscar\_en, asegúrese de que los datos de ésta no tienen espacios al principio ni al final, de que no hay un uso incoherente de las comillas rectas ( ' o " ) ni tipográficas ( ' o "), y de que no haya caracteres no imprimibles. En estos casos, BUSCARV puede devolver un valor inesperado o incorrecto. Para obtener más información, ve[a LIMPIAR](ms-help://MS.EXCEL.12.3082/EXCEL/content/HP10062560.htm) y [ESPACIOS.](ms-help://MS.EXCEL.12.3082/EXCEL/content/HP10062581.htm)
- Al buscar valores de fechas o números, asegúrese de que los datos de la primera columna de matriz\_buscar\_en no se almacenen como valores de texto, ya que, en ese caso, BUSCARV puede devolver un valor incorrecto o inesperado. Para obtener más información, vea [Convertir números almacenados como](ms-help://MS.EXCEL.12.3082/EXCEL/content/HP03055900.htm)  [texto en números.](ms-help://MS.EXCEL.12.3082/EXCEL/content/HP03055900.htm)
- Si Ordenado es FALSO y valor\_buscado es un valor de texto, se pueden utilizar los caracteres comodín de signo de interrogación (?) y asterisco (\*) en el argumento valor\_buscado. El signo de interrogación

corresponde a un solo carácter cualquiera y el asterisco equivale a cualquier secuencia de caracteres. Si lo que desea buscar es un signo de interrogación o un asterisco, escriba una tilde (~) antes del carácter.

#### [TRANSPONER](ms-help://MS.EXCEL.12.3082/EXCEL/content/HP05209319.htm) Devuelve la transposición de una matriz

Devuelve un rango de celdas vertical como un rango horizontal o viceversa. TRANSPONER debe especificarse como una fórmula de matriz [\(fórmula matricial: fórmula que lleva a cabo varios cálculos en uno o más conjuntos de valores y](javascript:AppendPopup(this,)  [devuelve un único resultado o varios resultados. Las fórmulas matriciales se encierran entre llaves { } y se especifican](javascript:AppendPopup(this,)  [presionando CTRL+MAYÚS+ENTRAR.\)](javascript:AppendPopup(this,) en un rango que tenga el mismo número de filas y columnas, respectivamente, que el número de columnas y filas en una matriz [\(matriz: utilizada para crear fórmulas sencillas que producen varios](javascript:AppendPopup(this,)  resultados o que funcionan en [un grupo de argumentos que se organizan en filas y columnas. Un rango de matriz](javascript:AppendPopup(this,)  [comparte una fórmula común; una constante de matriz es un grupo de constantes utilizadas como un argumento.\).](javascript:AppendPopup(this,) Utilice TRANSPONER para cambiar la orientación vertical y horizontal de una matriz en una hoja de cálculo.

#### **Sintaxis**

#### **TRANSPONER**(**matriz**)

**Matriz** es una matriz o un rango de celdas de una hoja de cálculo que desea transponer. La transposición de una matriz se crea utilizando la primera fila de la matriz como primera columna de la nueva matriz, la segunda fila de la matriz como segunda columna de la nueva matriz, etc.

#### **Funciones matemáticas y trigonométricas**

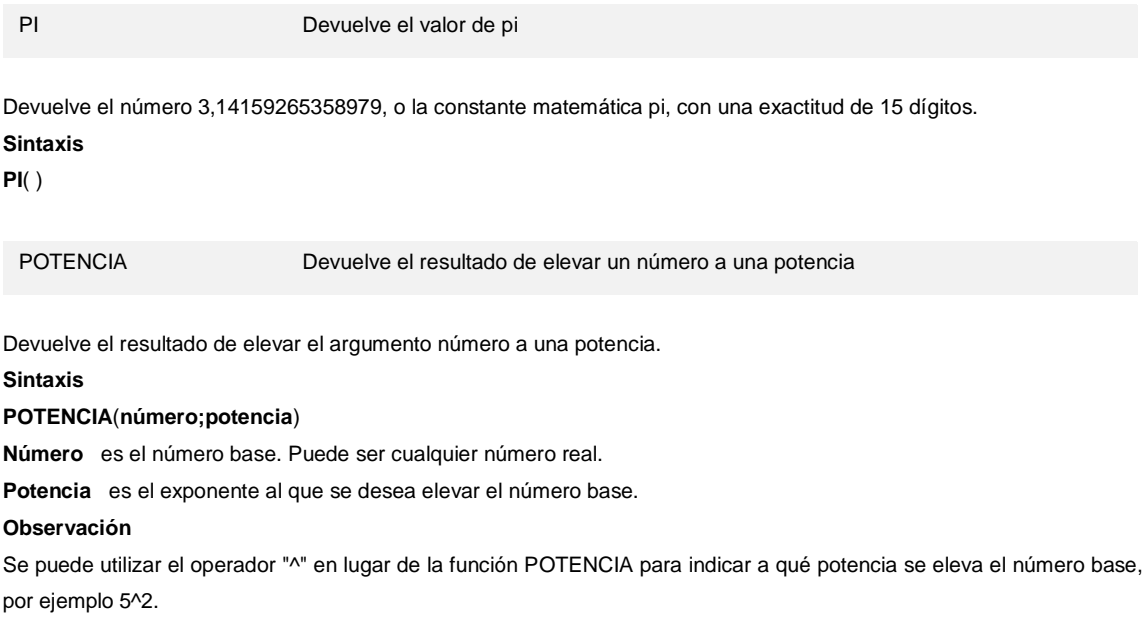

[REDONDEAR](ms-help://MS.EXCEL.12.3082/EXCEL/content/HP05209239.htm) Redondea un número al número de decimales especificado

Redondea un número al número de decimales especificado.

#### **Sintaxis**

**REDONDEAR**(**número**;**núm\_decimales**)

**Número** es el número que se desea redondear.

**Núm\_decimales** especifica el número de dígitos al que se desea redondear el argumento número.

#### **Observaciones**

- Si el argumento núm\_decimales es mayor que 0 (cero), número se redondeará al número de lugares decimales especificado.
- Si el argumento núm\_decimales es 0, número se redondeará al entero más próximo.
- Si el argumento núm decimales es menor que 0, número se redondeará hacia la izquierda del separador decimal.

#### [SUMA](ms-help://MS.EXCEL.12.3082/EXCEL/content/HP05209290.htm) Suma sus argumentos

Suma todos los números de un rango.

#### **Sintaxis**

**SUMA**(**número1**;número2; ...)

**Número1;número2;...** son de 1 a 255 argumentos cuyo valor total o suma desea obtener.

#### **Observaciones**

- Se tienen en cuenta los números, valores lógicos y representaciones textuales de números que se escriban directamente en la lista de argumentos. Vea los dos primeros ejemplos.
- Si un argumento es una matriz o una referencia, sólo se considerarán los números de esa matriz o referencia. Se pasarán por alto las celdas vacías, los valores lógicos o el texto contenidos en la matriz o en la referencia. Vea el tercer ejemplo a continuación.
- Los argumentos que sean valores de error o texto que no se pueda traducir a números provocan errores.

## **C ) Operadores de cálculo y prioridad**

Los operadores especifican el tipo de cálculo que desea ejecutar en los elementos de un formula. Existe un orden predeterminado en el que tienen lugar los cálculos, pero puede cambiar este orden utilizando paréntesis.

#### **Tipos de operadores**

Existen cuatro tipos de operadores de cálculo: aritmético, comparación, concatenación de texto y referencia.

#### **Operadores aritméticos**

Para ejecutar las operaciones matemáticas básicas como suma, resta o multiplicación, combinar números y generar resultados numéricos, utilice los siguientes operadores aritméticos.

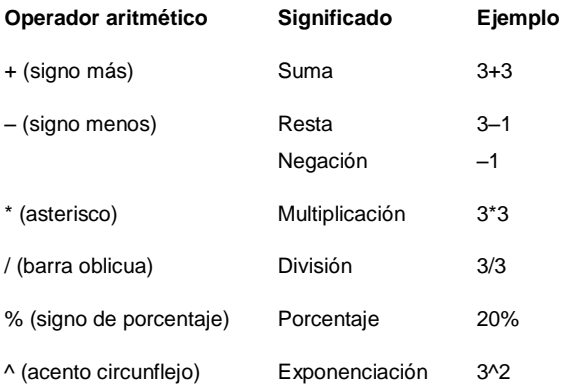

#### **Operadores de comparación**

Se pueden comparar dos valores con los siguientes operadores. Cuando se comparan dos valores utilizando estos operadores, el resultado es un valor lógico: VERDADERO o FALSO.

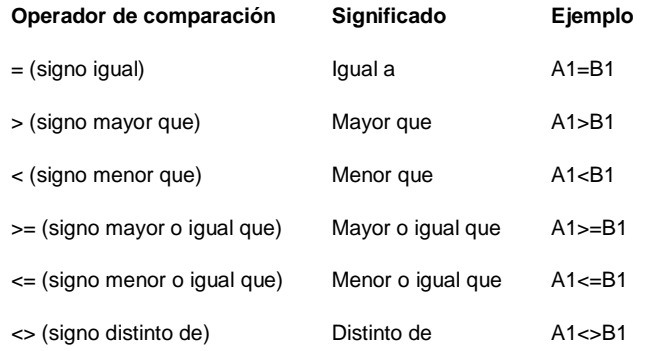

#### **Operador de concatenación de texto**

Utilice el signo (&) para unir o concatenar una o varias cadenas de texto con el fin de generar un solo elemento de texto.

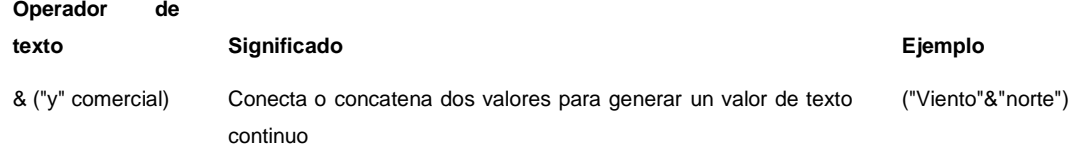

#### **Operadores de referencia**

Combine rangos de celdas para los cálculos con los siguientes operadores.

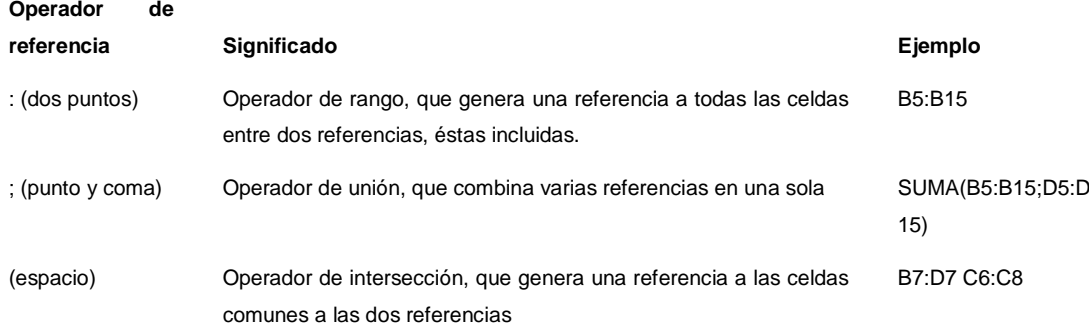

#### **Orden en que Excel ejecuta las operaciones en las fórmulas**

En algunos casos, el orden en el que se ejecuta el cálculo puede afectar al valor devuelto de la fórmula. Por tanto, es importante comprender cómo se determina el orden y cómo puede cambiar el orden para obtener los resultados deseados.

#### **Orden de cálculo**

Las fórmulas calculan los valores en un orden específico. Las fórmulas de Excel siempre comienzan por un signo igual (=). El signo igual indica a Excel que los caracteres siguientes constituyen una fórmula. Detrás del signo igual están los elementos que se van a calcular (los operandos), separados por operadores de cálculo. Excel calcula la fórmula de izquierda a derecha, según el orden específico de cada operador de la fórmula.

#### **Prioridad de operadores**

Si se combinan varios operadores en una única fórmula, Excel ejecutará las operaciones en el orden que se indica en la siguiente tabla. Si una fórmula contiene operadores con la misma prioridad (por ejemplo, si una fórmula contiene un operador de multiplicación y otro de división), Excel evaluará los operadores de izquierda a derecha.

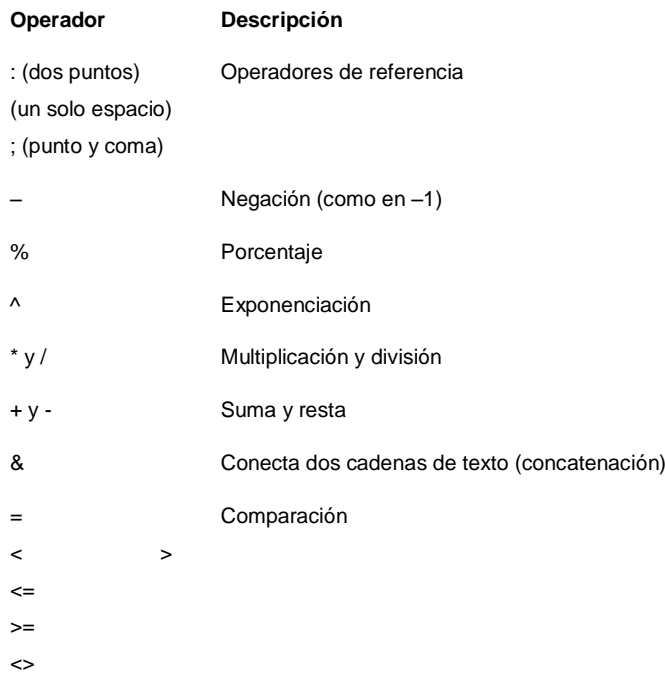

#### **Uso de paréntesis**

Para cambiar el orden de evaluación, escriba entre paréntesis la parte de la fórmula que se calculará en primer lugar. Por ejemplo, la siguiente fórmula da un resultado de 11 porque Excel calcula la multiplicación antes que la suma. La fórmula multiplica 2 por 3 y, a continuación, suma 5 al resultado.

#### $=5+2*3$

Por el contrario, si se utilizan paréntesis para cambiar la sintaxis, Excel sumará 5 y 2 y, a continuación, multiplicará el resultado por 3, con lo que se obtiene 21.

#### $=(5+2)^*3$

En el siguiente ejemplo, los paréntesis que rodean la primera parte de la fórmula indican a Excel que calcule B4+25 primero y después divida el resultado por la suma de los valores de las celdas D5, E5 y F5.

=(B4+25)/SUMA(D5:F5)

*ANEXO 5. Ejemplo establos familiares.* (PASA - 2008)

*ANEXO 6. Ejemplo riego* (FONADAL - 2007) *ANEXO 7. Ejemplo Manejo de Cuencas* (PNC - 2010)

*ANEXO 8. Manual PREROQ.1*

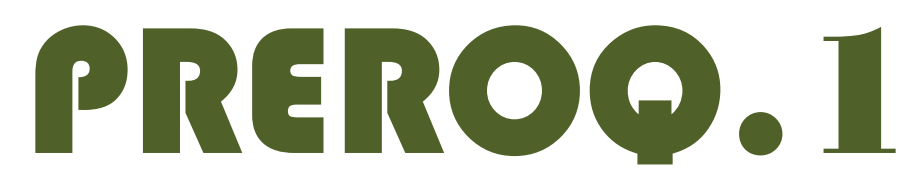

# PROGRAMA DE PRESUPUESTO DE OBRAS CIVILES PRODUCTIVAS

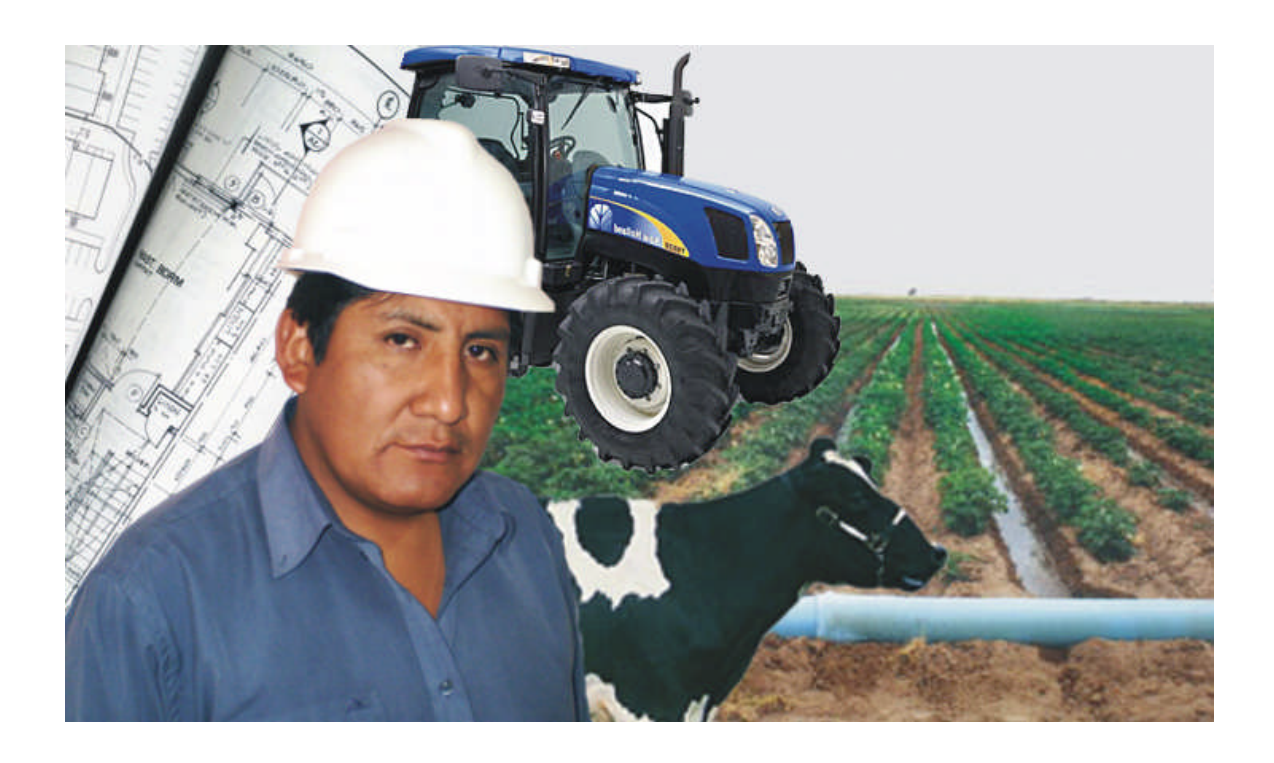

FEBRERO – 2011

# Contenido

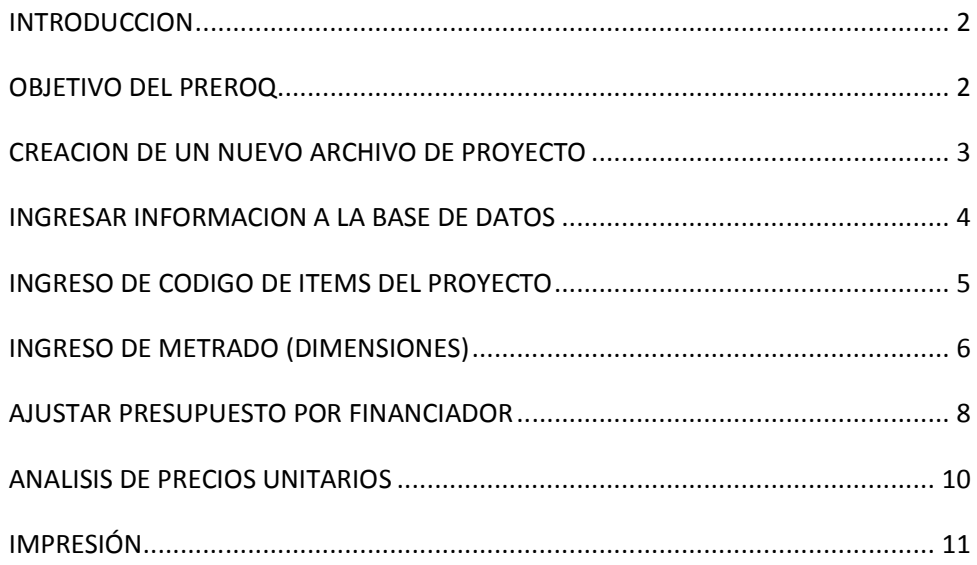

# **INTRODUCCION**

Si no se tiene disponibilidad de adquirir software especializado en procesos de presupuesto de obras civiles, Microsoft Excel, es un poderoso y flexible software, orientado a los cálculos matemáticos aplicados a diversos proyectos productivos.

Esta herramienta generada en Microsoft Excel, esta basada en los procedimientos más utilizados para desarrollar presupuestos de proyectos y presentar cotizaciones. Por su versatilidad es posible su empleo para cualquier sector que quiera realizar presupuestos.

El programa PREROQ.1 es una herramienta creada para agilizar la elaboración de presupuestos de obras civiles agropecuarias, potenciando su calidad a través de mecanismos que permiten modelar los análisis unitarios de manera rápida, fiel y representativa. Dispone de una Base de Datos de insumos y análisis unitarios que se puede utilizar para preparar rápidamente un presupuesto, que se pueden crear o modificar a voluntad; análisis unitarios que reflejen la dinámica constructiva de cada proyecto en particular.

Para utilizar esta herramienta, se debe tener conocimientos básicos y cierta experiencia en el desarrollo de presupuestos y de análisis de precios unitarios; así como las etapas y rendimientos de los trabajos que componen su proyecto. PREROQ.1 es tan solo una herramienta, el resultado de los datos dependerá de los valores que el usuario introduzca.

Este manual ha sido preparado para facilitar el aprendizaje de PREROQ.1; la introducción de información es sencilla y la transferencia de los mismo mucho mas entre los productos de Microsoft Office.

Espero que sea de su beneficio trabajar con PREROQ.1; su servidor ha puesto en su elaboración toda su experiencia profesional en la preparación de presupuestos de proyecto y supervisión de proyectos.

# **OBJETIVO DEL PREROQ.1**

PREROQ.1 es un programa especialmente diseñado para consultar y editar bases de datos especificas para el sector de proyectos de obras civiles agropecuarias que tienen uno o varios cofinanciadores, donde se requiere la fragmentación del presupuesto del proyecto por ítem o por concepto de ítem; a su vez la discriminación del precio unitario, donde, al aporte local "beneficiarios" no se incorpora los costos indirectos (utilidad, beneficios sociales, gastos generales, impuestos, otros) pero si a los ítems base de licitación.

# **CREACION DE UN NUEVO ARCHIVO DE PROYECTO**

PREROQ es un archivo Microsoft Excel 2007, el archivo es de solo lectura eso quiere decir que previamente el usuario tendrá que renombrarlo para desarrollar el presupuesto de un proyecto. Inicialmente tendrá que abrir el archivo "PREROQ.1.XLSX"; al abrir el archivo se presentara la siguiente vista: 007, el archivo es de solo lectura eso<br>brarlo para desarrollar el presupuest<br>"PREROQ.1.XLSX"; al abrir el archivo

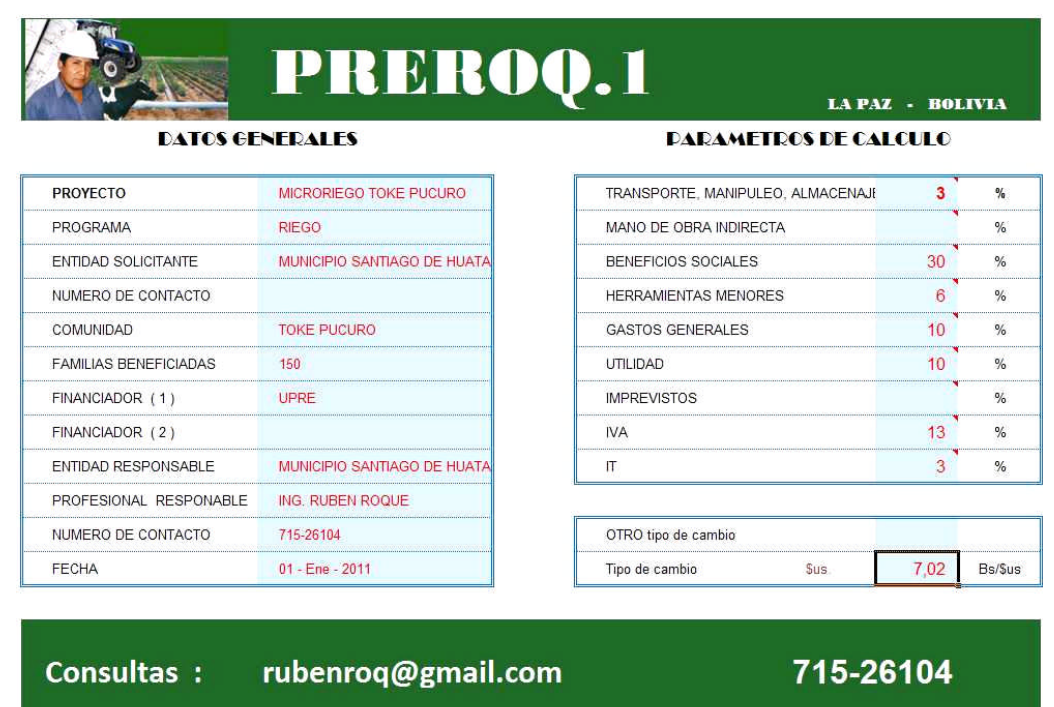

Donde, las celdas de color celeste estarán vacías y el usuario tendrá que llenar con los datos del proyecto, como se observa en la vista anterior. Para esto el usuario podrá renombrar el archivo de acuerdo a su agrado y guardarlo en la unidad de respaldo que desee. ndrá que llenar con los datos del<br>uario podrá renombrar el archivo<br>edesee.<br>lucir valores fuera de las celdas<br>, para que desista de la acción.

En caso de tratar de modificar las celdas o tratar de de introducir valores fuera de las celdas habilitadas Microsoft Excel le mostrara un cuadro de advertencia, para que desista de la acción.

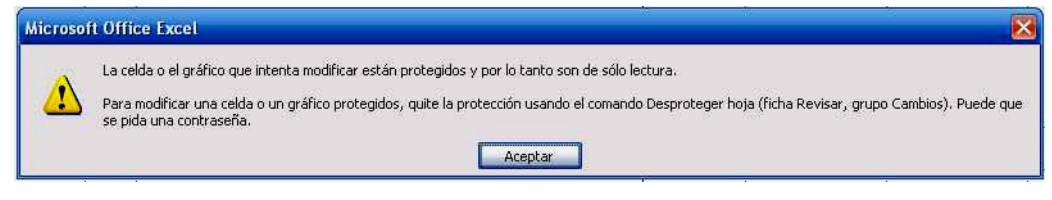

### DATOS GENERALES:

Rellenar los datos generales de la obra: Nombre del proyecto, programa al que corresponde, la entidad que solicita el proyecto, el o los números de contacto del mismo, el nombre de la comunidad(es) beneficiadas, el numero de familias a beneficiar con el proyecto, el primer financiador externo del proyecto, el segundo financiador externo del proyecto, la entidad responsable de la elaboración y/o ejecución del proyecto, el numero de contacto de la entidad ejecutora, el nombre del profesional responsable por parte de la entidad ejecutora y la fecha de la elaboración de la propuesta.

# PARAMETROS DE CÁLCULO:

En el cuadro de parámetros de cálculo se introducirá los porcentajes de los parámetros a emplearse, dejando en blanco aquellos que no requerimos en el proyecto. En las celdas de llenado de los parámetros de cálculo se hallan adjunto comentarios con referencia de valores promedios de los mismos. Es importante tener cuidado con los valores que se introducen en estos parámetros de calculo por que los mismos afectaran en todos los ítems del proyecto, por lo que la apreciación del valor de los mismos es vital para la correcta estimación del proyecto.

# TIPO DE CAMBIO:

Se toma como moneda secundaria de cambio el Dólar (\$us.); si el caso fuera que otra fuera la moneda secundaria como por ejemplo las Unidad de Fomento a la Vivienda (UFV), se introducirá su valor en las celdas de "Otro tipo de cambio"; abreviación de la moneda, valor en bolivianos por unidad de la nueva moneda y la abreviación de la relación. Al introducir esta segunda moneda secundaria, el programa empleara de preferencia la misma.

# **INGRESAR INFORMACION A LA BASE DE DATOS**

PREROQ.1 tiene como base de datos los precios unitarios de 197 ítems, de la revista Presupuesto y Construcción; si los ítems de esta base no estuvieren en este base de datos se puede agregar otros 53 ítems mas. Si en caso se requerir mas de estos ítems se puede borrar la base de datos inicial, y la capacidad de la base de datos será de 250 ítems. Por tanto una base de datos es una referencia recurrente de donde se podrá copiar insumos de los precios unitarios de cada ítem; se puede introducir 350 insumos en materiales, 50 en mano de obra y 50 en equipo y herramientas.

Los ítems nuevos introducidos del proyecto deben ser acompañado de los rendimientos por los conceptos que lo componen (material, mano de obra y herramientas&equipo). En las columnas se introduce el titulo del ítem y su unidad, en las filas que corresponde se introduce el valor de rendimiento por cada concepto que compone el ítem; al introducir un concepto se introduce su unidad y su precio por unidad.

Sucesivamente, se filtra el ítem y se introduce los códigos de los conceptos que lo componen, los códigos se encuentran en la columna " B "; en las celdas de color amarillo los materiales en las celdas de color celeste la mano de obra y en las celdas de color morado equipo y herramientas como se observa en la vista siguiente.

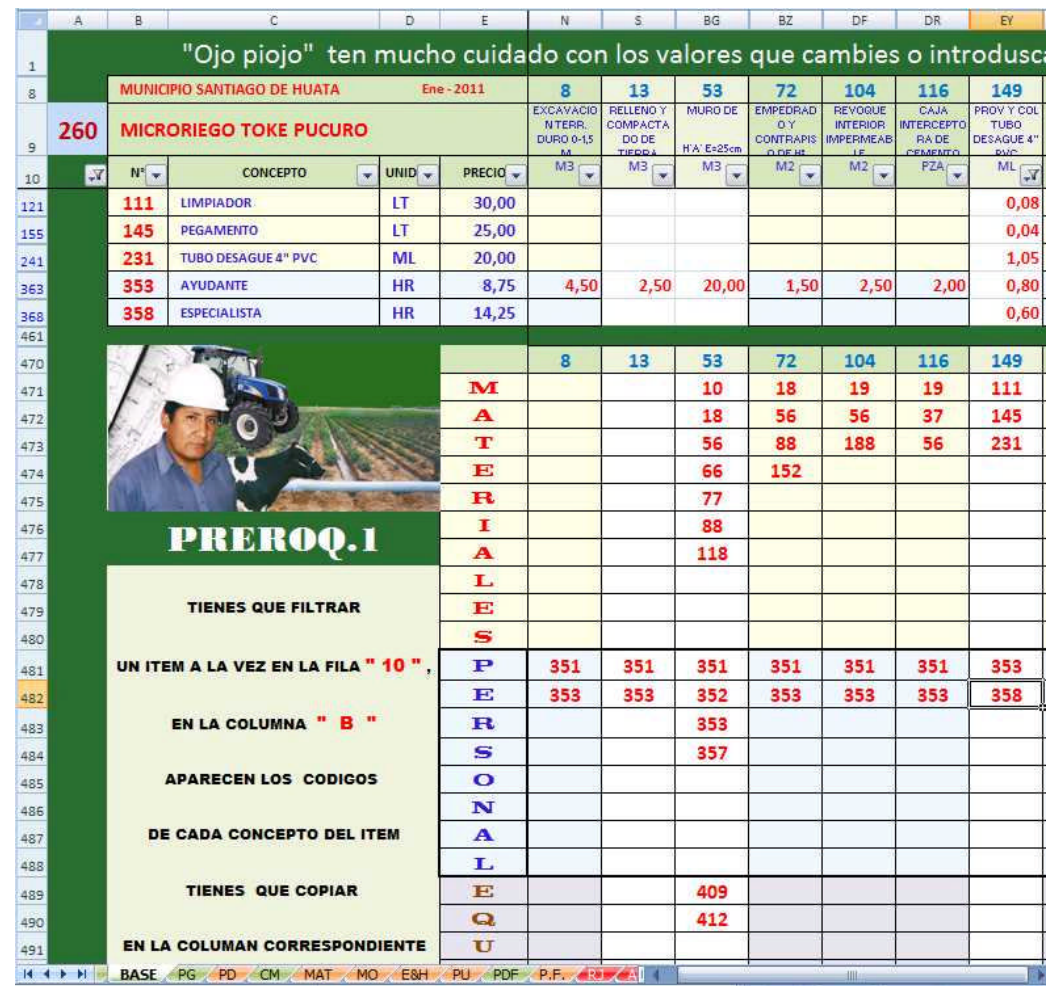

Una vez que se ha ingresado los ítems requeridos del proyecto e ingresado los códigos de los conceptos que componen cada ítem se puede proceder a elaborar el presupuesto general.

# **INGRESO DE CODIGO DE ITEMS DEL PROYECTO**

En la hoja "P.G." presupuesto general se introduce los ítems de acuerdo a las etapas del proyecto; así mismo, se puede agrupar los ítems de acuerdo a cada componente del proyecto. PREROQ.1 puede procesar hasta 100 ítems por proyecto.

En la vista siguiente, se observa los ítems que componen la obra de toma del sistema de Microriego Toke Pucuro, para ello se tiene que introducir los códigos de los ítems en la columna " C ", si el proyecto se subdivide por componentes para introducir el titulo del componente se introducirá la letra " R " en la columna " C "; al lado izquierdo en la columan " B" el titulo del componente.

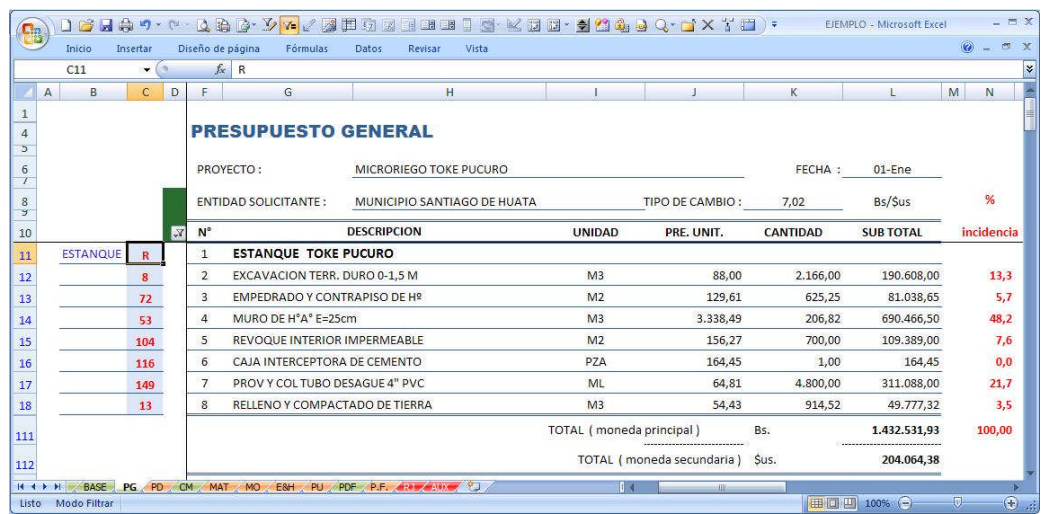

Introduciendo los códigos de los ítems, esto jalara la información de cada ítem de la base de datos su descripción, unidad y costo unitario. Si se tiene las cantidades de cada ítem, tendrá que introducir los mismos en la hoja "C.M." en la columna " N " donde se introduce el valor de de la cantidad de cada ítem en las celdas de color celeste; de esta manera la hoja de "P.G." podrá calcular el total del ítem y el porcentaje de incidencia del mismo.

# **INGRESO DE METRADO (DIMENSIONES)**

Con los ítems del proyecto ya introducidos, se accede a la hoja "C.M." cómputos métricos donde ya el programa a jalado la información necesaria de cada ítem del proyecto.

La primera acción a realizar es determinar el número de cómputos métricos por ítem a realizar, el programa tiene la posibilidad de realizar 24 cómputos métricos por ítem. Por practicidad no se puede tener abierto el total de las posibilidades de cómputos, por lo que para acomodar a nuestro requerimiento solo tendremos abierto 5 cómputos métricos por ítem, como se observa en la vista siguiente.

Para determinar el numero de cómputos por ítem, se introduce el valor requerido en la celda "C7", para el ejemplo se introduce " 5 " seguidamente se filtra seleccionando la opción " S ", la acción dará como resultado la posibilidad de tres cómputos métricos por ítem. Si fuese necesario incrementar el número de cómputos métricos se cambia el valor de la celda "C7" por el requerido, y proceder a filtrarlo.

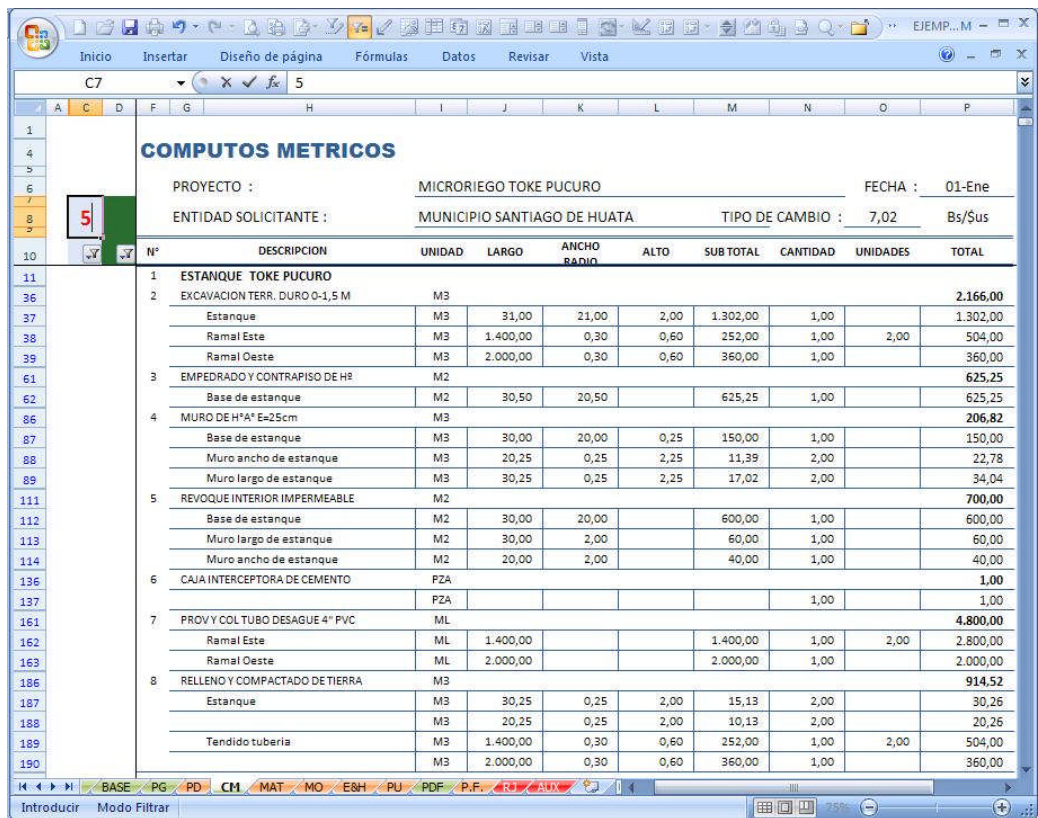

En el programa se incrementa un proceso de cálculo mas que los otros programas existentes, este proceso de cálculo es necesario ya que en los proyectos sociales aparte de determinar el volumen de un ítem se tiene que multiplicar por el número de beneficiarios o las repeticiones presentes en el proyecto.

En el la vista siguiente del ítem "excavación terreno duro 0-1.5m", la unidad de medida es el "m3"; entonces introducimos datos en las columnas "largo"; "ancho" y alto, seguidamente introducimos la repeticiones en la columna "cantidad" y finalmente introducimos la repeticiones en el proyecto en la columna "unidades".

En ejemplo de la vista siguiente observamos que en el ítem "excavación terreno duro 0-1.5m", en su referencia "Ramal Este" los datos son: largo 1400 m; ancho 0.30 m; alto 0.60 m; cantidad 1 y los ramales o unidades de proyecto 2. Proporcionándonos como resultado del computo parcial 252 m3 y por los dos ramales 504 m3.
Puede suceder que no solo se requiera realizar cálculos rectangulares; sino también, cálculos triangulares y circulares. Para ello el programa facilita el cálculo tan solo especificando el tipo de cálculo que el usuario requiera, en las filas de la columna "F" se introduce respectivamente, la letra "T" para cálculos triangulares y la letra "C" para cálculos circulares.

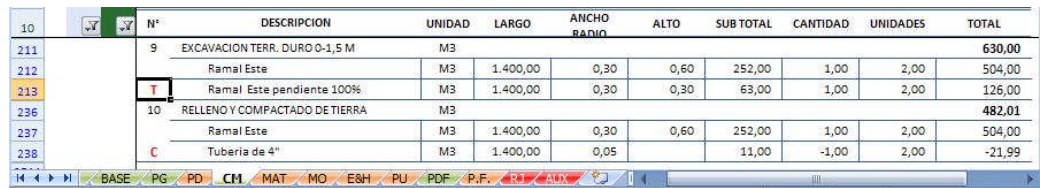

Así por ejemplo en el ítem "excavación terreno duro 0-1.5m" en su referencia terrapleneado del Ramal Este una ladera de pendiente de 100%, se introduce los valores de la referencia largo 1400 m, ancho del canal 0.30 m y la altura del porcentaje de pendiente en este caso para 100% será 0.30 m, la cantidad de la referencia en este caso 1 y las unidades en el proyecto para el ejemplo 2. Si no introdujéramos la referencia del tipo de cálculo deseado el programa nos dará el cálculo rectangular, como nosotros queremos un calculo triangular entonces introducimos la letra "T" en la celda de la columna "F"; de la misma manera se realiza para el calculo circular.

## **AJUSTAR PRESUPUESTO POR FINANCIADOR**

En este punto PREROQ.1 calcula el presupuesto del proyecto teniendo en cuenta los diferentes precios unitarios (precios unitarios de licitación y los precios unitarios beneficiarios), como el porcentaje de participación por ítem de cada uno de los co-financiadores.

PREROQ puede fraccionar un ítem en 3 co-financiadores y beneficiarios, para ello el usuario debe de "mostrar" las columnas ocultas (financiador 2 y financiador3), que se encuentra entre el "financiador 1" y "aporte beneficiario".

La distribución de presupuesto por ítem y co-financiador se realiza en el cuadro izquierdo de la hoja "P.D.F." presupuesto desglosado por financiador. A medida que se este realizando la distribución de presupuesto, en la parte superior izquierda de la hoja "P.D.F." el usuario podrá observar la distribución porcentual del proyecto por co-financiador.

La distribución de presupuesto puede realizarse de la siguiente manera:

 Distribuir el porcentaje de costo del ítem es su totalidad a un financiador, para lo cual se da el valor de " 1 " a los componentes del ítem (materiales "M", mano de obra "M.O" y equipo & herramientas "E&H"), como se observa en la vista siguiente, en las filas 11; 12 y 13.

- Distribuir el porcentaje de costo del ítem fraccionado por componente; en la fila 15; 16 y 17 el financiador externo se responsabiliza la adquisición de los materiales y/o equipo y herramientas los beneficiarios tendrán que aportar con el total de la mano de obra y/o herramientas requeridas para la ejecución del ítem.
- Distribuir el porcentaje de costo por componente fraccionado; cuando la participación es por distribución de porcentaje definido entonces distribuiremos como en las filas 19; 20 y 21 donde cada concepto de ítem participan todos los co-financiadores con un porcentaje ya definido.

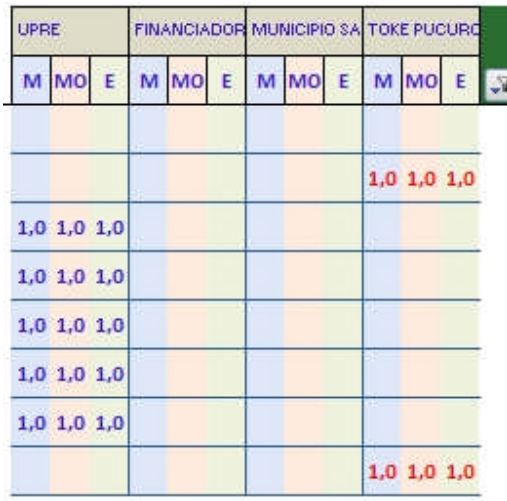

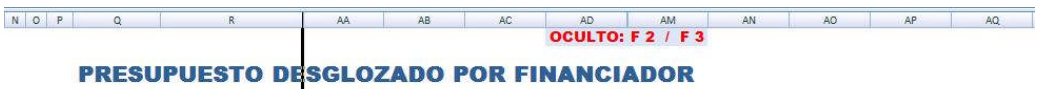

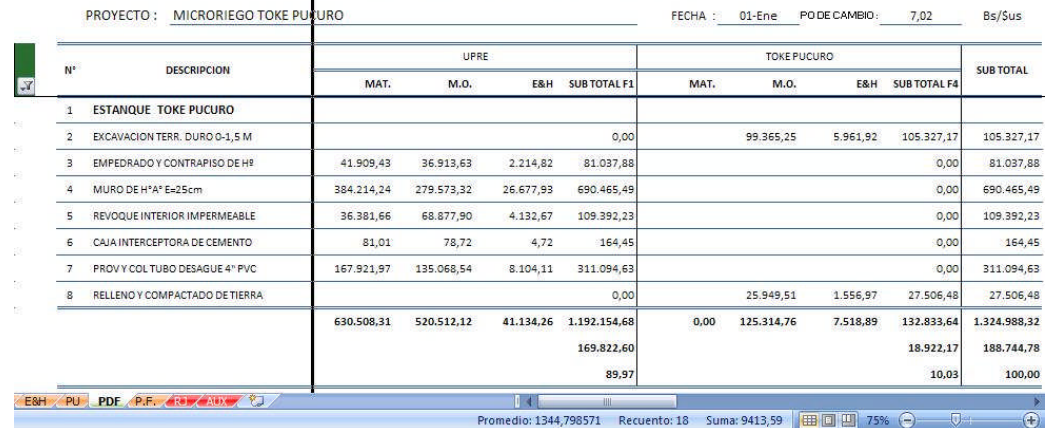

Con esta distribución por co-financiador, por concepto de ítem y fraccionamiento porcentual del concepto; se tiene la posibilidad de distribuir el presupuesto de acuerdo a la necesidad de los financiadores.

## **ANALISIS DE PRECIOS UNITARIOS**

En la hoja "P.U." precios unitarios el usuario podrá imprimir los precios unitarios del proyecto en grupos de 10 items; en la columna " C " se introduce el código de los items deseados a imprimir. Si el proyecto posee mas de 10 items el usuario cambiara el valor de la celda " B17 ", el valor " 1 " por "11"; e introducir los nuevos códigos de items a imprimir.

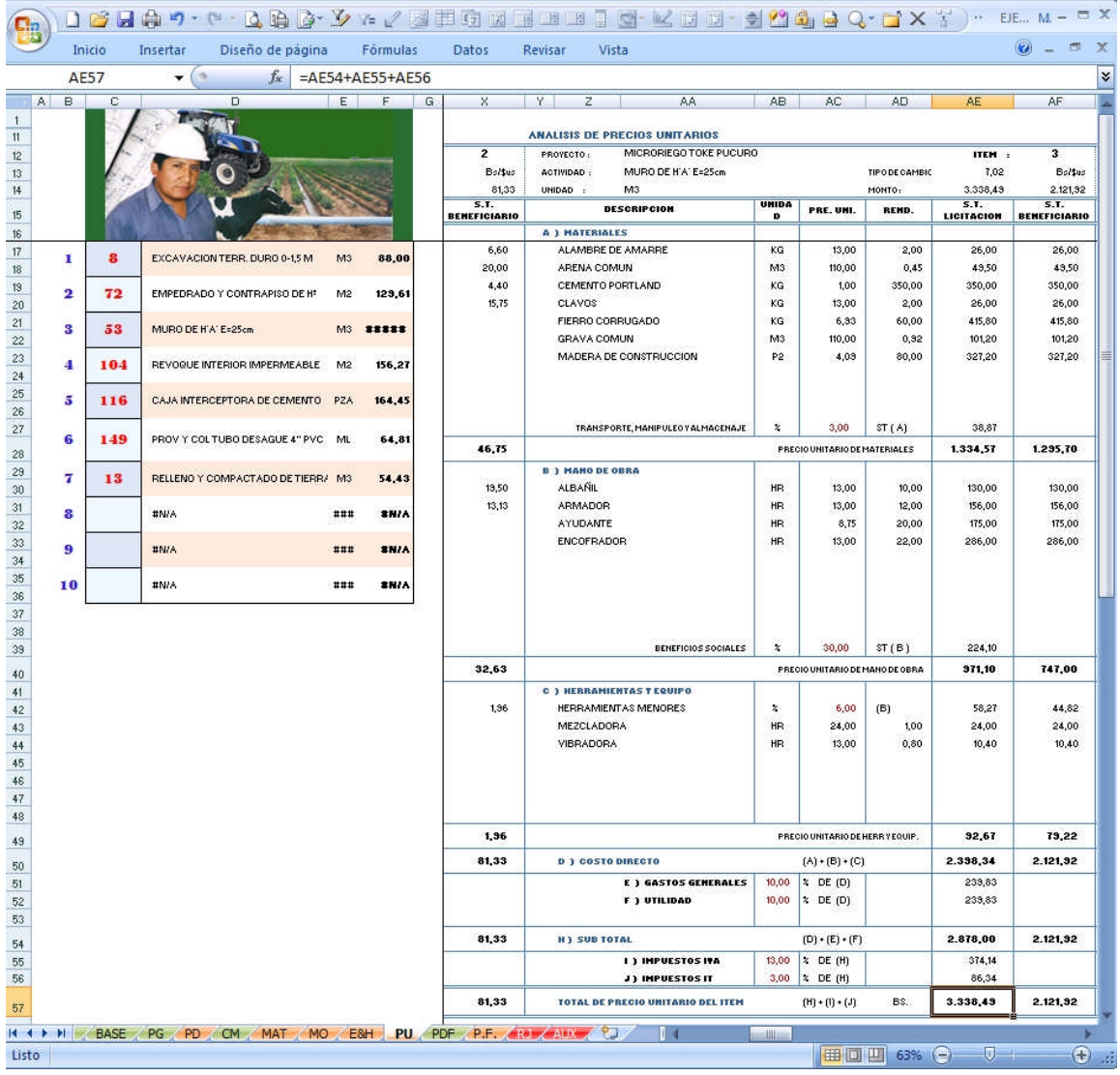

## **IMPRESIÓN**

Con los pasos anteriores ya se han llenado todas las presentaciones de presupuesto de proyecto que PREROQ.1 realiza, es decir:

- Presupuesto General del proyecto "P.G.".
- Cómputos Métricos del proyecto "C.M.".
- Presupuesto Desglosado del proyecto "P.D.".
- Materiales del proyecto "MAT.".
- Mano de Obra del proyecto "M.O.".
- Equipo y Herramienta del proyecto "E&H".
- · Presupuesto Desglosado por Financiador del proyecto "P.D.F".
- Presupuesto por Financiador resumido del proyecto "P.F."

En cada una de las presentaciones antes de realizar la impresión el usuario tendrá que filtrar la información, para ello cada presentación "hoja" tiene unas celdas de color verde donde ya se encuentra la opción de filtrado, como se observa en la siguiente vista.

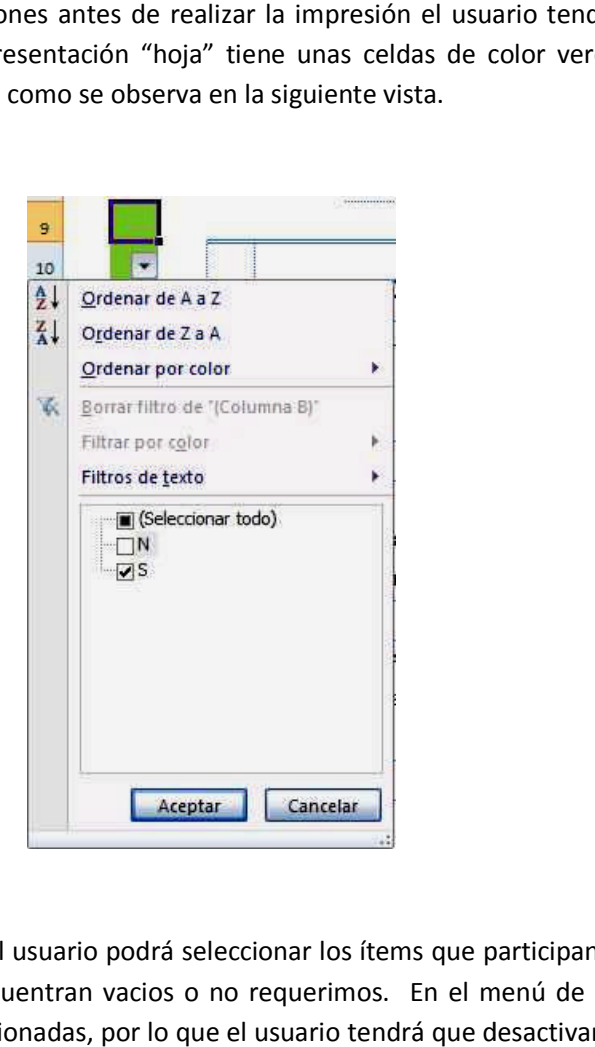

En estos menús desplegables el usuario podrá seleccionar los ítems que participan en el proyecto, ocultando aquellos que se encuentran vacios o no requerimos. En el menú de la vista anterior todas las opciones están seleccionadas, por lo que el usuario te tendrá que desactivar la opción " N ", y filtrara así solo los de la opción "S ", que son las filas o ítems que participan en el proyecto.

Realizadas las operaciones anteriores, el usuario podrá ya mandar a imprimir el presupuesto del proyecto. Recomendamos previamente realizar una "vista previa" de los resultados para ver si Realizadas las operaciones anteriores, el usuario podrá ya mandar a imprimir el presupuesto del<br>proyecto. Recomendamos previamente realizar una "vista previa" de los resultados para ver si<br>esta de acuerdo a como el usuar impresión; si no existiese observaciones puede mandar a imprimir.

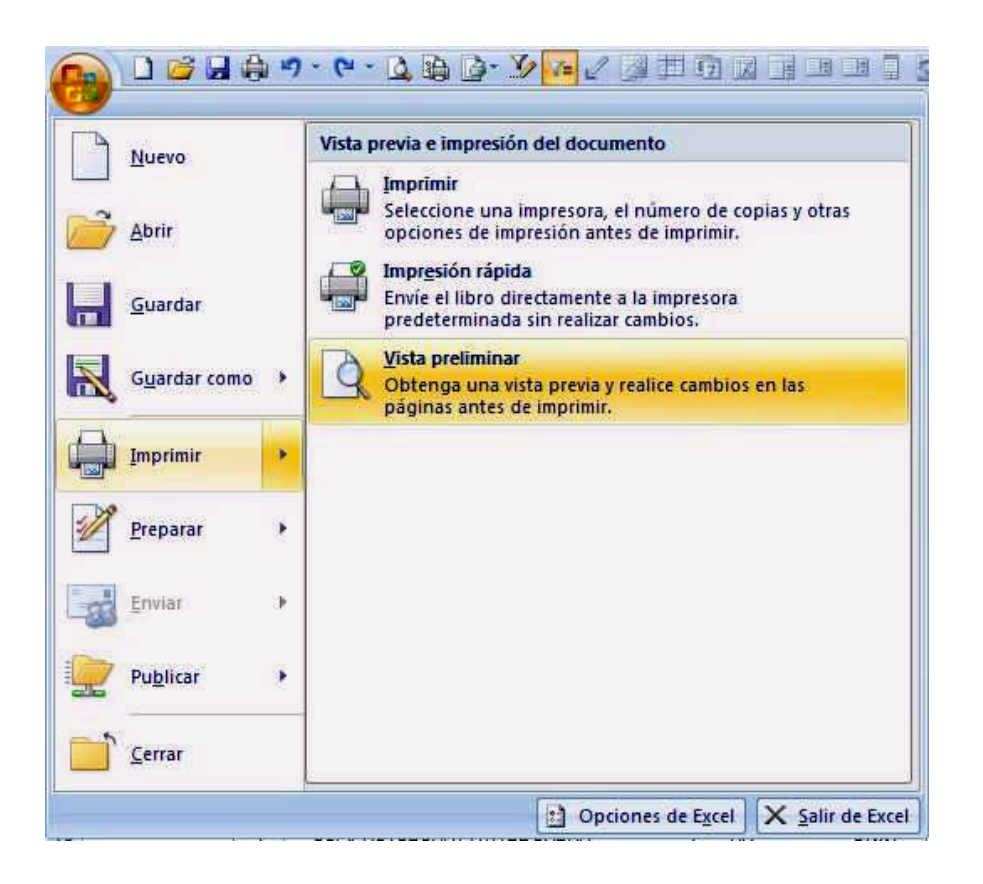

El tamaño de hoja que se predetermina para todas las impresiones es el tamaño carta (216x279mm).